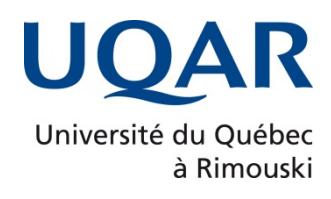

# **Etude et développement d'un simulateur numérique pour la distribution variable du moteur diesel**

Mémoire présenté

dans le cadre du programme de maîtrise en ingénierie

en vue de l'obtention du grade de maître ès sciences appliquées (M. Sc. A.)

PAR **© GHAZI MHADHBI**

**Décembre 2021**

**Composition du jury :** 

**Mohamed Yasser Hayyani, président du jury, UQAR**

**Adrian Ilinca, directeur de recherche, UQAR**

**Hatem Hosni, examinateur externe, Boralex**

Dépôt initial le 23 novembre 2021 Dépôt final le 14 décembre 2021

# UNIVERSITÉ DU QUÉBEC À RIMOUSKI Service de la bibliothèque

#### Avertissement

La diffusion de ce mémoire ou de cette thèse se fait dans le respect des droits de son auteur, qui a signé le formulaire « *Autorisation de reproduire et de diffuser un rapport, un mémoire ou une thèse* ». En signant ce formulaire, l'auteur concède à l'Université du Québec à Rimouski une licence non exclusive d'utilisation et de publication de la totalité ou d'une partie importante de son travail de recherche pour des fins pédagogiques et non commerciales. Plus précisément, l'auteur autorise l'Université du Québec à Rimouski à reproduire, diffuser, prêter, distribuer ou vendre des copies de son travail de recherche à des fins non commerciales sur quelque support que ce soit, y compris Internet. Cette licence et cette autorisation n'entraînent pas une renonciation de la part de l'auteur à ses droits moraux ni à ses droits de propriété intellectuelle. Sauf entente contraire, l'auteur conserve la liberté de diffuser et de commercialiser ou non ce travail dont il possède un exemplaire.

#### **Dédicace**

Je dédie ce travail à mes chers parents Hadi et Mounira. Je tiens à leur exprimer ma profonde reconnaissance pour leur soutien indéfectible, leurs encouragements incessants et leurs sacrifices. Qu'ils trouvent dans ce modeste travail le fruit de leurs sacrifices et la preuve de mon amour éternel.

Je dédie également ce mémoire à ma chère sœur, Mariem, et à mon cher frère Ghassen, pour avoir été toujours à mes côtés.

Je le dédie enfin à tous mes amis auxquels je souhaite santé, sérénité et bonheur.

viii

#### **REMERCIEMENTS**

<span id="page-8-0"></span>C'est avec grand plaisir que je consacre ces quelques lignes en signe de gratitude et de reconnaissance à tous ceux qui ont contribué à l'élaboration de ce mémoire.

Je tiens à rendre un grand hommage à mon directeur de recherche, M. **Adrian Ilinca**, qui a suivi de près ce projet avec sérieux et bienveillance. Qu'il trouve ici l'expression de ma profonde gratitude pour l'intérêt qu'il n'a jamais cessé de porter à ce projet, pour sa disponibilité et pour le soutien qu'il m'a prodigué.

## **RÉSUMÉ**

<span id="page-10-0"></span>Les effets néfastes des émissions des automobiles sur l'environnement ont entraîné des restrictions sévères afin de le préserver. Les difficultés rencontrées lors de l'amélioration du rendement du moteur Diesel, résultent principalement de son fonctionnement inefficace à différents régimes. La distribution variable peut être une alternative d'amélioration de ces moteurs grâce à la réduction de la consommation de carburant, et l'amélioration des performances. Cette étude sera consacrée à l'expérimentation de cette distribution grâce à une approche base sur une simulation numérique en utilisant le logiciel GT-POWER. Cela va être réalisé essentiellement grâce à des simulations de variation de levé de soupape et de l'angle de l'ouverture et de la fermeture de soupape selon le régime. La première partie sera consacrée à l'étude des moteurs diesel. Ensuite, nous allons passer à une modélisation du circuit d'admission et d'échappement. Puis, la troisième partie sera dédiée à la conception des techniques de distribution variable. Enfin, nous allons réaliser une évaluation du moteur Diesel.

#### **ABSTRACT**

<span id="page-12-0"></span>The harmful effects of automobile emissions on the environment have resulted in severe restrictions in order to preserve it. The difficulties encountered in improving the efficiency of the diesel engine, mainly result from its inefficient operation at different speeds. Variable valve timing can be an alternative to improving these engines by reducing fuel consumption, and improving performance. This study will be devoted to the experimentation of this distribution using an approach based on a numerical simulation using the GT-POWER software. This will be achieved primarily through simulations of the variation in valve lift and the angle of valve opening and closing according to rpm. The first part will be devoted to the study of diesel engines. Next, we will move on to modeling the intake and exhaust system. Then, the third part will be dedicated to the design of variable distribution techniques. Finally, we will carry out an evaluation of the Diesel engine.

# **TABLE DES MATIÈRES**

<span id="page-14-0"></span>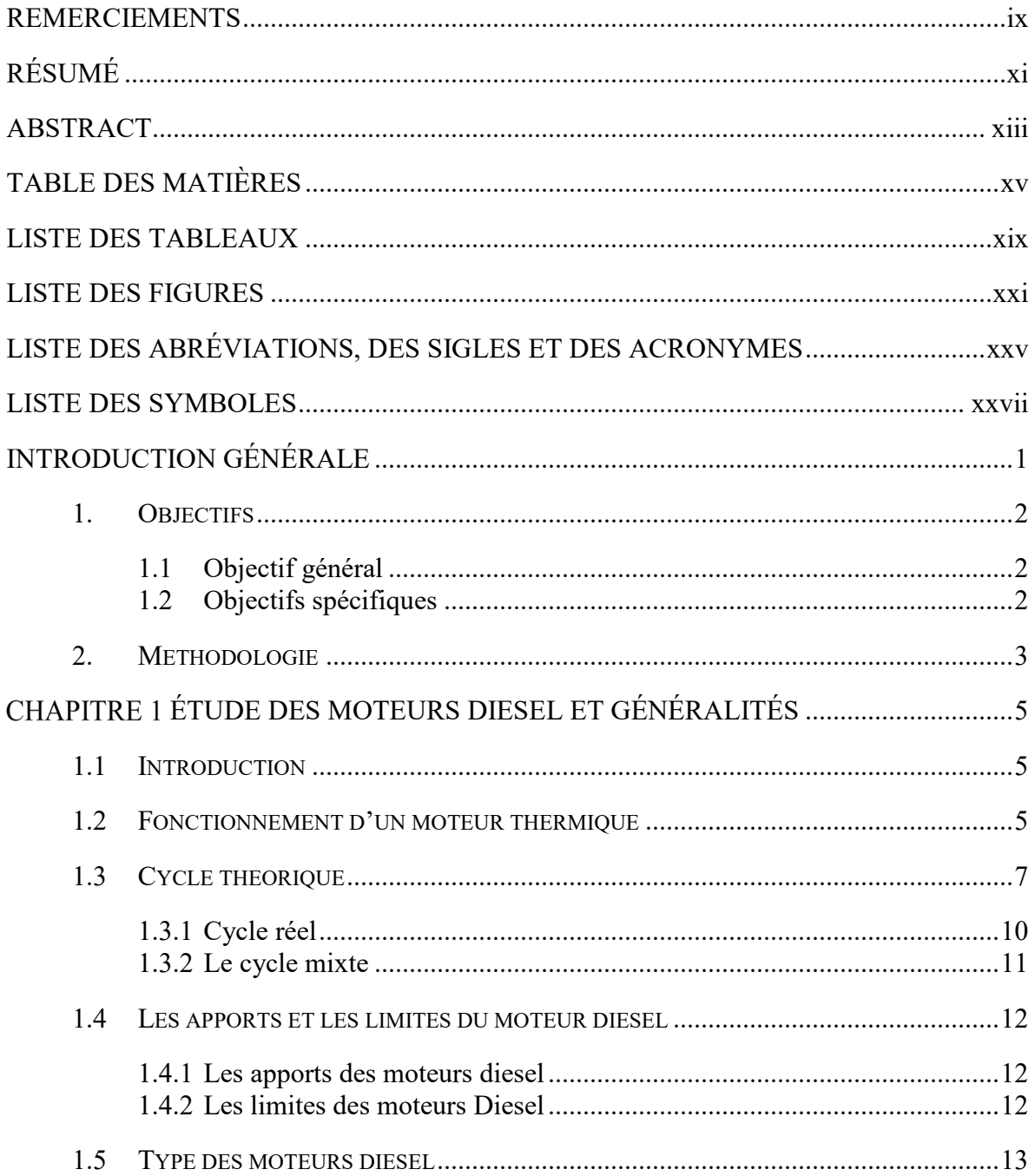

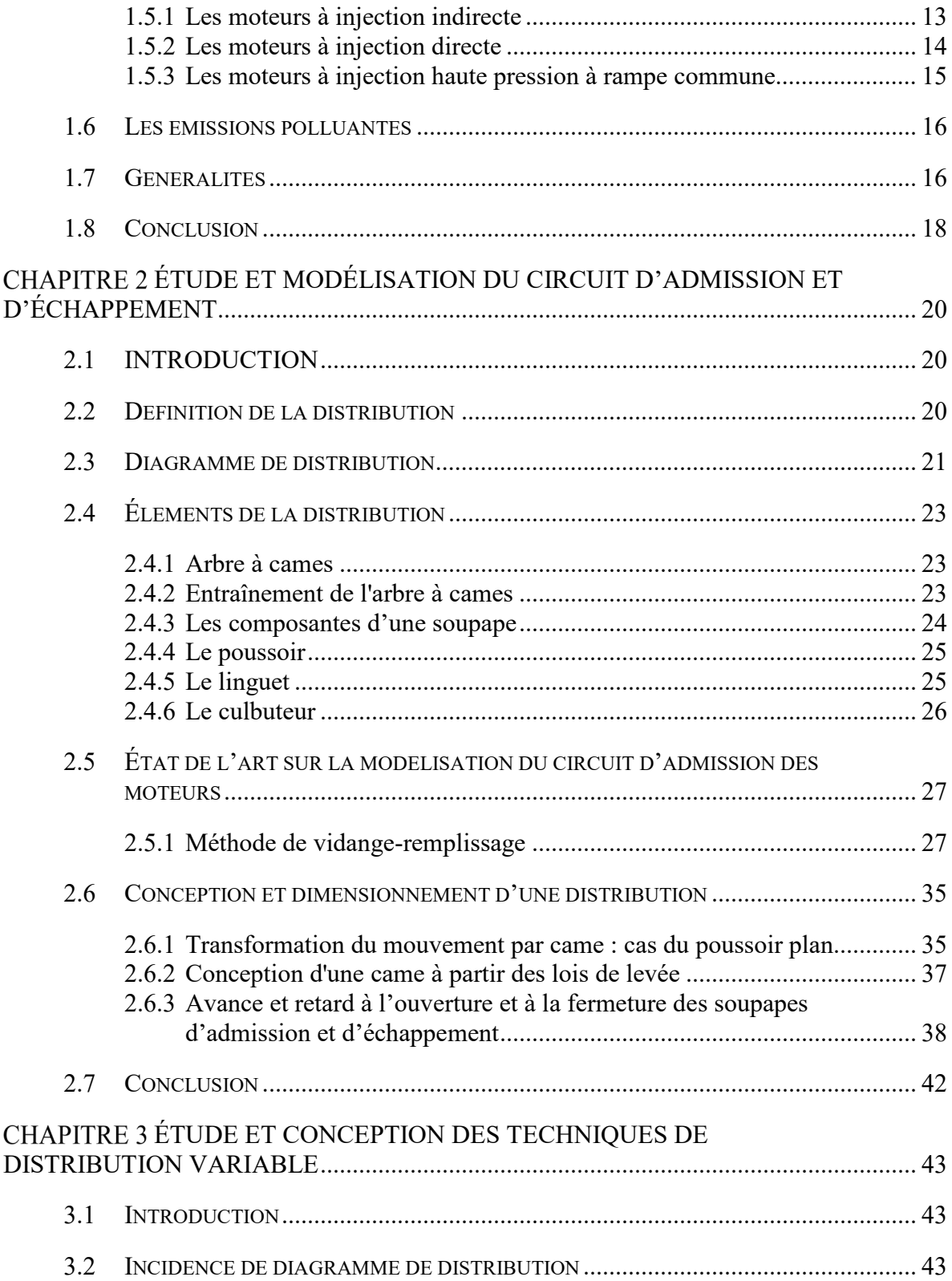

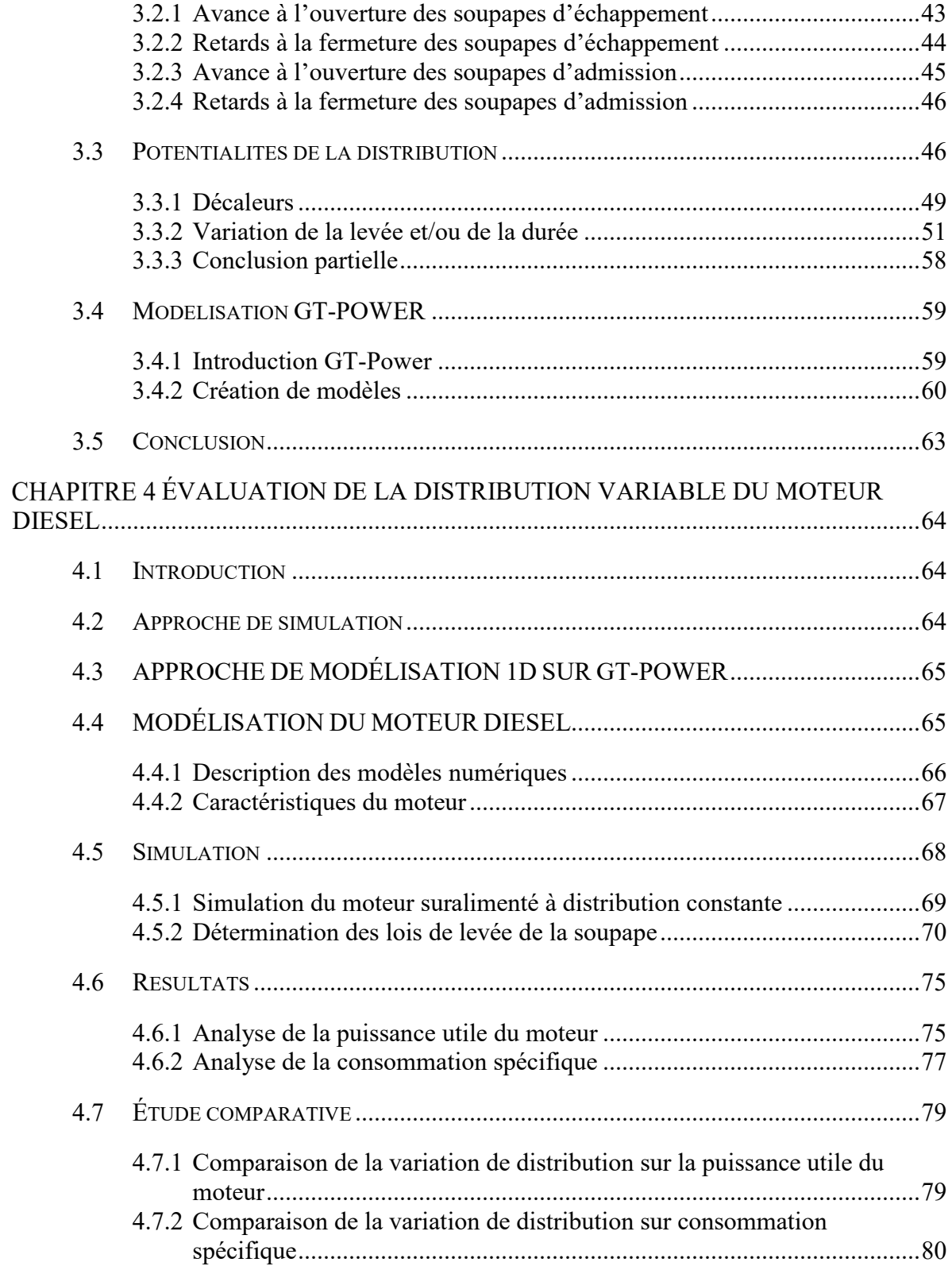

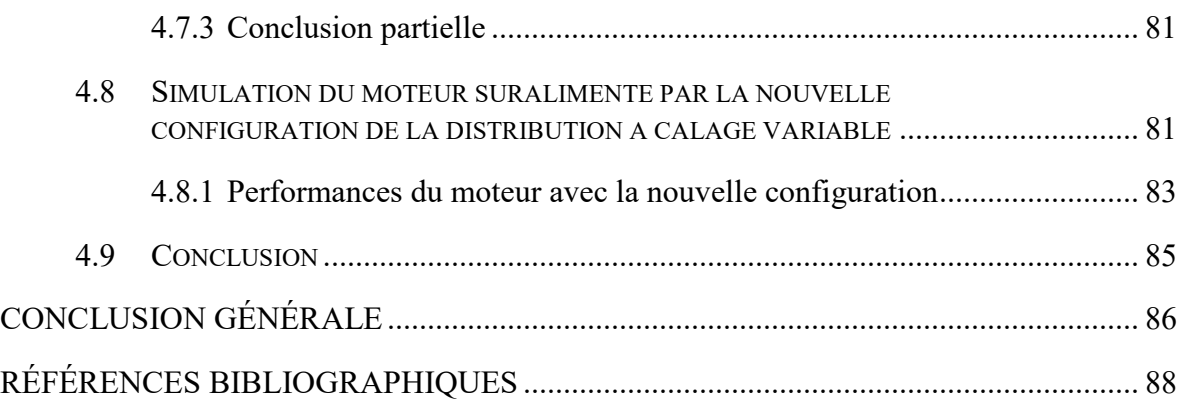

# **LISTE DES TABLEAUX**

<span id="page-18-0"></span>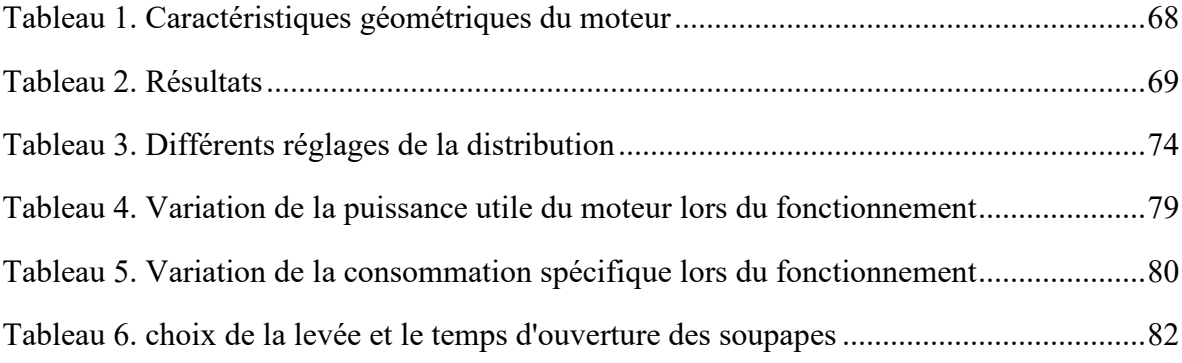

# **LISTE DES FIGURES**

<span id="page-20-0"></span>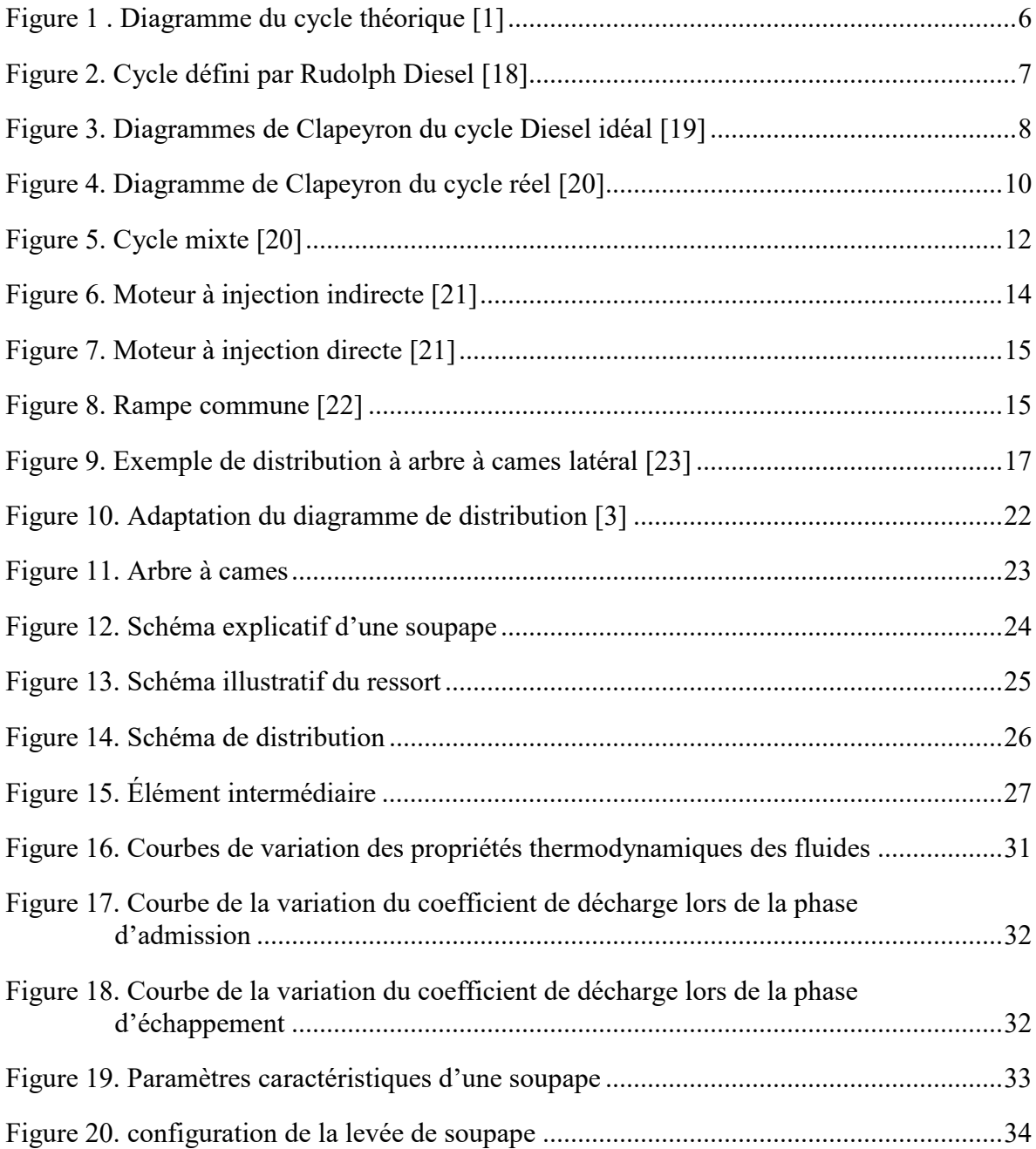

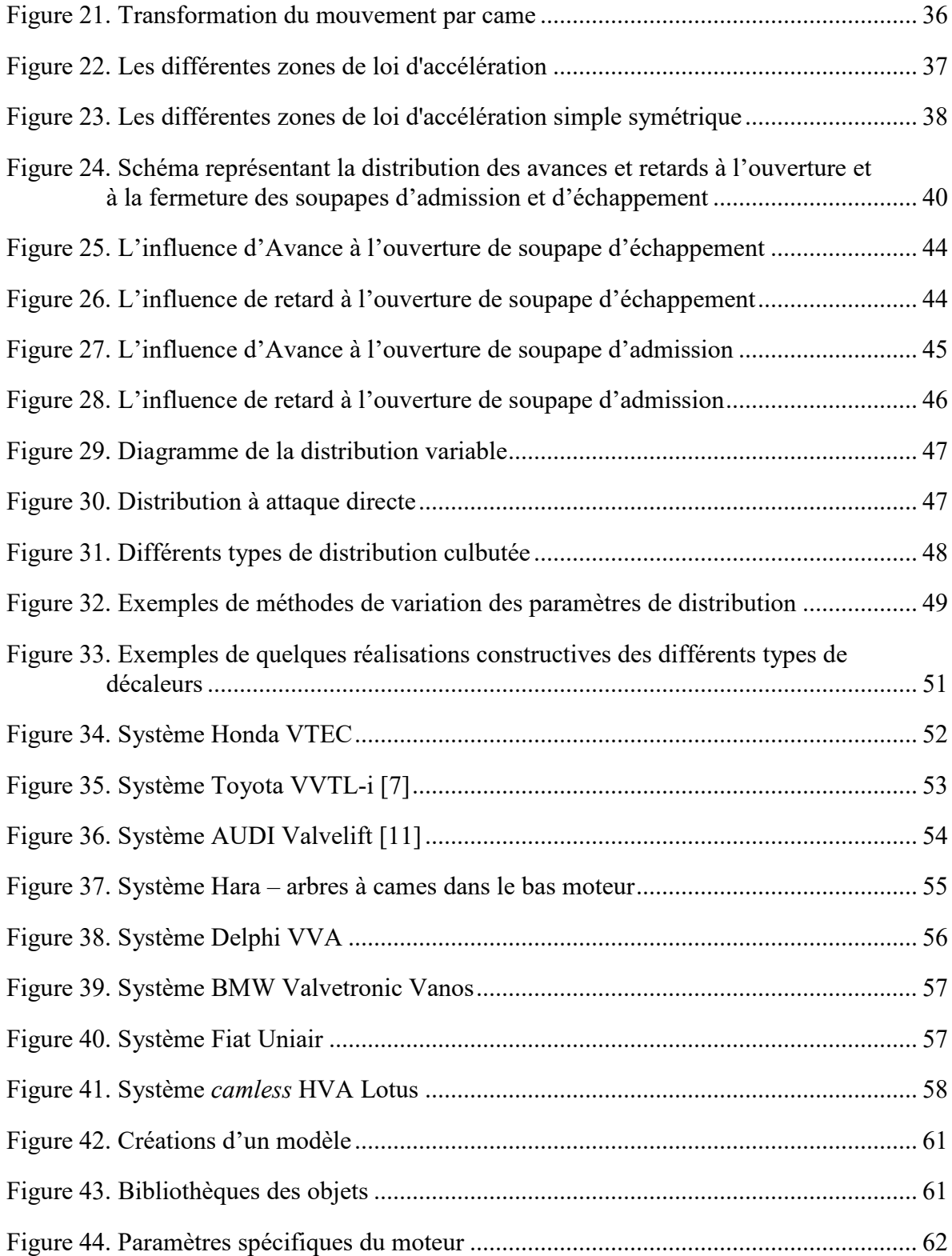

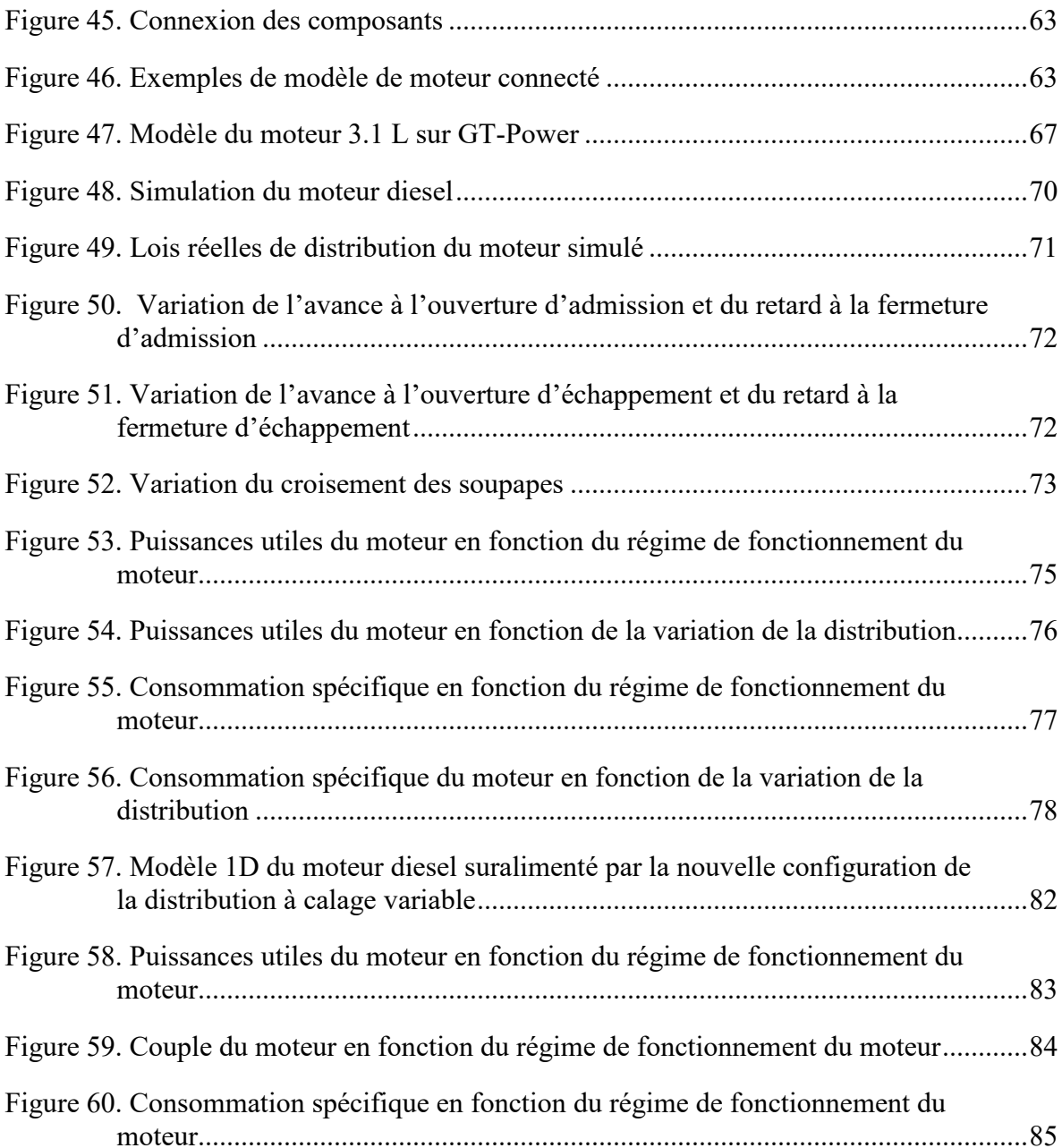

### <span id="page-24-0"></span>**LISTE DES ABRÉVIATIONS, DES SIGLES ET DES ACRONYMES**

- **A.O.A :** Avance Ouverture Admission
- **A.O.E :** Avance Ouverture Échappement
- **EIVC :** Fermeture précoce de la soupape d'admission
- **EIVO :** Ouverture précoce de la soupape d'admission
- **EGR :** Exhaust gas recirculation
- **GES :** Gaz à effet de serre
- **LIVC :** Fermeture tardive de la soupape d'admission
- **LIVO :** Ouverture tardive de la soupape d'admission
- **PMB** : Point mort bas
- **PMH** : Point mort haut
- **R.F.A :** Retard Fermeture Admission
- **R.F.E :** Retard Fermeture Échappement
- **ViVL :** Variation de la levée de la soupape d'admission
- **VVT :** Variation du calage

# **LISTE DES SYMBOLES**

<span id="page-26-0"></span>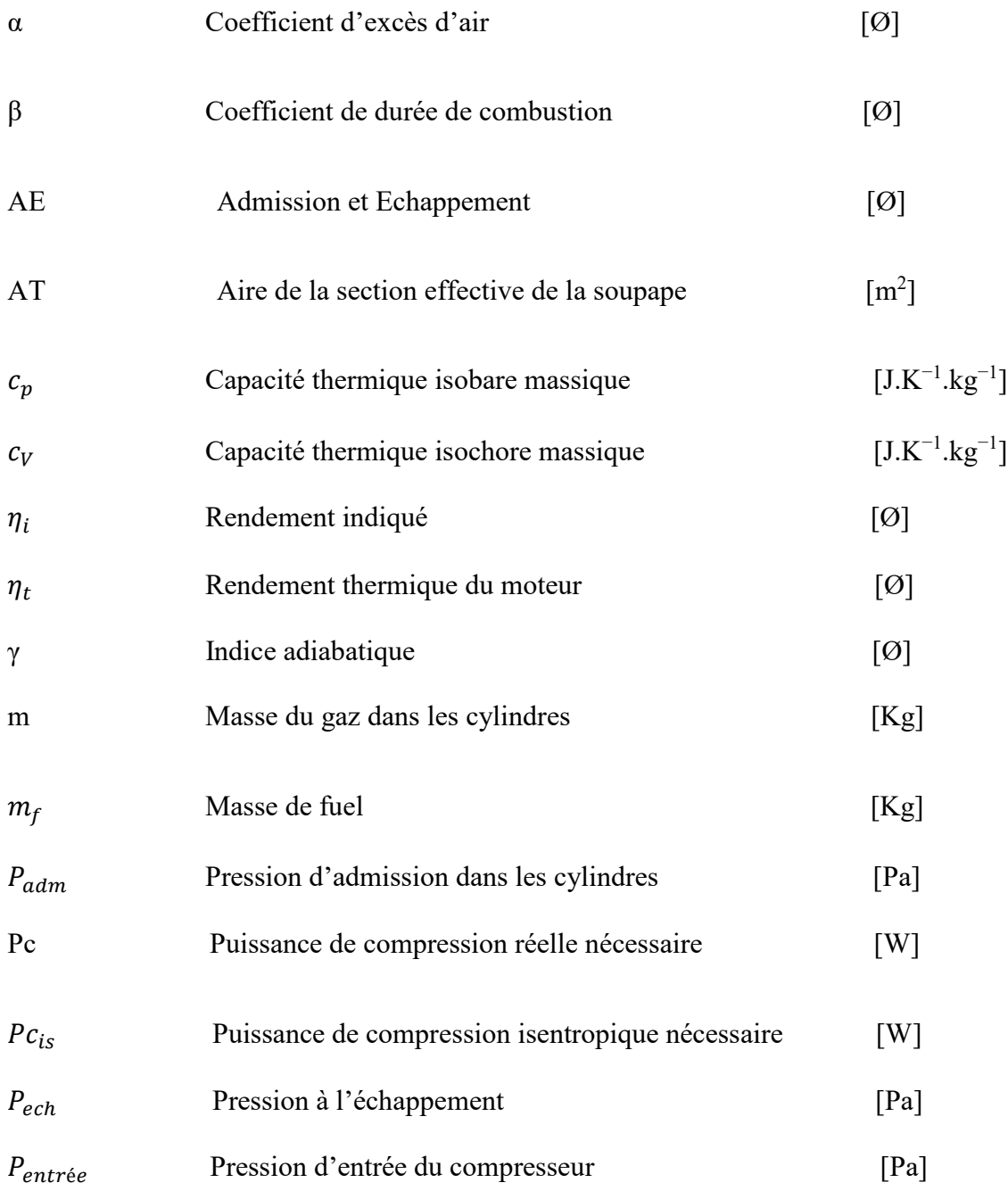

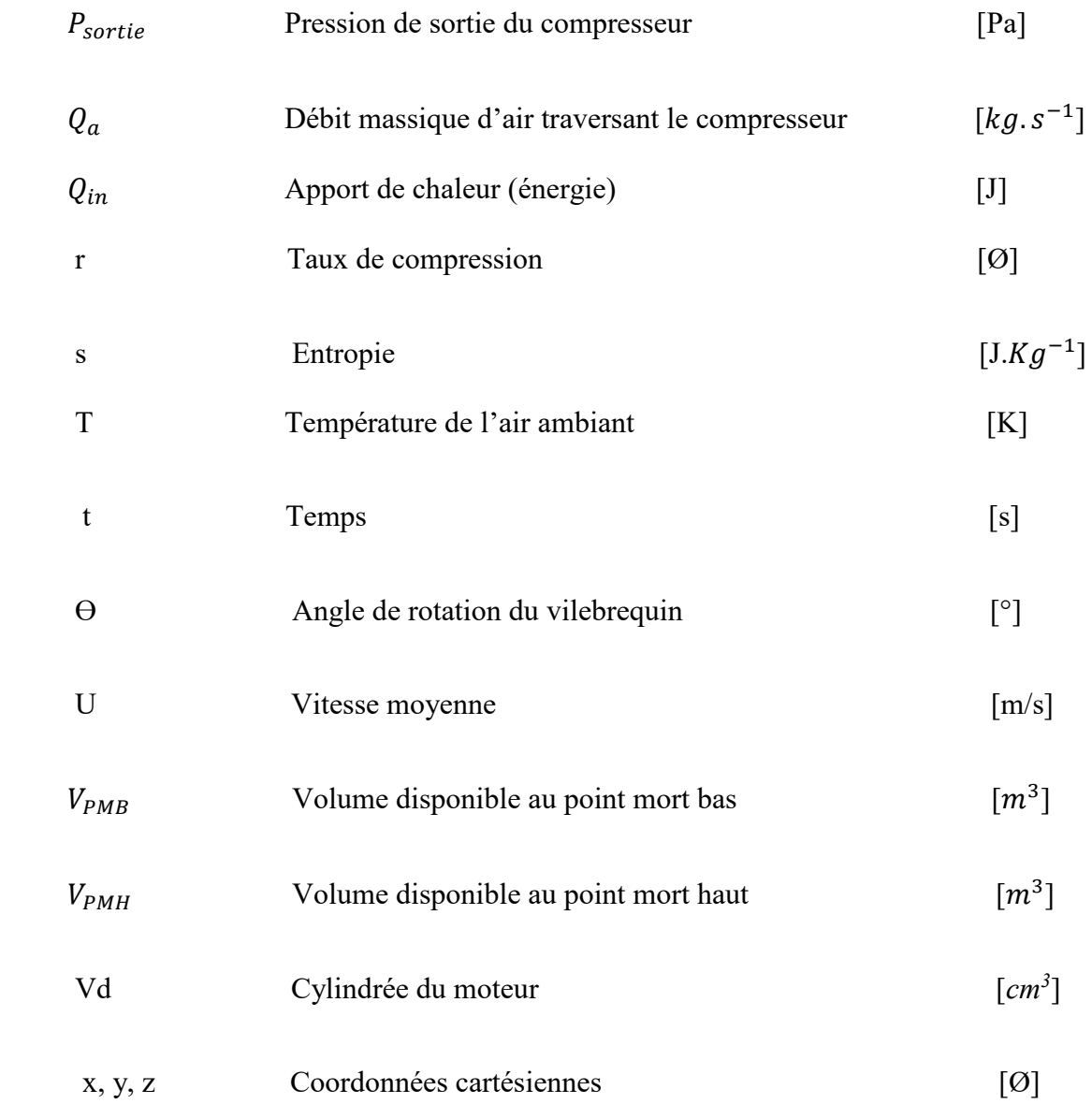

### **INTRODUCTION GÉNÉRALE**

<span id="page-28-0"></span>De nos jours, avec le développement industriel, le transport a vécu un développement spectaculaire, dans un contexte d'industrialisation accrue, vu son rôle important dans la mondialisation. En outre, le développement du transport et de la production des moyens de transport a facilité l'accès au monde entier. Depuis les premiers siècles de la mondialisation, une attention particulière a été portée au développement de ces moyens de transport tout en mettant en avant des considérations environnementales visant à atténuer l'empreinte environnementale de l'utilisation de ces moyens de transport.

Ces dernières décennies, avec la conscience accrue de l'urgence de la transition écologique, visant essentiellement la préservation d'environnement et l'optimisation de l'utilisation des ressources naturelles et d'énergie fossile, l'homme s'est détourné vers la recherche pour optimiser le fonctionnement des moteurs de ces moyens de transport. En effet, un fonctionnement inefficace de ces automobiles risque de contribuer considérablement dans l'émission des gaz à effet de serre due, essentiellement, aux émissions de dioxyde de carbone. En revanche, l'efficacité de fonctionnement de ces moteurs a suscité l'intérêt de plusieurs chercheurs à travers le monde tel que plusieurs types de moteurs ont vu le jour, dont le moteur Diesel.

Le recours à la distribution variable pour le moteur Diesel agissant par un réglage automatisé et adapté au point de fonctionnement du moteur fait partie de ces initiatives d'augmentation de la performance économique et écologique de ces moteurs. En effet, cette distribution variable offre l'opportunité de maintenir le fonctionnement du moteur à rendement élevé, surtout dans le domaine des bas et moyens régimes. Alors que le fonctionnement du moteur standard (sans distribution variable) est tributaire au compromis réalisé au moment de l'établissement de la distribution classique (fixe). Ce qui explique la généralisation de cette solution sous diverses variantes.

#### <span id="page-29-0"></span>**1. OBJECTIFS**

#### <span id="page-29-1"></span>**1.1 Objectif général**

Le but principal de ce mémoire est l'étude approfondie des phénomènes qui se déroulent pendant le processus d'admission d'un moteur Diesel qui présente la possibilité de variation de la hauteur de la levée et d'ouverture des soupapes, pour diminuer la consommation de carburant et améliorer les performances du moteur.

Ce projet consiste à la conception et le développement d'un simulateur de moteur Diesel, en utilisant le logiciel GT-Power pour étudier l'influence des différentes techniques de distribution variable, sur les performances du moteur Diesel.

#### <span id="page-29-2"></span>**1.2 Objectifs spécifiques**

Afin de pouvoir valoriser l'intérêt de ce projet, des objectifs secondaires se présentent tels que :

- Effectuer une étude sur le cycle thermodynamique de la chambre de combustion du moteur Diesel.
- Évaluer les différentes techniques de la distribution à calage variable des moteurs diesel en étudiant leurs avantages et leurs inconvénients.
- Trouver les conditions idéales pour que le fonctionnement du moteur soit optimal avec chaque variation de la hauteur de la levée et d'ouverture des soupapes.

#### <span id="page-30-0"></span>**2. METHODOLOGIE**

Afin d'atteindre cet objectif, dans ce qui suit, nous allons commencer par :

#### **Introduction générale**

#### **Chapitre 1**

Présente une description générale sur les moteurs Diesels, les principaux composants, le principe de fonctionnement, et les caractéristiques fondamentales du cycle thermodynamique.

#### **Chapitre 2**

Dans une première partie, on présentera la définition de la distribution et dans la deuxième partie nous nous intéressons à la modélisation du circuit d'admission et d'échappement des moteurs.

#### **Chapitre 3**

On s'intéressera d'abord à l'incidence de diagramme de distribution du moteur Diesel. On présentera ensuite les potentialités de la distribution afin de modéliser notre moteur sur le logiciel GT Power sur lequel on va appliquer ses techniques de distribution variable.

#### **Chapitre 4**

Dans une première partie, nous faisons les simulations des différentes configurations développées dans le chapitre précédent. Les performances de base du moteur atmosphérique sont comparées avec les performances obtenues à l'aide des trois configurations de distribution. Dans la deuxième partie, on présentera une comparaison des résultats obtenus après la simulation et le choix de la meilleure technique de distribution afin d'évaluer la nouvelle configuration de la distribution sur les performances du moteur Diesel.

# **Conclusions générales**

Le mémoire s'achève par une conclusion générale, la bibliographie et les annexes

# **CHAPITRE 1 ÉTUDE DES MOTEURS DIESEL ET GÉNÉRALITÉS**

#### <span id="page-32-1"></span><span id="page-32-0"></span>**1.1 INTRODUCTION**

Ce chapitre sera dédié aux aspects généraux tout en apportant un intérêt aux différents aspects des moteurs étudiés. Nous y présenterons le fonctionnement des moteurs Diesel, le dimensionnement de certains éléments ainsi que les caractéristiques fondamentales du cycle thermodynamique.

#### <span id="page-32-2"></span>**1.2 FONCTIONNEMENT D'UN MOTEUR THERMIQUE**

Le moteur à quatre temps joue le rôle d'un transformateur d'énergie thermique du carburant en énergie mécanique. Le fonctionnent dépend de deux principaux paramètres dynamiques et thermodynamique.

Le cycle commence par la rotation du vilebrequin résultant par le mouvement du piston à cause d'une combustion du mélange.

La rotation du vilebrequin induit la rotation d'arbre à cames qui pilote les ouvertures et les fermetures des soupapes a gaz.

La théorie du cycle thermodynamique du moteur thermique est illustrée dans la figure ci-dessous

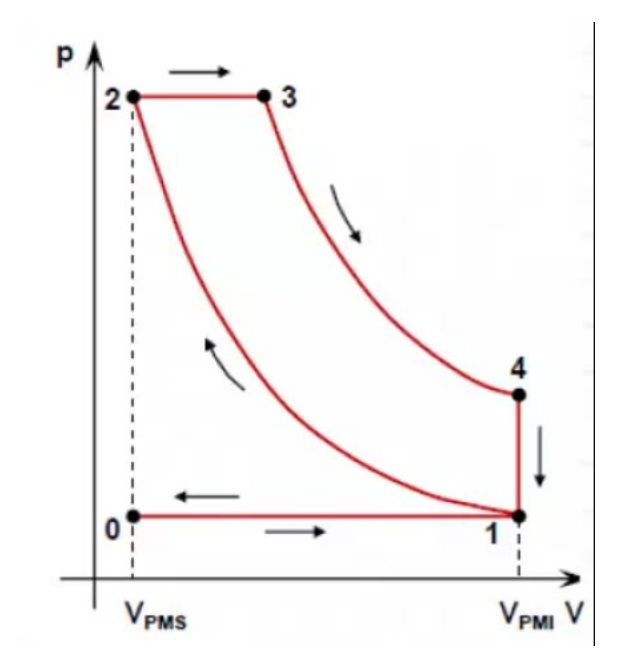

Figure 1 . Diagramme du cycle théorique [1]

<span id="page-33-0"></span>D'après la figure 1 l'enchainement du cycle est comme suit :

- 0-1 : Dans la premières phase la pression P1 reste constante et le volume de gaz augmente grâce à l'ouverture des soupapes d'admission.
- 1-2 : Suite à la fermeture des soupapes et la pression du mélange on remarque une réduction du volume et une augmentation de la pression de P1 a P2.
- 2 : C'est le point d'explosion du mélange.
- 2-3 : Les soupapes sont encore fermées, donc suite à l'explosion du mélange on remarque une augmentation du volume de gaz et la pression reste constante.
- 3-4 : Suite à l'ouverture des soupapes d'échappement, on est dans la phase de détente donc on remarque une augmentation du volume et diminution de la pression de P3 à P4.
- 4-1 : C'est la phase d'échappement, le volume reste constant et la pression continue à diminuer jusqu'à la pression atmosphérique.

Afin de diminuer les émissions polluantes en dioxyde de Carbonne, il est indispensable d'augmenter le rendement thermodynamique.

#### <span id="page-34-0"></span>**1.3 CYCLE THEORIQUE**

En réalité, comme le cycle de Carnot exige une pression trop importante pour la température haute (point A sur le diagramme de la Figure 2), on ne l'utilise pas d'autant plus que les moteurs usuels ne permettent pas une telle compression. C'est pour cette raison qu'on préfère modifier le cycle en enlevant les deux transformations isothermes AB et CD et en les remplaçant par :

- Deux isochores et on obtient le moteur à essence A<sub>1</sub> B C<sub>1</sub> D
- Une isobare et une isochore et c'est le moteur Diesel  $A_2 B C_1 D$ , du nom de son inventeur.

Les transformations subies par le fluide au cours du cycle théorique défini par Rudolph Diesel et la comparaison avec les autres cycles sont illustrées par la Figure 2.

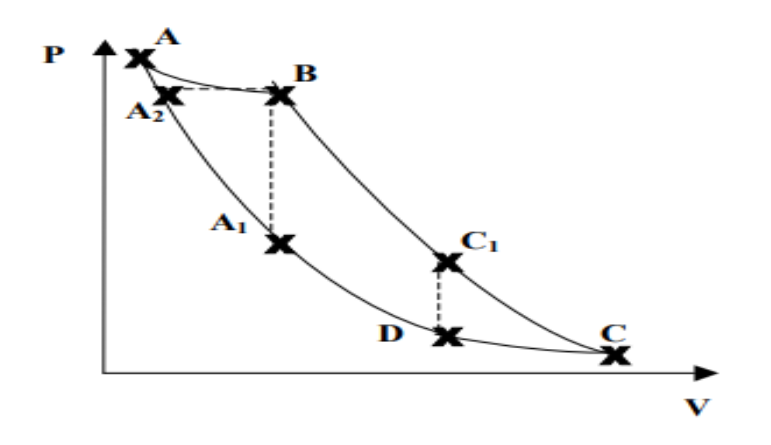

Figure 2. Cycle défini par Rudolph Diesel [18]

<span id="page-34-1"></span>Les transformations suivantes caractérisent le cycle Diesel idéal tel qu'illustré dans la Figure 3 :

- **O→A** : Aspiration du gaz à la pression constante (atmosphérique) dans le cylindre le long de la droite isobare OA : PO = PA = Pa (avec Pa la pression atmosphérique).
- **A→B** : Compression isentropique (sans pertes de chaleur au niveau des parois du moteur).
- **B→C** : Combustion instantanée du gaz à pression constante le long de la droite isobare BC avec une forte élévation de la pression.
- **C→D** : Détente isentropique du gaz chaud qui ramène le volume à VA, mais à une pression supérieure à celle de l'atmosphère (au point PD).
- **D→A** : Échappement des gaz brûlés à volume constant. Retour au point de départ O.

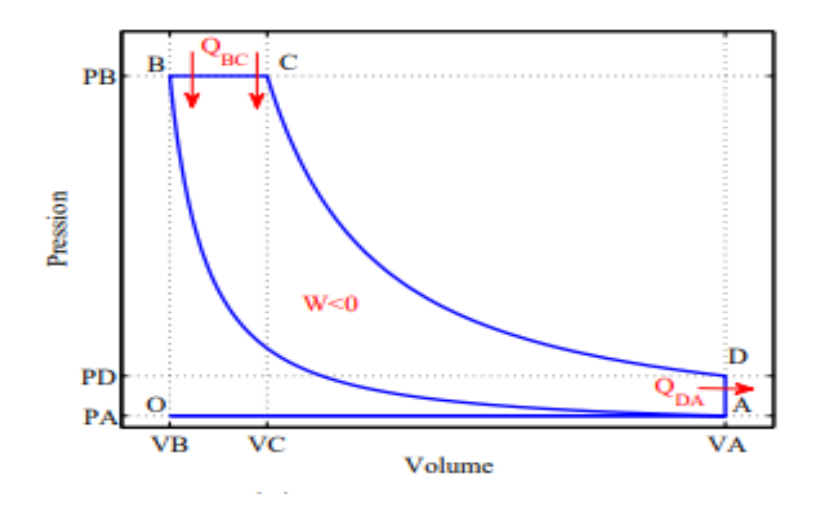

Figure 3. Diagrammes de Clapeyron du cycle Diesel idéal [19]

<span id="page-35-0"></span>Le rendement thermodynamique du cycle Diesel idéal, défini comme le rapport entre le travail fourni et la quantité de chaleur apportée au système en phase de combustion, est alors égal à :

$$
r = 1 + \frac{1}{\gamma} \tau^{(1-\gamma)} \frac{1 - c^{\gamma}}{c - 1}
$$
 (2-1)

Avec :
$$
\tau = \frac{V_C}{V_B} \text{ et } c = \frac{V_A}{V_B} \tag{2-}
$$

2)

γ : le coefficient polytropique du fluide,

τ : le taux d'injection

c : le taux de compression volumétrique.

Si la combustion est rapide, le taux de compression sera élevé, et le rendement meilleur. Ce dernier est typiquement de l'ordre de 50 %. Le fluide fournit un travail (W<0), reçoit une quantité de chaleur  $(Q_{BC}>0)$  et libère une quantité de chaleur  $(Q_{DA}<0)$ . Le rendement thermodynamique du cycle théorique est donc :

$$
\eta_{th} = \frac{|W|}{Q_{BC}}\tag{2-3}
$$

En appliquant le premier principe de la thermodynamique, la variation d'énergie de système s'écrit :

$$
\Delta E = W + Q_{BC} + Q_{DA} \tag{2}
$$

4)

Le rendement thermodynamique est alors

$$
\eta_{th} = 1 - \frac{|Q_{DA}|}{Q_{BC}}
$$
 (2-5)

La quantité de chaleur reçue est :

$$
Q_{DA} = mc_v (T_A - T_D) \tag{2-6}
$$

Le rendement thermodynamique s'écrit donc de la sorte :

$$
\eta_{th} = 1 - \frac{1}{\gamma} \frac{(T_D - T_A)}{(T_C - T_B)}\tag{2-7}
$$

Avec :  $\gamma = \frac{c_p}{\sqrt{2}}$ *v c c*  $\gamma = \frac{c_p}{\sqrt{2\pi}}$ 

Cp : capacité thermique massique à pression constante.

CV : capacité thermique massique à volume constant.

γ : coefficient polytropique.

# **1.3.1 Cycle réel**

Le diagramme réel est différent du cycle théorique, en raison des pertes subies par le fluide au cours du cycle. C'est le cas par exemple des pertes de chaleur aux parois.

En comparant les deux cycles réel et théorique, nous pouvons identifier les pertes affectant le rendement du moteur (Figure 4)

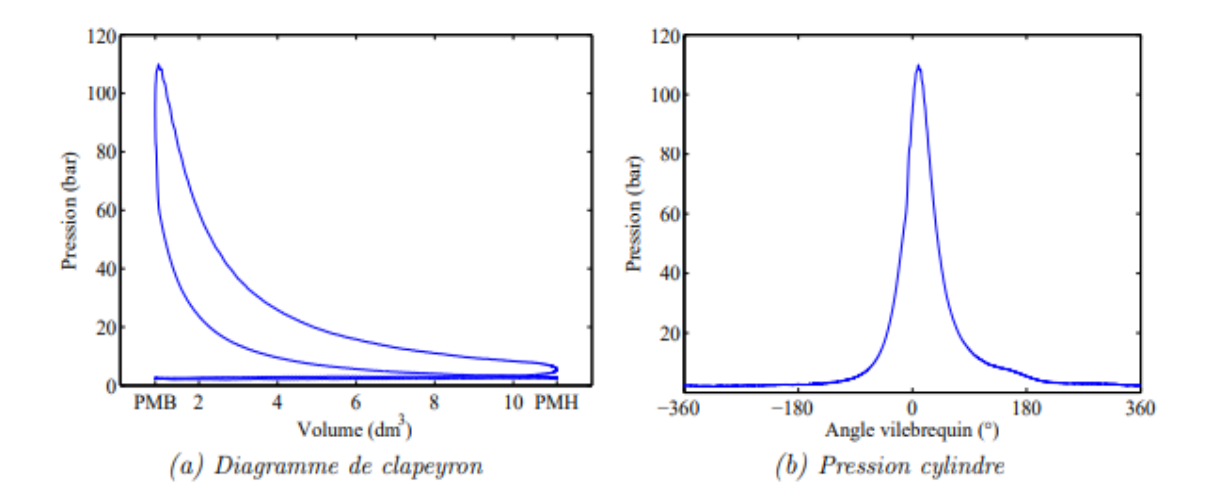

Figure 4. Diagramme de Clapeyron du cycle réel [20]

La diminution de rendement des moteurs peut être expliquer par le remplissage incomplet du cylindre due à un accroissement simultané de l'inertie de gaz et de la vitesse de rotation lors de la phase d'admission. Ensuite, pendant la phase de compression, cette diminution peut être cause par un retard de phase de l'augmentation de la pression de gaz par rapport à loi adiabatique. Plus tard, lors de la phase de combustion la formation d'une zone de combustion arrondie provoquée par un retard de la combustion du mélange air/essence. Puis, la cession d'une partie de la chaleur aux parois lors de la phase de la détente peut, également, expliquer cette diminution de rendement des moteurs. Enfin, lorsque la pression des gaz dépasse la pression atmosphérique lors de la phase d'échappement.

# **1.3.2 Le cycle mixte**

Le cycle de fonctionnement du moteur thermique peut être considéré comme un cycle mixte, où la combustion soit réalisée à pression et à volume constant. (Figure 5). Le rendement thermodynamique du cycle mixte idéal est le suivant :

$$
\eta_{th} = 1 - \frac{1}{r_c^{\gamma - 1}} \left[ \frac{k \varepsilon^{\gamma} - 1}{\gamma k (\varepsilon - 1) + k - 1} \right]
$$
(2-8)

K : c'est le rapport entre la pression maximale et la pression en fin de compression. Plus ce rapport est grand, meilleur est le rendement. Lorsque  $k = 1$ , le rendement du cycle mixte est égal à celui du cycle Diesel.

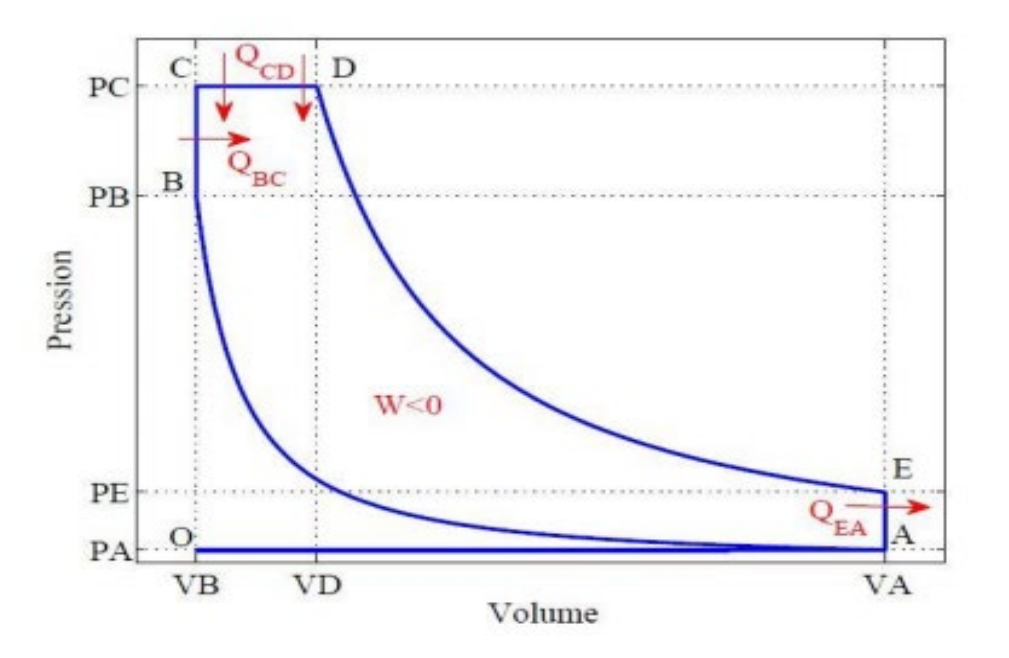

Figure 5. Cycle mixte [20]

## **1.4 LES APPORTS ET LES LIMITES DU MOTEUR DIESEL**

# **1.4.1 Les apports des moteurs diesel**

Ces moteurs diesel offre l'opportunité d'assurer un meilleur rendement et la possibilité de réduire la consommation spécifique. Aussi, il garantit un couple moteur plus important et dépendant des faibles vitesses. Sur le plan économique le cout de combustible utilisé dans ces moteurs reste moins cher par rapport aux autres. De point de vue environnemental et écologique, le gaz d'échappement sont moins polluantes et toxique et ils présentent une faible probabilité d'inflammation d'où un moindre risque d'incendie.

# **1.4.2 Les limites des moteurs Diesel**

Ces moteurs diesel sont, généralement plus lourdes et de puissance inferieur que les moteurs à essence. Mais, actuellement, grâce au développement du turbocompresseur à géométrie variable on a pu dépasser cette limite. Les émissions des bruits sonores restent encore l'objet de plusieurs essaie d'amélioration de ces moteurs. En plus, ces moteurs restent encore moins souples que celui d'essence à cause d'un régime de fonctionnement d'essence plus petit.

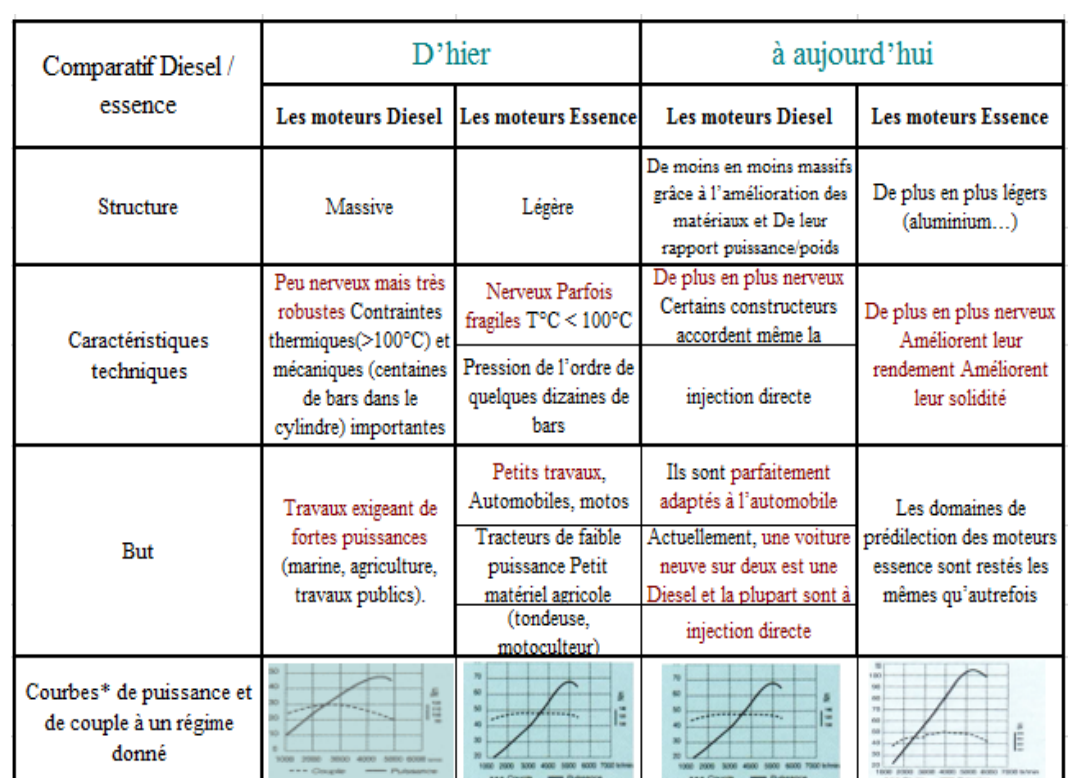

Tableau 1 : Tableau comparatif entre le moteur Diesel et le moteur à essence [2]

### **1.5 TYPE DES MOTEURS DIESEL**

### **1.5.1 Les moteurs à injection indirecte**

Pour le moteur Diesel à injection indirecte, l'espace résiduel au-dessus du piston est moindre, mais le volume total de la chambre est plus grand, cela à cause d'une préchambre. On utilise cette préchambre pour améliorer le bon fonctionnement du moteur (amélioration de la combustion, réduction des bruits de fonctionnement, normalisation antipollution). L'existence de la préchambre rend le taux de compression légèrement moindre par rapport à

celui du moteur à injection directe. En général, ce type de moteur n'est pas suffisant pour assurer l'auto-allumage au moment du départ à froid, d'où l'existence d'une bougie à résistance portée au rouge appelée bougie de préchauffage. L'injection du combustible dans ce moteur n'a pas lieu directement dans le cylindre, mais dans une petite chambre solidaire de la culasse ou sur le piston (pour les moteurs à chambre de réserve d'air).

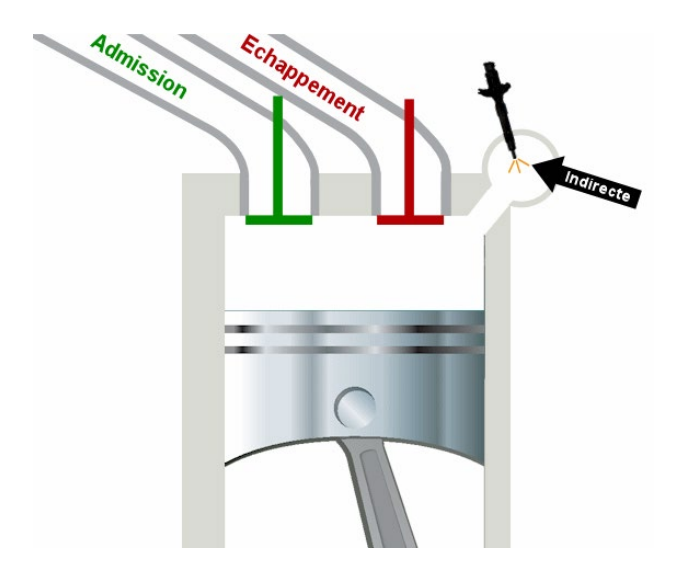

Figure 6. Moteur à injection indirecte [21]

#### **1.5.2 Les moteurs à injection directe**

L'injection directe est une composante du moteur à combustion interne (essence et diesel). C'est un système d'alimentation de carburant dans le moteur. Son principe est l'admission du carburant dans les cylindres du moteur par des injecteurs qui débouchent « directement » dans la chambre de combustion du moteur, en opposition au système d'injection indirecte, où l'injecteur est placé dans le conduit d'admission, avant la soupape d'admission. Leur pression d'injection est comprise entre 180 et 250 bars.

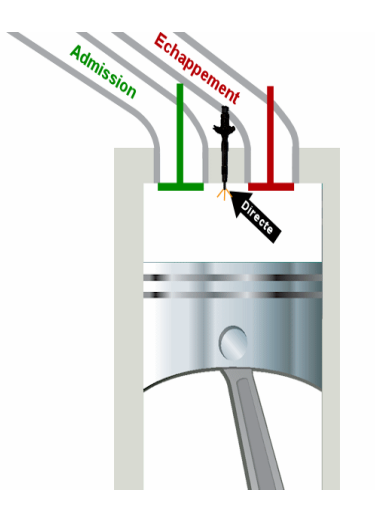

Figure 7. Moteur à injection directe [21]

# **1.5.3 Les moteurs à injection haute pression à rampe commune**

Contrairement aux systèmes à pompe distributrice, la pression d'injection est indépendante de la vitesse de rotation du moteur et demeure constante pendant la phase d'injection. Le pilotage de l'injection par un calculateur électronique laisse une grande latitude de programmation aux motoristes. Leur pression d'injection : plus de 2000 bar.

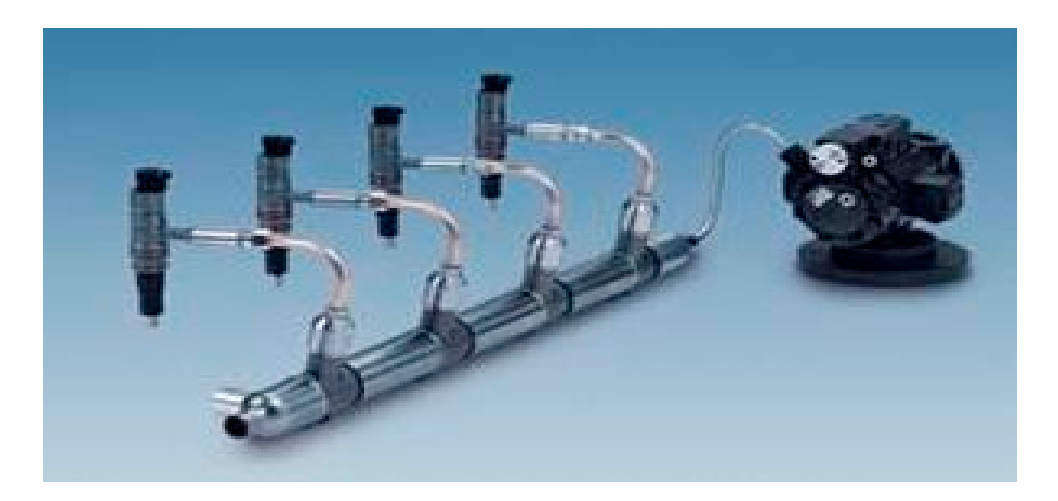

Figure 8. Rampe commune [22]

### **1.6 LES EMISSIONS POLLUANTES**

La combustion complète (suite à une consommation de la totalité d'oxygène et du carburant) reste un idéal type impossible à atteindre. Ce qui a stimulé l'émergence de multiples solutions dont la mise en place des nouvelles technologies visant l'optimisation des combustion ordinaires et le traitement postérieurs des émissions (dans ce cadre s'intègre l'émergence des pièges à oxydes d'azote).

## **1.7 GENERALITES**

Afin d'assurer la distribution d'un tel moteur, il est indispensable d'assurer le remplissage des cylindres en gaz frais ensuite l'évacuation des gaz en état brûlée tout en maintenant l'étanchéité du cylindre durant non seulement la phase de compression mais aussi celle de la combustion. De ce fait, cette distribution affecte aussi bien les performances que le niveau de pollution d'un moteur.

Selon la (Fig. 9), l'arbre à came peut être soit en position latérale ou centrale (dans le cas des moteurs en V). Tel qu'elle va être au-dessus du vilebrequin, dans une position centrale du V. Ces systèmes contribuent considérablement à la réduction du système d'entraînement de l'arbre à cames. Le vilebrequin du moteur induit le mouvement de l'arbre à cames provoqué grâce à une courroie.

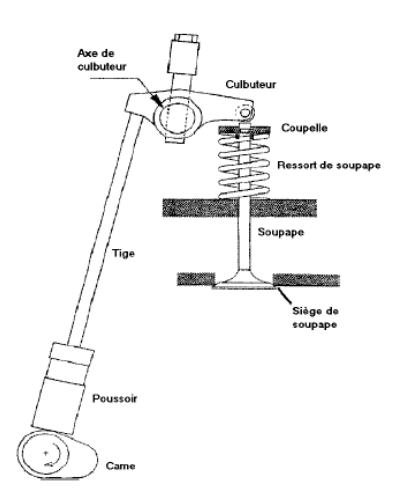

Figure 9. Exemple de distribution à arbre à cames latéral [23]

Il est indispensable d'optimiser la combustion ainsi que le rendement du moteur afin de satisfaire les exigences réglementaires relatives à l'atténuation de la pollution. Toutefois, cette optimisation nécessite une amélioration du système de distribution.

La saturation de la vitesse des gaz lors de l'admission présente un enjeu majeur face à cette amélioration. Ce qui cause la limitation du remplissage des moteurs lors d'un régime haut. Comme réponse à cet enjeu, plusieurs moteurs à culasse multisoupapes ont vu le jour ; dont celui à deux admissions et d'un seul échappement :3 (2 /1). En effet, deux petites soupapes offrent l'opportunité d'accroissement du débit des gaz. La diminution de la masse de la soupape stimule la dynamique de distribution d'admission ; ce qui contribue à l'amélioration du remplissage.

Inversement, dans le cas d'un moteur à bas est à mi régime, la faible vitesse des gaz cause la diminution de la turbulence. Cette situation cause la perte de remplissage. Pour cette raison, il s'est avéré indispensable d'assurer une levée minime de la soupape lors des régimes à bas niveau et une grande levée lors des hauts régimes. Alors, une distribution variable peut résoudre ces problèmes.

Le remplissage de la chambre de combustion est conditionné par le calage de la levée de soupape.

# **1.8 CONCLUSION**

Dans ce chapitre, on a présenté la définition du moteur Diesel et le principe de son fonctionnement. Cela sera utile, ultérieurement, afin de déterminer l'incidence de diagramme de distribution du moteur Diesel ainsi que sa modélisation.

# **CHAPITRE 2 ÉTUDE ET MODÉLISATION DU CIRCUIT D'ADMISSION ET D'ÉCHAPPEMENT**

## **2.1 INTRODUCTION**

Le mécanisme de distribution assure la liaison entre les soupapes et le vilebrequin. En effet, ce mécanisme comprend : la commande de l'arbre à cames, une première transmission de mouvement de rotation reliant le vilebrequin à l'arbre à cames ; la commande des soupapes, une deuxième transmission de mouvement alternatif entre les cames de l'arbre à cames et les soupapes elles-mêmes. L'ouverture et la fermeture des soupapes sont réalisées par les cames de l'arbre à cames, leur profil spécial détermine le soulèvement des soupapes et la durée de ce soulèvement.

#### **2.2 DEFINITION DE LA DISTRIBUTION**

L'ensemble des organes permettant l'ouverture et la fermeture des conduits d'admission et d'échappement, et des éléments qui accomplissent leur commande représentent la distribution.

Le rôle de la distribution est de commander l'ouverture et la fermeture des soupapes, imposer leur instant de l'ouverture, l'amplitude et la durée du mouvement.

Le principe de fonctionnement de la distribution est suivant :

- L'ouverture et la fermeture des cylindres sont réalisées par les soupapes.
- L'ouverture est possible grâce à des cames, la fermeture est assurée par des ressorts.
- La transmission du mouvement de l'arbre à cames aux soupapes est assurée par des poussoirs. Elle peut comprendre également des tiges de culbuteurs et des culbuteurs.
- La synchronisation avec le vilebrequin est réalisée par des pignons reliés entre eux par un système indéréglable (ex. chaîne, courroie...).

## **2.3 DIAGRAMME DE DISTRIBUTION**

Les positions angulaires du vilebrequin correspondant à l'ouverture et à la fermeture des soupapes d'admission et d'échappement pour une levée donnée définissent le diagramme de distribution.

Cette définition à partir d'une levée arbitraire n'a pas de sens physique, mais permet, dans la pratique, lors d'essais de mise au point motrice, un contrôle immédiat du calage. Dans cet exemple (figure 10), les lois d'admission et d'échappement ont le même étalement (242° vilebrequin), mais présentent un calage légèrement différent. Compte tenu des angles AOA et RFE, les soupapes d'admission et d'échappement sont ouvertes simultanément au voisinage du PMH pendant un laps de temps appelé croisement.

Dans ce paragraphe, les différents problèmes liés au choix d'un diagramme de distribution sont abordés : adaptation en termes de perméabilité et étude de l'influence du diagramme sur les caractéristiques de fonctionnement du moteur.

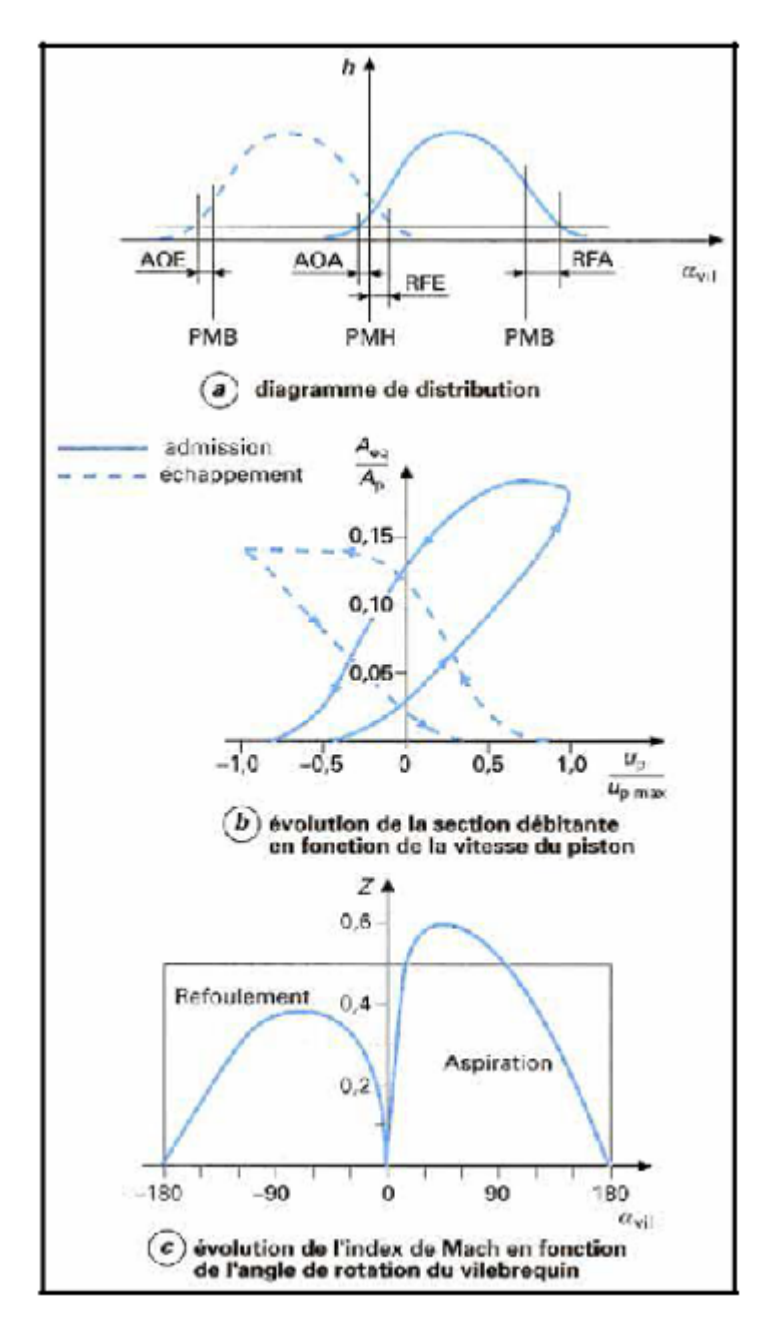

Figure 10. Adaptation du diagramme de distribution [3]

## **2.4 ÉLEMENTS DE LA DISTRIBUTION**

## **2.4.1 Arbre à cames**

L'arbre à cames est l'élément le plus important de la commande de distribution. Il est chargé de commander de façon très précise la levée des soupapes et d'assurer cette levée pendant une durée bien déterminée, correspondant au diagramme de distribution du moteur. Il doit résister aux torsions provenant de la poussée des ressorts et à l'usure par frottement.

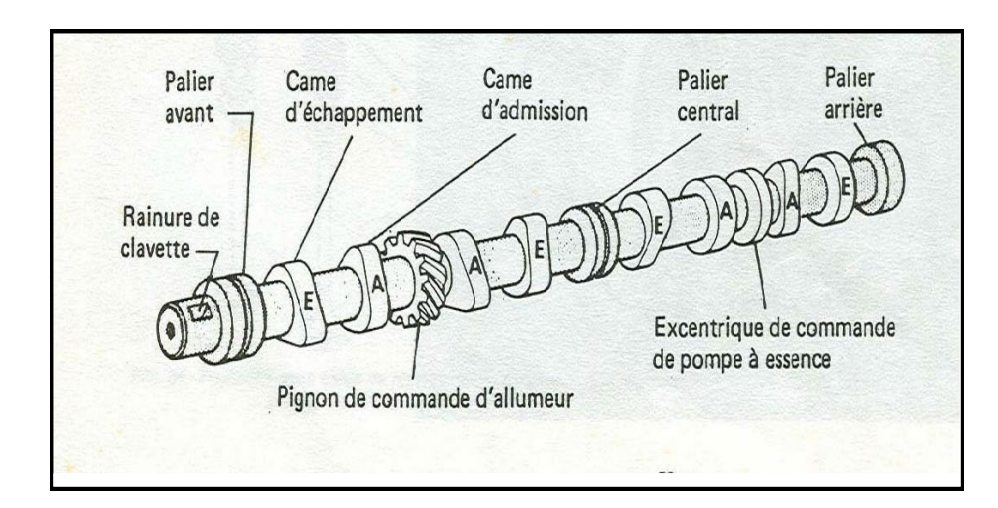

L'arbre à cames peut être en fonte spéciale moulée ou en acier forgé ou cémenté trempé.

Figure 11. Arbre à cames

## **2.4.2 Entraînement de l'arbre à cames**

Pour assurer le fonctionnement correct d'un moteur à la fois en termes de performances et de pollution, il faut que le mouvement des soupapes et celui des pistons soient parfaitement synchronisés. Cela n'est possible que si certaines conditions sont respectées :

• Le calage angulaire entre le vilebrequin et le (ou les) arbre(s) à cames effectué lors du montage initial doit être le plus précis possible. Pour cela, des organes de réglage sont parfois nécessaires pour compenser des dispersions dues aux tolérances de fabrication.

• La chaîne cinématique composée du vilebrequin, du (ou des) arbre(s) à cames et du système de transmission de mouvement entre eux doit présenter des caractéristiques de raideur et d'inertie telles que le comportement dynamique de l'ensemble (modes propres) n'altère pas le diagramme de distribution.

# **2.4.3 Les composantes d'une soupape**

La soupape pilote les échanges gazeux entre la chambre de combustion et l'écosystème d'où il est indispensable d'assurer son contrôle.

2.4.3.1 La tête et la queue

La tête et la queue sont deux composantes indispensables pour le fonctionnement de la soupape. En se basant sur le siège de la culasse, la tête assure le dé/bouchage la diffusion des gaz. Cette diffusion se trouve, ensuite, faciliter grâce à la queue qui est directement reliée à la tête par un congé.

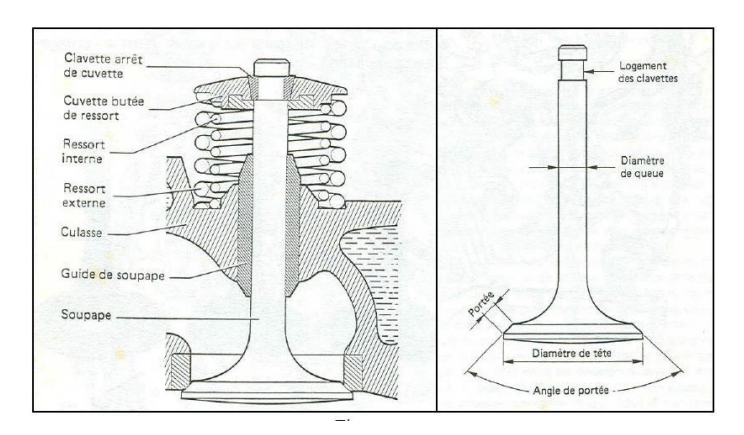

Figure 12. Schéma explicatif d'une soupape

# 2.4.3.2 Le ressort

Le ressort occupe la position de dos de came et assure le contact avec l'actionneur grâce à une coupelle fixée à la soupape par l'intermédiaire de deux clavettes. Grâce à sa variation de raideur, ce ressort offre l'opportunité d'oscillation de la soupape autour de son axe. Ce qui permet de maintenir l'étanchéité de la chambre de combustion.

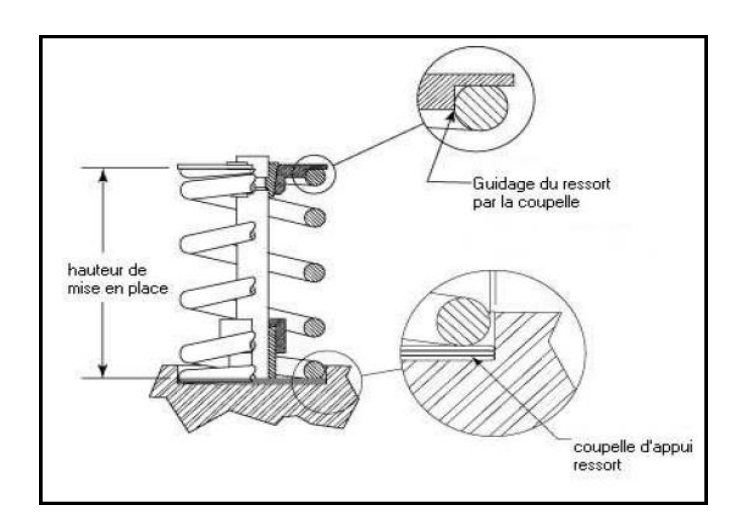

Figure 13. Schéma illustratif du ressort

# **2.4.4 Le poussoir**

Orienté par la culasse, ce poussoir contribue à la diminution du frottement grâce au revêtement de son plateau supérieur. Ce qui permet d'éviter le réglage de jeu durant la vie du moteur.

## **2.4.5 Le linguet**

Le linguet facilite l'implantation des arbres à cames grâces à une diminution de la masse mobile. Cela est assurer, essentiellement, par l'intermédiaire de trois types de mouvement qui sont les suivantes : 1) La rotation, induisant une butée hydraulique ; 2) Le roulement à aiguilles visant à atténuer les frottements avec la came ; 3) La rotation au niveau de la deuxième extrémité.

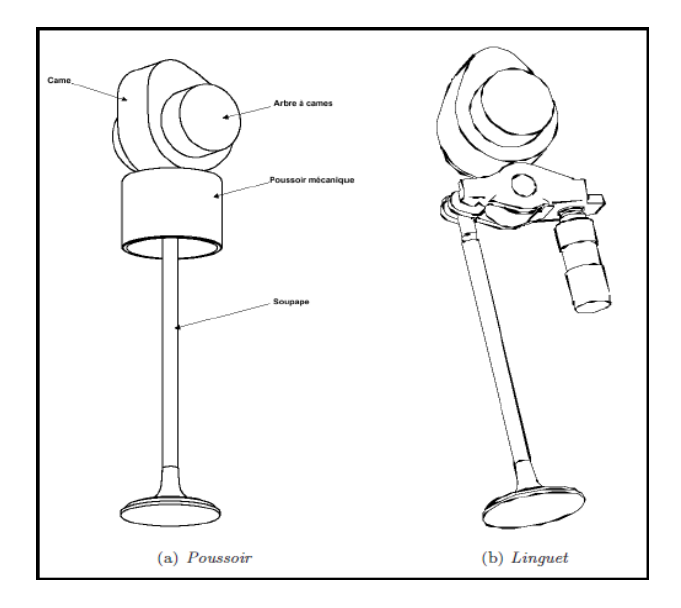

Figure 14. Schéma de distribution

# **2.4.6 Le culbuteur**

Grace a son axe de rotation, au centre, ce culbuteur joue le rôle d'actionnaire permettant d'offrir une plus faible rigidité te une masse mobile plus élevée Son axe de rotation lui offre la possibilité d'une autolubrification Afin d'actionner ces soupapes d'admission et d'échappement ce culbuteur fait recours, seulement, à un seul arbre à cames.

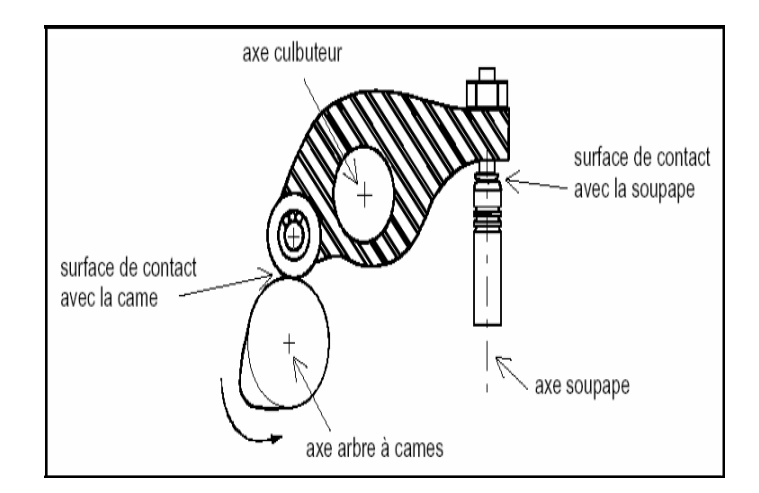

Figure 15. Élément intermédiaire

# **2.5 ÉTAT DE L'ART SUR LA MODELISATION DU CIRCUIT D'ADMISSION DES MOTEURS**

Cette partie sera dédiée à la présentation du circuit d'air des moteurs diesel et plus particulièrement le modèle « orientés commande » visant à réduire leurs complexité grâce à une description des variables du moteurs, en valeur moyenne. Cette modélisation se trouve directement dépendante de l'objectif. La granularité varie selon le type du système passant du modèle à comportement local au modèle à comportement global. L'étude d'évolution des zones de température dans les cylindres est, généralement, réalisée grâce au recours aux modèles les plus fins. Ces modèles offrent l'opportunité de stimuler, précisément, le comportement du moteur, mais elles nécessitent un temps de calcul plus important.

## **2.5.1 Méthode de vidange-remplissage**

Les méthodes de vidange-remplissage de type zéro dimension englobent les principes scientifiques nécessaires pour la simulation des différents processus. L'application de cette méthode est basée sur le fait que les différents espaces impliqués (cylindres, collecteurs/répartiteurs…) sont caractérisés comme des systèmes ouverts. Ces espaces représentent aussi bien le siège de transferts de fluide que d'énergie qui sont en modification, constante, lors du fonctionnement de l'ensemble propulsif. D'où elles se trouvent, souvent, occupés par une masse instantanée.

Durant chaque étape de calcul, nous avons effectué un bilan de masse un bilan instantané de masse et d'énergie. L'équation de continuité assure une liaison entre les espaces voisins et la cohérence des calculs. Ce qui nous permet d'obtenir les différents paramètres caractéristiques dont la température, la pression et le débit en fonction du temps. Afin de s'assurer de stabilité des calculs nous allons utiliser des tests d'arrêt de calcul itératif tout en prenant en considération le fonctionnement cyclique du système étudié. La variation des moyens de calculs nous permet, ensuite, de développer des logiciels qui introduisent cette méthode de vidange remplissage. L'optimisation recherchée nécessite, également, la prise en compte de grandeurs expérimentales permettant de définir les limites de calcul. Ce qui nous offre l'opportunité de définir les différentes contraintes reliées au calcul [5] BORDJANE.

### 2.5.1.1 Hypothèses

Le fonctionnement des moteurs correspond à une succession d'états stationnaires durant un intervalle qui correspond à un degré d'arbre manivelle. L'air et les gaz d'échappement sont considérés comme des gaz parfaits. De ce fait, l'étude de leur transformation appartient à des systèmes thermodynamiques ouverts. Quel que soit les variations de composition et de la quantité, ce fluide réel peut être considéré comme un fluide homogène qui occupe tout le volume disponible. Bordjane, (2013).

2.5.[1](#page-55-0).2 L'équation d'énergie : de l'évolution transitoire de la température<sup>1</sup>

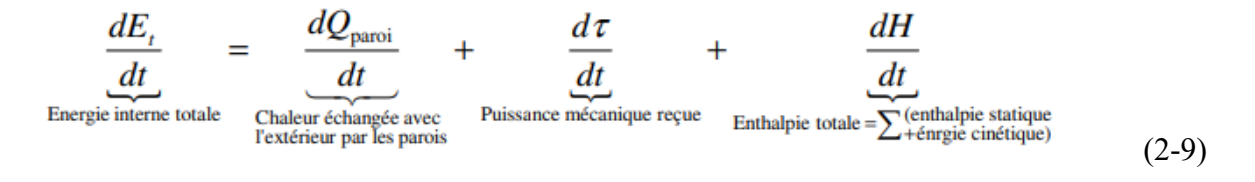

Pour un système ouvert, l'introduction du débit massique,  $dm_{Cy}/dt \rightarrow (dm_a/dt, dm_e/dt)$ 

<span id="page-55-0"></span> $<sup>1</sup>$  Selon Bordjane, (2013)</sup>

$$
\frac{dE_t}{dt} = \frac{d(m_{cy} \cdot e)}{dt} = \frac{dQ_{\text{paroi}}}{dt} - P_{cy} \cdot \frac{dV_{cy}}{dt} + \left(\frac{dm_a}{dt} \cdot h_a - \frac{dm_e}{dt} \cdot h_e\right) \tag{2-10}
$$

e, ha et he : grandeurs massiques de l'énergie totale (E) et de l'enthalpie totale à l'admission et à l'échappement.

Sans combustion ( $\Delta e=0$ ), ( $\Delta EC$  dans le cylindre =0) : dE/dt = d(m<sub>cy</sub> .e)/ dt

e: l'énergie interne massique, dans le cas où on considère le fluide comme un gaz parfait:

$$
e\!\!=C_v\,.\allowbreak T\mathbin{+} e_0
$$

(e, e0 et Cv) : relatives à l'unité de masse.

$$
P_{Cy} = m_{Cy}r \cdot T_{Cy}/V_{Cy} \tag{2-11}
$$

$$
\frac{d(m_{Cy} \cdot C_v r_{Cy})}{dt} = \frac{dQ_{\text{paroi}}}{dt} - \frac{m_{Cy} \cdot r \cdot r_{Cy}}{V_{cy}} \cdot \frac{dV_{cy}}{dt} + \left(\frac{dm_a}{dt} \cdot h_a - \frac{dm_e}{dt} \cdot h_e\right) \tag{2-12}
$$

r: Constante massique des gaz parfaits ;

Cv: Chaleur spécifique à volume constant.

En utilisant la relation de Mayer :  $C_p$  -  $C_v$  = r ;  $\gamma = C_p/C_v$ 

$$
\frac{d(m_{Cy} \cdot c_v \cdot r_{cy})}{dt} = Cv \cdot \left[m_{Cy} \cdot \frac{dT_{cy}}{dt} + T_{Cy} \cdot \frac{dm_{Cy}}{dt}\right] \Rightarrow C_v \cdot m_{Cy} \cdot \frac{dT_{cy}}{dt}
$$
\n
$$
= \frac{d\left(m_{Cy}C_v \cdot T_{Cy}\right)}{dt} - Cv \cdot T_{Cy} \cdot \frac{dm_{Cy}}{dt}
$$
\n
$$
C_v \cdot m_{Cy} \cdot \frac{dT_{Cy}}{dt} = \left[\frac{dQ_{\text{pair}}}{dt} + \left(\frac{dm_a}{dt} \cdot h_a - \frac{dm_e}{dt} \cdot h_e\right)\right] - \frac{m_{Cy} \cdot r \cdot T_{Cy}}{V_{cy}} \cdot \frac{dV_{Cy}}{dt} - Cv \cdot T_{Cy} \cdot \frac{dm_{cy}}{dt}
$$
\n
$$
\frac{dT_{Cy}}{dt} = \frac{1}{C_v \cdot m_{Cy}} \left[\frac{dQ_{\text{paroi}}}{dt} + \left(\frac{dm_a}{dt} \cdot h_a - \frac{dm_e}{dt} h_e\right)\right] - \frac{r}{C_v} \cdot \frac{T_{Cy}}{V_{cy}} \cdot \frac{dV_{Cy}}{dt} - \frac{T_{Cy}}{m_{Cy}} \cdot \frac{dm_{cy}}{dt}
$$
\n(2-13)

 $dt$ 

$$
\frac{dT_{Cy}}{dt} = \frac{\gamma - 1}{r \cdot m_{Cy}} \cdot \left[ \frac{dQ_{\text{proj}}}{dt} + \left( \frac{dm_a}{dt} \cdot h_a - \frac{dm_e}{dt} \cdot h_e \right) \right] - (\gamma - 1) \underbrace{\frac{T_{Cy}}{V_{cy}} \cdot \frac{dV_{Cy}}{dt}}_{\rightarrow 0} - \frac{T_{Cy}}{m_{Cy}} \cdot \frac{dm_{cy}}{dt}
$$

### **Remarque :**

La production de travail (dτ→0) peut être empêchée par le développement d'une relation de même type qui peut être proposée pour les collecteurs d'échappement (et/ou les répartiteurs d'admission).

$$
\frac{dT_{\text{Coll}}/rep}{dt} = \frac{\gamma - 1}{r \cdot m_{\text{Coll}}/r\epsilon p} \cdot \left[ \frac{dQ_{\text{pertes}}}{dt} + \left( \frac{dm_a}{dt} \cdot h_a - \frac{dm_e}{dt} \cdot h_e \right) \right] - \frac{T_{\text{Coll}}/r\epsilon p}{m_{\text{Coll}}/r\epsilon p} \cdot \frac{dm_{\text{Coll}}/r\epsilon p}{dt} \tag{2-14}
$$

## Tel que :

 $Q<sub>pertes</sub>$ : présente la chaleur perdue à travers les parois de collecteur/répartiteur (dm<sub>a</sub>/dt).h<sub>a</sub> (dme/dt).he: correspondent aux enthalpies totales par unité de temps à l'entrée et à la sortie du collecteur/ou répartiteur.

#### 2.5.1.3 Propriétés thermodynamiques des fluides au sein d'un cycle moteur

Afin d'assurer le suivi d'évolution des paramètres pour caractériser le fonctionnement du moteur, il est indispensable de déterminer l'enthalpie et les chaleurs spécifiques. L'air et les gaz issus de la combustion se trouvent impliqués dans le fonctionnement de ce moteur. KEENAN et KAYES [4] ont établi des diagrammes expérimentaux permettant de prendre en considération le changement de la composition des gaz d'échappement pour différents excès ; grâce à une variation de ces grandeurs en fonction de la température et de la composition du fluide par le moyen de l'excès d'air. Les courbes de KEENAN et KAYES (Figure 16) sont représentent les valeurs de la chaleur spécifique à pression constante de l'air et des gaz d'échappement. La connaissance de la phase de combustion conditionnée par le moteur s'est avérée indispensable pour l'évaluation du rapport PD.

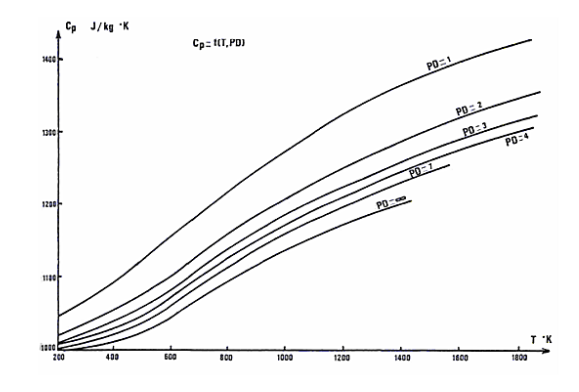

Figure 16. Courbes de variation des propriétés thermodynamiques des fluides

La variation du rapport PD (PD=masse réelle d'air/masse d'air stœchiométrique) et de la température T donne les expressions suivantes :

− Pour T≥600°K

$$
C_p = \left(166.3 + \frac{24.5}{p} \right) \cdot \log \left(7 - 70 - \frac{120}{p} \right) \tag{2-15}
$$

− Pour T< 600°K, on a deux cas :

$$
\begin{cases}\n\text{pour PD} < 8: C_p = (975.5 + 0.28. T) - \log(PD). \ (11.92 + 0.06. T) \\
\text{pour PD} > 8: C_p = 1000 + 2.85. e^{0.0088.(T - 273.15)}\n\end{cases} \tag{2-16}
$$

− Pour l'air : PD = (1000/14.7) = 68.0272

2.5.1.4 Écoulement de fluides à travers les soupapes

L'évaluation du débit massique instantané aux soupapes est indispensable pour la détermination du flux d'énergie dans un moteur. Les courbes établies par Robert permet de prendre en compte la géométrie propre aux orifices.

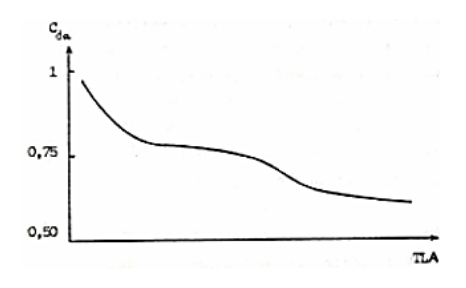

Figure 17. Courbe de la variation du coefficient de décharge lors de la phase d'admission

Source : [5] BORDJANE

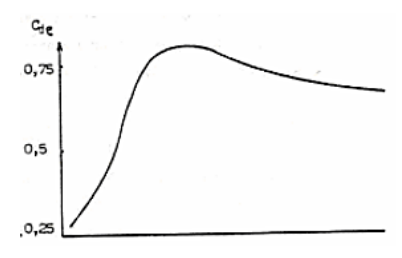

Figure 18. Courbe de la variation du coefficient de décharge lors de la phase d'échappement

Source : [5] BORDJANE

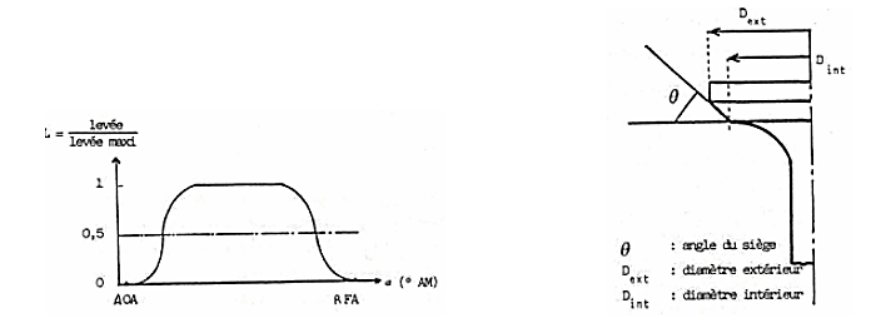

Figure 19. Paramètres caractéristiques d'une soupape

# Source : [5] BORDJANE

Les figures 13 et 14 représentent le changement du coefficient de décharge (CD) en fonction de la levée de soupape pour l'admission en utilisant de l'air et l'échappement en utilisant le gaz.

## **− Soupapes d'admission :**

• 
$$
Pour \ 0 < TLA \leq 0.2 : C_{DA} = \sqrt{1 - 1.8.7LA}
$$

•  $Pour\ 0.2 < TLA \leq 1 : C_{DA} = 0.855 - 0.255. TLA$  (2-17)

## **− Soupapes d'échappement :**

- $Pour 0 < TLE \le 0.34 : C_{DE} = 0.2 + 1.62$ . TLE
- $Pour\ 0.34 < TLA \leq 1 : C_{DE} = 0.817 0.157. \text{TLE}$  (2-18)

Quel que soit le type de soupape un calcul détaillé donne les expressions suivantes :

$$
Pour\ ALS - (Dext - Dint)/sin(2. θ) < 0: Scoupage = ALS. Cos θ(Dint ALS. Cos. θSin θ)
$$
 (2-19)

$$
Pour\ ALS - (D_{ext} - D_{int}) / \sin(2. \theta) \ge 0
$$
\n
$$
(2-20)
$$

$$
S_{\text{supape}} = \pi \cdot (D_{ext} + D_{\text{int}})/2 \cdot \sqrt{ALS^2 + ((D_{ext} - D_{\text{int}})/2 \cdot \cos \theta)^2 - ALS \cdot (D_{ext} - D_{\text{int}}) \cdot \text{tg } \theta}
$$
 (2-21)

Avec :

A1=Aφ+BETA

A2=A1+BETA

A4=A4-BETA

A3=A4-BETA

$$
- \text{Pour } A_{\phi} \le \alpha \le A_1 : ALS = (GL/2) \cdot (1 + \sin(2.06(\alpha - A_1)) \tag{2-22}
$$

$$
- \text{Pour } A_1 \le \alpha \le A_2 : ALS = (GL/2) \cdot (1 + \sin(1.72(\alpha - A_1)) \tag{2-23}
$$

$$
- \text{Pour } A_2 \le \alpha \le A_3 : ALS = GL \tag{2-24}
$$

$$
- \text{Pour } A_3 \le \alpha \le A_4 : ALS = (GL/2) \cdot \left(1 - \sin\left(1.72(\alpha - A_4)\right)\right) \tag{2-25}
$$

$$
- \text{Pour } A_3 \le \alpha \le A_5 : ALS = (GL/2) \cdot \left(1 - \sin(2.06(\alpha - A_4))\right) \tag{2-26}
$$

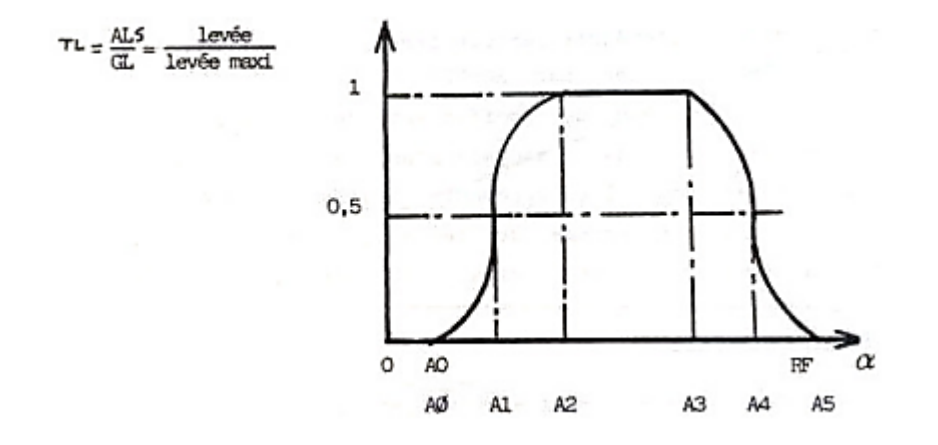

Figure 20. configuration de la levée de soupape

Afin de déterminer le coefficient de décharge et de la surface de passage instantanée il est indispensable de connaître la loi de levée de la soupape. Son profil, défini par l'arbre à cames (figure 20) se trouve directement dépendant de l'angle de rotation du vilebrequin [5]. Afin de calculer le débit (dm), nous avons appliqué « les formules de BARRE de SAINT VENANT » [9].

$$
dm = C_D.S_{\text{supape}} \cdot (p_e/\sqrt{R \cdot T_e}) \Psi(p_e, p_s)
$$
 (2-27)

**Ψ(pe, ps) :** fonction de débit

**−Régime subsonique :** si  $\frac{p_e}{p_s} < \left(\frac{PN+1}{2}\right)$ <u>PN</u>  $PN-1$ 

$$
\Psi(p_e, p_s) = \sqrt{\left(\frac{2 \cdot \overline{PN}}{\overline{PN}-1}\right) \cdot \left(\frac{p_e}{p_s}\right)^{\frac{-2}{\overline{PN}}} - \left(\frac{p_e}{p_s}\right)^{\frac{\overline{PN}+1}{\overline{PN}}} = \frac{c_D \cdot A_T \cdot P}{\sqrt{R \cdot T_0}} \left(\frac{p_T}{p_0}\right)^{1/\gamma} \left\{\frac{2 \cdot \gamma}{(\gamma - 1)} \left[1 - \left(\frac{p_T}{p_0}\right)^{\gamma - 1/\gamma}\right]\right\}^{1/2} \tag{2-28}
$$

**−Régime sonique :** si  $\frac{p_e}{p_s} > \left(\frac{PN+1}{2}\right)$ <u>PN</u>  $PN-1$ 

$$
\Psi(p_e, p_s) = \left(\frac{2}{\overline{p_N} + 1}\right)^{\frac{\overline{p_N} + 1}{2\cdot(\overline{p_N} - 1)}} \cdot \sqrt{\overline{p_N}} = \frac{c_D \cdot A_T \cdot P_0}{\sqrt{R \cdot T_0}} \cdot \gamma^{1/2} \cdot \left(\frac{2}{(\gamma + 1)}\right)^{\frac{\gamma + 1}{2\cdot(\gamma - 1)}} \tag{2-29}
$$

#### **2.6 CONCEPTION ET DIMENSIONNEMENT D'UNE DISTRIBUTION**

## **2.6.1 Transformation du mouvement par came : cas du poussoir plan**

On se propose ici de faire l'étude du contact glissant came-poussoir plan dans le cas d'une attaque directe.

On note : α : angle de rotation de l'arbre à cames

- $-\omega$  : vitesse angulaire de l'arbre à cames (= dα/dt)
- -hp : déplacement du poussoir
- -π1 : plan de contact (perpendiculaire à la direction de déplacement du poussoir)
- -O : centre de rotation de la came
- -Q : pied de la normale à p1 passant par O
- -M : point de contact entre la came et le poussoir (**OM= r1)**
- $-R<sub>0</sub>=(O, X0, Y0)$  repère fixe ; RC=  $(O, XC, YC)$  repère lié à la came
- $-R_u=(O,u,v)$  repère lié au point M

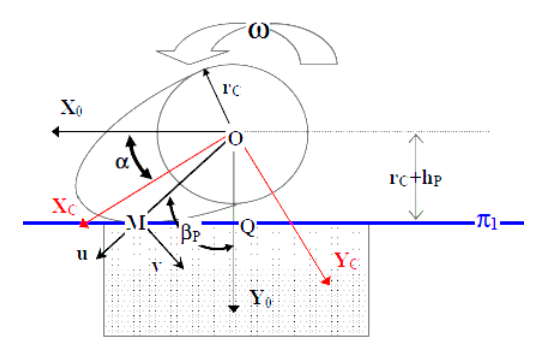

Figure 21. Transformation du mouvement par came

On a:  $\overrightarrow{OM} = \rho_1 \overrightarrow{u} = \rho_1 (\sin \beta_p \overrightarrow{X_0} + \cos \beta_p \cdot \overrightarrow{Y_0})$  et  $\overrightarrow{OQ} = (r_c + h_p) \overrightarrow{Y_0}$ 

Vitesse du point M lié à la came :

$$
\overrightarrow{V_c} = \overrightarrow{V_{M/R0}} = \frac{d\overrightarrow{OM}}{dt}\Big|_{R0} = \overrightarrow{\Omega_{R_u/R_0}} \wedge \rho_1 \overrightarrow{u} = \omega \overrightarrow{Z_0} \wedge \overrightarrow{\rho_1 u} = \omega \rho_1 \overrightarrow{v} = \omega \rho_1 (-\cos \beta_p \overrightarrow{x_0} + \sin \beta_p \overrightarrow{y_0})
$$
(2-30)

Vitesse du point M lié au poussoir :

$$
\overrightarrow{V_p} = \overrightarrow{V_{Q/R0}} = \frac{dOQ}{dt}\Big|_{R0} = \frac{d\overrightarrow{OQ}}{da} \frac{da}{dt}\Big|_{R0} = \omega \frac{dh_p}{da} \overrightarrow{y_0} = \omega h'_p \overrightarrow{y_0}
$$
\n(2-31)

La vitesse de glissement est uniquement portée par  $\overrightarrow{X_0}$  d'où les deux relations suivantes :

$$
Vg = (\vec{V}_c - \vec{V}_p) \cdot \vec{x_0} = -\omega \rho_1 \cos \beta_p \text{ et } \rho_1 \sin \beta_p = h'_p \tag{2-32}
$$

Or, nous avons les relations géométriques suivantes :

$$
\cos \beta_{\rm p} = \frac{\mathbf{r}_{\rm c} + \mathbf{h}_{\rm p}}{\rho_1} \text{ et } \overrightarrow{\mathbf{Q}\mathbf{M}} = \rho_1 \sin \beta_{\rm p} \overrightarrow{\mathbf{X}_0}
$$
\n(2-33)

On obtient alors : 
$$
Vg = -\omega (r_c + h_p)
$$
;  $\overline{QM} = h'_p \overline{x_0}$  (2-34)

La vitesse de glissement associée à la pression de contact est un facteur d'usure important.

Elle varie proportionnellement au régime, à la valeur du rayon de base de la came et à la levée du poussoir.

L'excentration du point de contact QM (mm) est égale au facteur vitesse de la loi de levée de poussoir (mm/rad).

Sur la came le glissement spécifique augmente avec la levée. Pendant les phases d'accélérations positives, le roulement est prépondérant. Au voisinage du sommet de came, le point de contact se déplace très lentement sur la came : il y a alors risque d'usure principalement au sommet de came. Sur le poussoir, le glissement spécifique est faible sauf aux voisinages des zones d'accélération nulle : il n'y a pas de zone d'usure prépondérante, sauf au point de vitesse maximale, c'est-à-dire lorsque l'excentration est maximale (risque d'usure au point de rebroussement).

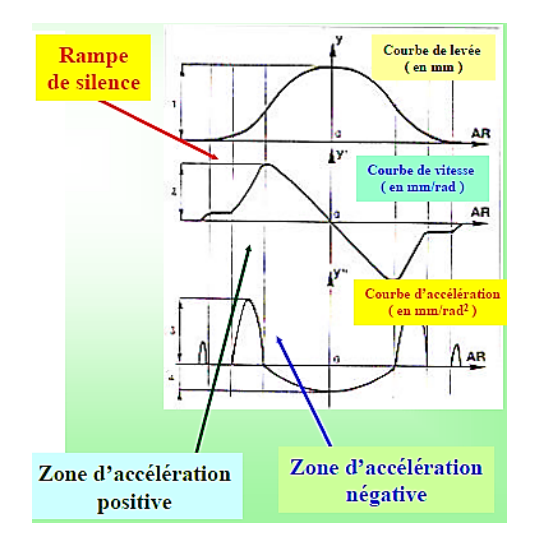

Figure 22. Les différentes zones de loi d'accélération

# **2.6.2 Conception d'une came à partir des lois de levée**

Pour dimensionner une came à partir de lois de levée : on se donne initialement une loi d'accélération répondant aux différents critères de perméabilité définis précédemment et on remonte à la conception de la came en intégrant cette loi et en résolvant par continuité les points singuliers. La figure 23 représente la loi d'accélération simple symétrique.

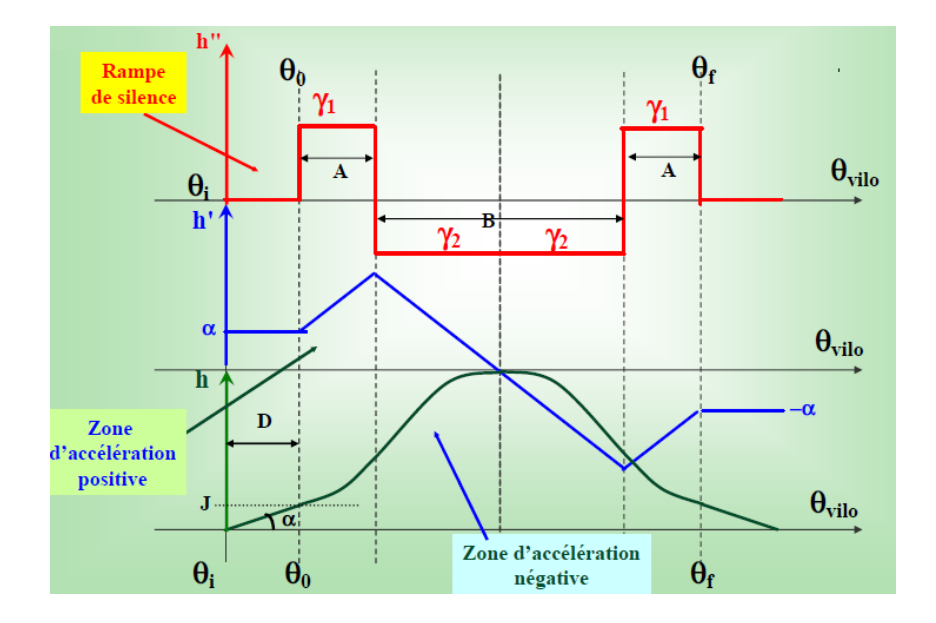

Figure 23. Les différentes zones de loi d'accélération simple symétrique

Pour avoir une représentation de la géométrie de la came dans un repère fixe, il faut effectuer quelques dernières opérations :

-On suppose que le point de levée maximale  $h_{\text{max}}$  soit situé sur l'axe des ordonnées. Pour ce faire, on recherche l'angle pour lequel  $h = h_{max}$  et on retranche à tous les angles d'étude la différence entre cet angle et  $90^{\circ}$ : soit  $\Theta_{\text{nouveau}} = \Theta_{\text{ancien}}$  ( $\Theta_{\text{h}} = h_{\text{max}}$  -  $90^{\circ}$ ).

-On calcule les nouvelles coordonnées du point courant de la came dans un repère fixe tel que :  $X_0 = \rho_1 \times \sin(\theta_{\text{noweau}})$  et  $Y_0 = \rho_1 \times \cos(\theta_{\text{noweau}})$ 

-On rajoute les coordonnées manquantes de la came correspondant à un cercle de rayon cramé en venant se raccorder jusqu'au point d'ouverture  $\Theta_i$  et de fermeture  $(\Theta_{total} = \Theta_f + \Theta_i)$ en ayant pris soin de balayer l'ensemble des angles  $\Theta_{\text{nouveau}}$  de 0 à 360° ou de -90° à +270°

# **2.6.3 Avance et retard à l'ouverture et à la fermeture des soupapes d'admission et d'échappement**

L'inertie du fluide en mouvement, les pertes de charge inhérente à son écoulement, la nécessité de décoller suffisamment la soupape de son siège pour qu'un écoulement puisse se

produire se traduisant par une diminution de la quantité d'air admise dans le cylindre et, par conséquent, de la quantité de combustible qu'il est possible d'y brûler, et en conséquence de la puissance. Théoriquement, en fin de détente, l'ouverture de la soupape d'échappement doit être instantanée et la pression doit décroître brusquement du point F au point B. Le mouvement de va-et-vient du piston (partie inférieure du cycle) crée les opérations (à la pression atmosphérique dans le cas d'un moteur non suralimenté) de refoulement et d'admission. En point B, le cylindre est rempli d'air et de gaz brûlés dans le cas des moteurs. Le diagramme réel du moteur dans cette zone est très différent, en effet, si, par exemple, la soupape d'échappement n'est ouverte qu'au point mort bas PMB (F), la détente des gaz brûlés n'est pas instantanée (effets cumulés des inerties du fluide, des pertes de charge et du temps nécessaire au décollement de la soupape), le piston doit donc fournir un travail élevé pour refouler les gaz d'échappement, travail qui est déduit du travail total du cycle. Alors, l'ouverture et la fermeture des soupapes d'admission et d'échappement n'ont pas lieu exactement lors du passage du piston par les points morts : le dispositif de réglage du moteur est conçu de manière que les opérations aient lieu avec une avance ou un retard, et cela pour plusieurs raisons. Pendant la phase de refoulement des gaz vers la conduite d'échappement, les pertes de charge associées à l'inertie de la masse gazeuse créent une légère surpression dans le cylindre par rapport à la pression régnant dans la conduite d'échappement. Lorsque le piston ralentit avant d'arriver au point mort haut PMH, la masse gazeuse continue de sortir du cylindre sur sa lancée, en effet, lorsque, à la fin de l'échappement, le piston se trouve au point mort haut PMH, la pression dans le cylindre est plus élevée que la pression atmosphérique, et, si la soupape d'admission s'ouvrait à cet instant, les gaz frais ne pourraient pas pénétrer immédiatement dans le cylindre. Pour cette raison, on ouvre la soupape d'admission soit avec un certain retard, soit, au contraire avec une certaine avance. Le retard à l'ouverture d'admission a pour but de profiter de la dépression, établie dans le cylindre et créée par la descente du piston du point mort haut PMH vers le point mort bas PMB, pour aspirer les gaz d'admission, tandis que l'avance à l'ouverture d'admission permet à éviter l'arrêt de la veine gazeuse devant une soupape fermée en laissant aux gaz frais le temps de vaincre leur inertie avant de se mettre en mouvement, et à augmenter le taux de remplissage.

Compte tenu des retards dus de l'inertie du fluide à se mettre en mouvement et de l'angle de vilebrequin pendant lequel s'ouvre la soupape, il est nécessaire de commander l'ouverture avant le point mort haut (Avance Ouverture Admission - AOA).

De même, la soupape d'admission ne se ferme que lorsque le piston a dépassé le point mort bas, ce retard à la fermeture d'admission permettant de profiter de l'inertie des gaz pour assurer un meilleur remplissage du cylindre. La diminution du temps de compression est compensée par une pression plus forte des gaz due au temps d'admission plus long.

D'une manière analogue, on réalise dans le moteur une avance à l'injection du carburant (pour les moteurs Diesel), se fait avant que le piston atteigne le point mort haut PMH, de manière à assurer une combustion complète et obtenir une élévation de pression aussi grande que possible.

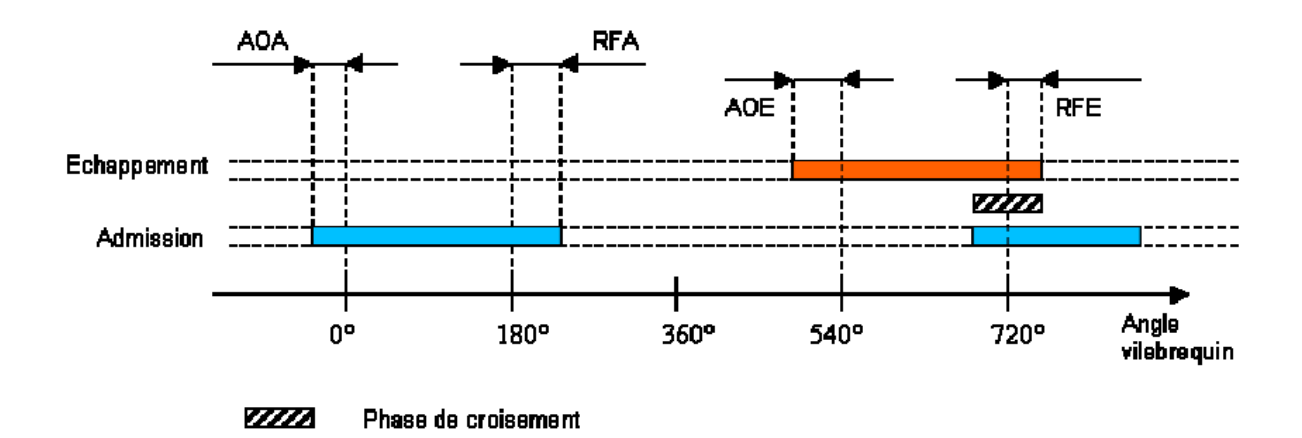

Figure 24. Schéma représentant la distribution des avances et retards à l'ouverture et à la fermeture des soupapes d'admission et d'échappement

Enfin, le réglage du moteur comporte une avance à l'ouverture d'échappement (AOE) et un retard à la fermeture d'échappement (RFE). En ouvrant plus tôt dans le cycle la soupape d'échappement (AOE), la pression dans le cylindre diminue, tandis que le piston descend, pour être pratiquement égale à la pression atmosphérique lorsque le piston est au point mort bas PMB. L'avance d'ouverture de soupape d'échappement a pour but d'améliorer le nettoyage du cylindre par une évacuation complète des gaz brûlés, et d'avancer la chute de

pression des gaz brûlés pour éviter la contre-compression. Le temps nécessaire à l'écoulement du gaz hors du cylindre coïncide avec celui nécessaire au piston pour s'arrêter et repartir du point mort bas PMB. Après ce point, l'échappement est forcé par le mouvement du piston vers le point mort haut PMH. Le travail perdu est dans ce cas relativement plus faible.

Dans le même but, la soupape d'échappement est fermée avec un certain retard (Retard Fermeture Échappement RFE) par rapport au point mort haut PMH (point de fermeture de la soupape se trouve après le PMH) avant que le mélange frais ne ressorte par la conduite d'échappement. Dans le cas des moteurs Diesel, ce phénomène est favorisé, car l'air frais, qui peut être de la suralimentation, ressort par la soupape d'échappement, en diminuant sa température et par suite la pression et la température des gaz brûlés sortis, ce qui permet d'obtenir une pression à l'échappement inférieure à celle à l'admission et par conséquent le travail de la boucle inférieure du cycle devient un travail moteur au lieu d'être un travail résistant.

L'angle de vilebrequin situé entre l'avance ouverture admission (AOA) et le retard fermeture échappement (RFE) est appelé « croisement de soupapes ».

Les valeurs de ces avances ou retards sont habituellement exprimées en degrés d'angle définissant la position de l'arbre au moment où a lieu l'opération considérée ; elles varient d'ailleurs notablement d'un constructeur à l'autre. À titre exemple, citons un moteur ayant 20º d'avance à l'ouverture admission, 50º de retard à la fermeture admission, 50º d'avance à l'ouverture échappement et 10º de retard à la fermeture échappement. Dans cet exemple, la soupape d'admission reste donc ouverte pendant que l'arbre tourne de  $20 + 180 + 50 = 250^{\circ}$ , tandis que la soupape d'échappement reste ouverte pendant que l'arbre accomplit une rotation de  $50 + 180 + 10 = 240^{\circ}$ .

# **2.7 CONCLUSION**

Dans ce chapitre, nous avons réussi à introduire une présentation des éléments de la distribution d'un moteur diesel. En se basant sur une étude faite au niveau de paramétrage de la levée de soupape nous avons mené un aperçu sur les approches de modélisation et de commande des moteurs thermiques.

# **CHAPITRE 3 ÉTUDE ET CONCEPTION DES TECHNIQUES DE DISTRIBUTION VARIABLE**

## **3.1 INTRODUCTION**

Dans ce chapitre, nous allons apporter un intérêt particulier à l'incidence de diagramme de distribution du moteur Diesel. En effet, en nous basant sur une présentation des potentialités de la distribution visant à modéliser notre moteur sur le logiciel GT Power nous allons appliquer ses techniques de distribution variable.

## **3.2 INCIDENCE DE DIAGRAMME DE DISTRIBUTION**

## **3.2.1 Avance à l'ouverture des soupapes d'échappement**

Il apparaît des angles d'avance et de retard d'ouverture, nécessaires pour tirer profit de l'énergie cinétique des gaz. L'AOE est favorable à la vidange du cylindre, cela entraîne inévitablement une chute du rendement en raison de la chute de pression brutale lors de la phase de détente.

## **Avantage :**

- Comme la pression des gaz brûlés est élevée, l'ouverture anticipée de la soupape d'échappement permet de se servir de la détente des gaz dans la conduite pour la vidange et d'augmenter l'amplitude des phénomènes acoustiques à l'échappement (suralimentation acoustique).

- Pendant toute la phase de refoulement, la section de passage au droit de la soupape à partir du PMB étant importante, on diminue la perte de charge.

- Diminution de la pression dans le cylindre au début de la remontée du piston et donc diminution du travail de refoulement.

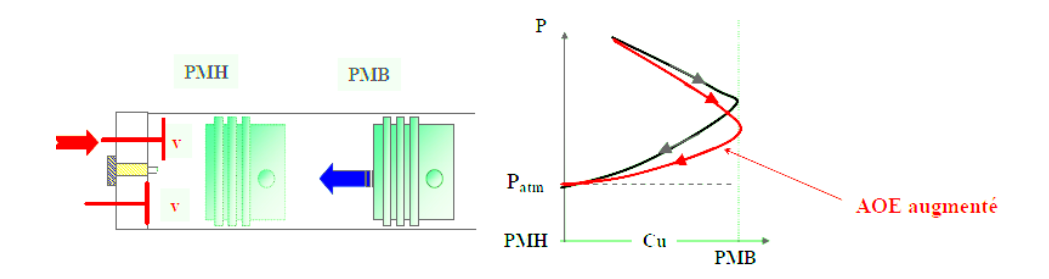

Figure 25. L'influence d'Avance à l'ouverture de soupape d'échappement

## **Inconvénients :**

-Pertes sur le travail de détente.

## **3.2.2 Retards à la fermeture des soupapes d'échappement**

Pour assister à une recompression des gaz brûlés résiduels qui entraîneront une augmentation du travail de refoulement, il ne faudrait pas que RFE soit trop faible. De plus, c'est à ce moment-là que la recirculation interne des gaz peut s'effectuer et donc permettre une deuxième phase de combustion (diminution des taux de polluants si, par exemple, il y a un fort taux d'HCs non brûlés).

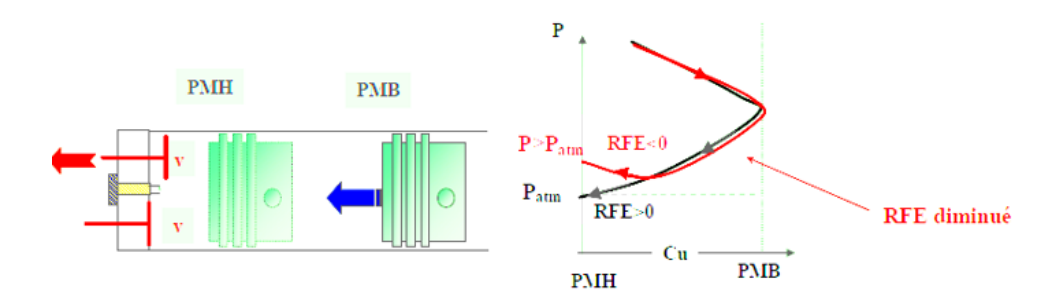

Figure 26. L'influence de retard à l'ouverture de soupape d'échappement

Pour éviter une recompression des gaz brûlés résiduels, le RFE devra être suffisant pour assurer une vidange du volume mort (ou volume de la chambre de combustion) en
exploitant les phénomènes pulsatoires naturels. Lors de la bouffée d'échappement, une onde de pression se propage dans le système d'échappement, se réfléchit aux embranchements et aux variations de sections en une onde de dépression qui remonte vers la soupape. Si cette onde est correctement exploitée, elle assure la vidange du volume mort lorsque le piston est au voisinage du PMH et a donc une vitesse quasi nulle. La section de passage à cet instant doit être encore suffisante pour que l'action de la dépression soit efficace.

#### **3.2.3 Avance à l'ouverture des soupapes d'admission**

L'augmentation de l'AOA (décalage vers le PMB) permet de diminuer la vitesse des gaz à la soupape et de diminuer la perte de charge associée. On obtient ainsi une meilleure conversion du travail du piston en énergie cinétique de l'air dans le conduit. Cette énergie cinétique est ensuite récupérée à la fin de la phase d'admission et permet d'améliorer le remplissage.

L'AOA améliore la perméabilité pendant la phase d'aspiration en diminuant le travail de pompage afin de limiter le refoulement des gaz brûlés dans le conduit d'admission qui peuvent être ensuite réaspirés.

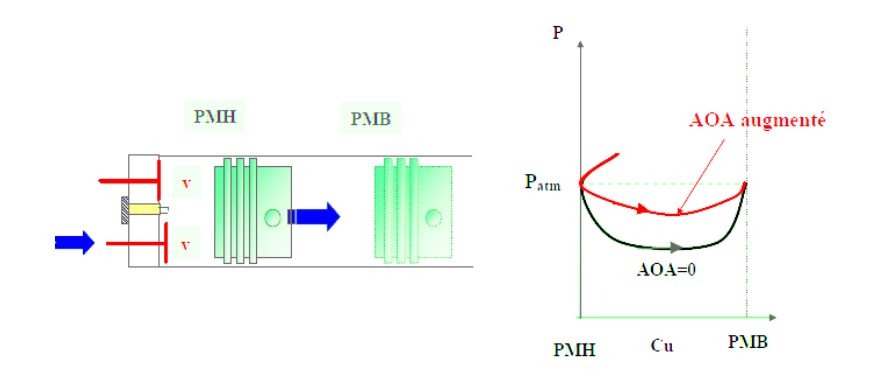

Figure 27. L'influence d'Avance à l'ouverture de soupape d'admission

#### **3.2.4 Retards à la fermeture des soupapes d'admission**

Le RFA caractérise la loi de levée idéale et donc le régime d'adaptation correspondant à un remplissage maximal est obtenu lorsque la fermeture de la soupape d'admission coïncide avec l'égalité des pressions obtenues dans le cylindre et la tubulure d'admission.

Par rapport à cette loi idéale, la loi de levée réelle présente une efficacité moindre et est donc caractérisée par un étalement plus important. On dispose ainsi d'une perméabilité suffisante pour assurer un parfait remplissage malgré, en fin de phase d'aspiration, d'un léger refoulement vers l'extérieur en fin de phase.

Pour les régimes inférieurs au régime d'adaptation, la quantité de gaz refoulés est plus importante. Pour les régimes plus élevés, de par la pression et la vitesse de l'air contenue dans la tubulure, la fermeture de la soupape très tôt empêche l'air de s'introduire dans le cylindre.

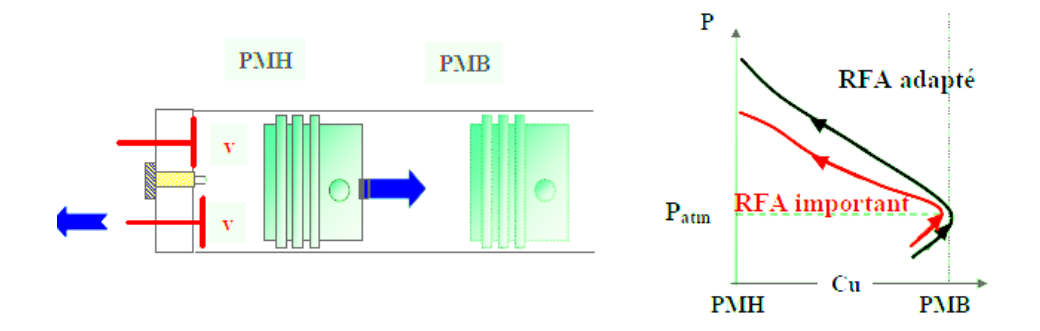

Figure 28. L'influence de retard à l'ouverture de soupape d'admission

#### **3.3 POTENTIALITES DE LA DISTRIBUTION**

D'après la figure 29 cette distribution variable offre l'opportunité de diminuer des pertes par pompages et l'amélioration de la qualité de gaz frais. Aussi, cette distribution permet d'assurer un progrès du remplissage des cylindres.

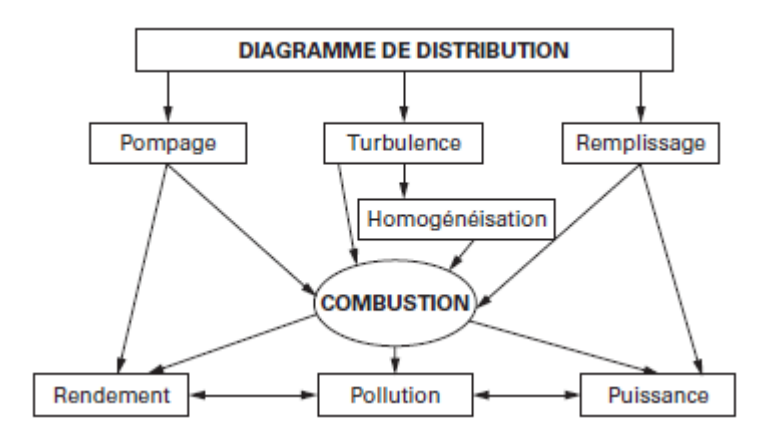

Figure 29. Diagramme de la distribution variable

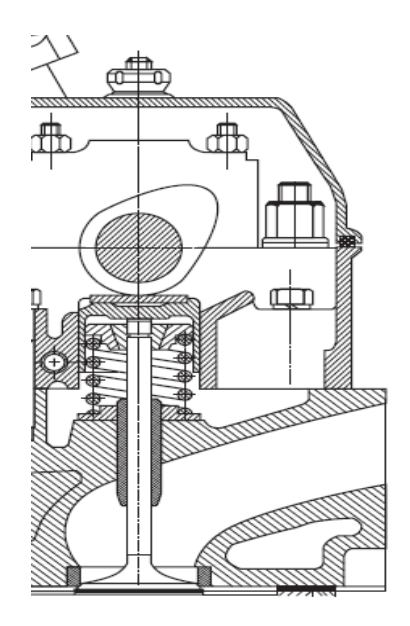

Figure 30. Distribution à attaque directe

Ces paramètres induits un impactent aussi bien le rendement du moteur que les émissions polluantes. Deux procédés sont utilisés pour commander la levée de soupape : 1) la came influence la soupape (figure 30) ; 2) Commandée par le biais d'une pièce

intermédiaire pour les moteurs à distribution renversée (figure 31). Alors, l'arbre à cames peut être placé en tête au niveau de la culasse, ou dans le « bas moteur ».

La littérature anglaise a nommé ces possibilités de variations sous le nom de «VVA : Variable Valve Actuation (commande variable des soupapes) et VVT : variable Valve Timing (commande de soupape variable en temps, le temps faisant référence à une notion de calage)» [24].

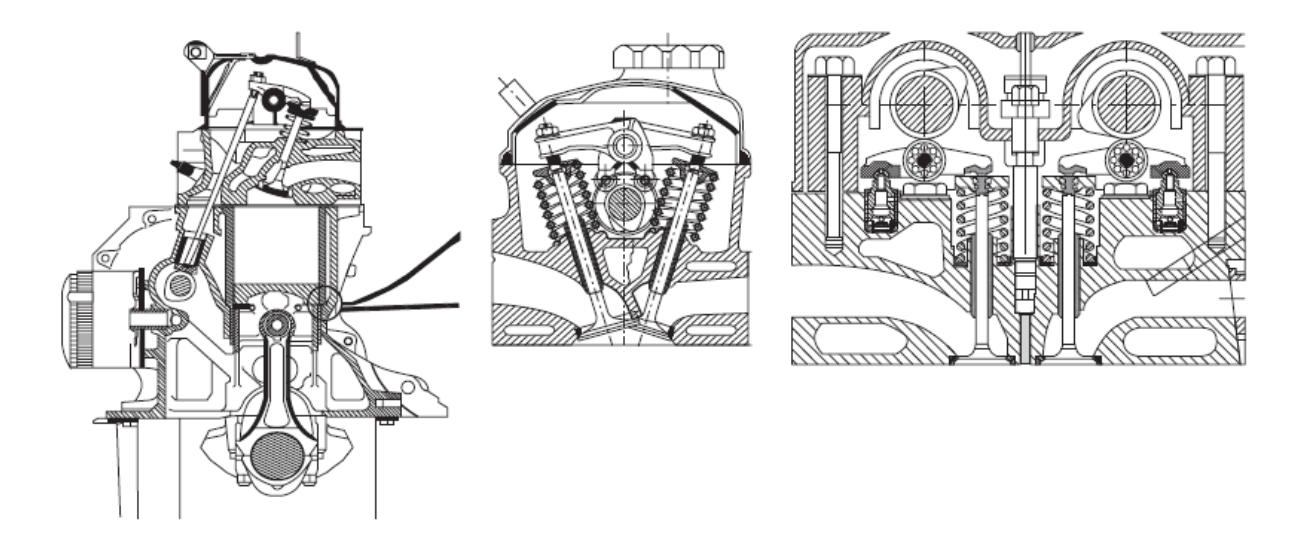

Figure 31. Différents types de distribution culbutée

La figure 32 illustre la variation des paramètres du principe de la distribution. En effet, pour une durée d'ouverture constant, ce principe passe par une variation de la levée, en premier lieu. Ensuite, une combinaison de changement entre la durée et la levée de la soupape. Enfin, ce principe de distribution fait appel à un changement de la levée et du moment de la fermeture/ouverture.

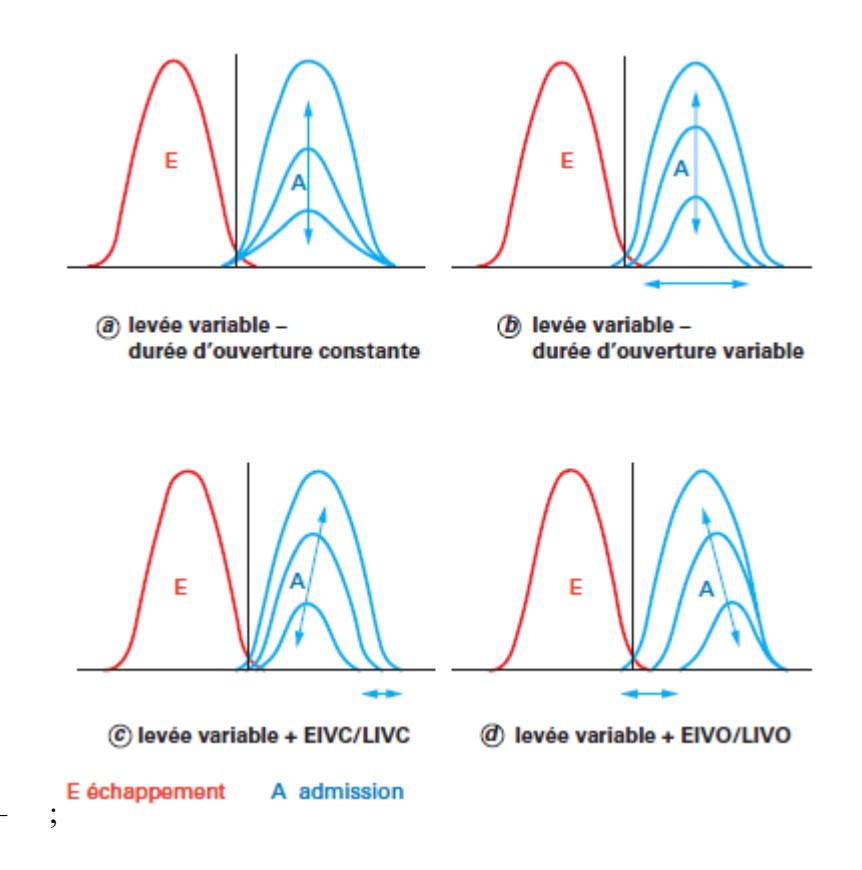

Figure 32. Exemples de méthodes de variation des paramètres de distribution

Les mécanismes utilisés peuvent être discrets comme ils peuvent assurer des variations continues. Réalisations constructives

# **3.3.1 Décaleurs**

Selon les principes de construction nous pouvons distinguer les types suivants des décaleurs :

- décaleur à chaîne,
- décaleur à rampe hélicoïdale,
- décaleur à palettes.

Les décaleurs sont, généralement, pilotés par un système hydraulique sauf les décaleurs électriques Denso (Lexus LS 460),.

Le système est constitué d'un décaleur, pièce hydromécanique permettant de modifier le calage de l'arbre à cames et d'une électrovanne. Cette dernière possède le rôle de transmetteur d'énergie hydraulique entre la pompe à huile et le décaleur.

De nos jours, les décaleurs à palettes/lobes sont considérés plus avantageux que les décaleurs à rampe hélicoïdale pour les raisons suivantes :

- Moindre Encombrement ;
- Inertie inférieure ;
- Diminution du frottement interne ;
- Affaiblissement de la pression d'huile ;
- Optimisation du coût ;

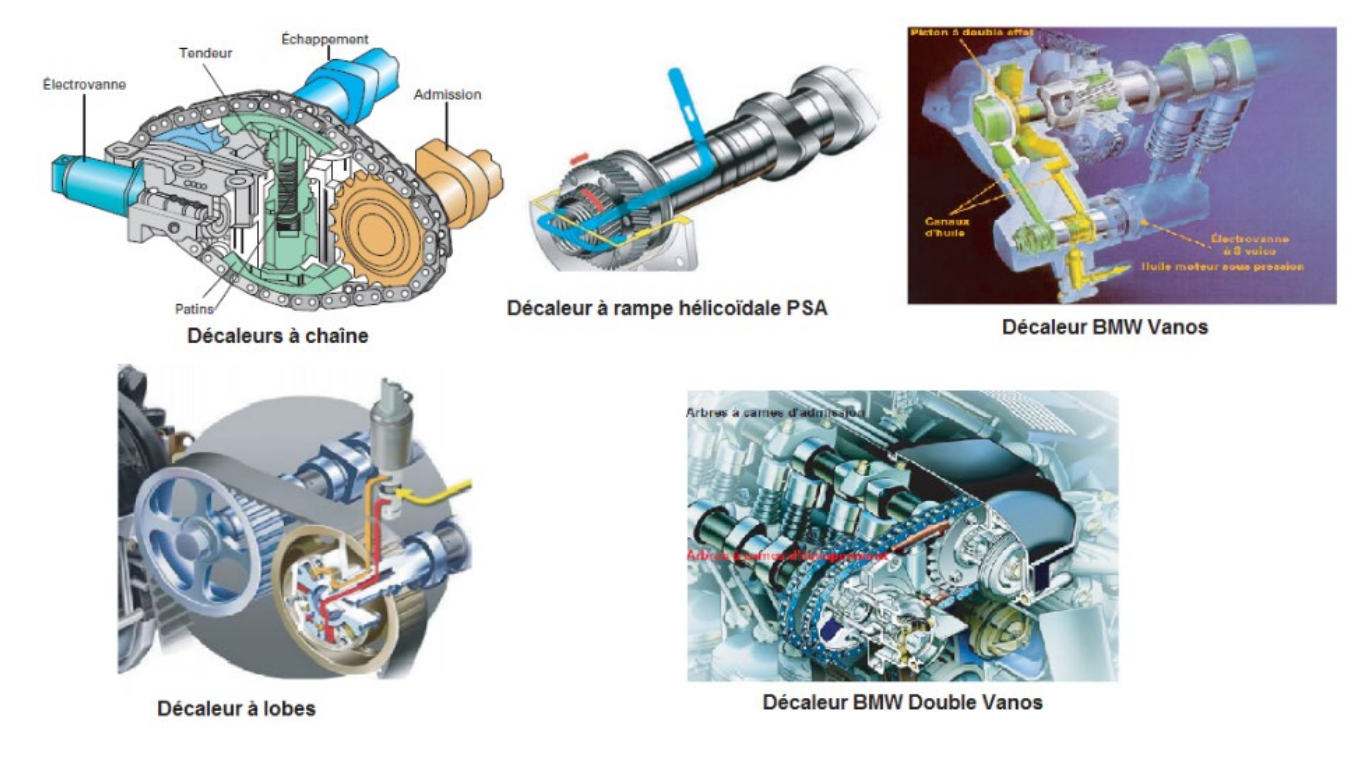

Figure 33. Exemples de quelques réalisations constructives des différents types de décaleurs

### **3.3.2 Variation de la levée et/ou de la durée**

Des réalisations modernes font offre l'opportunité d'assurer un contrôle continu de la levée et/ou de la durée, nécessitant, ainsi, une technologie beaucoup plus avancée. Dans ce qui suit, nous allons citer quelques exemples de ces systèmes :

### 3.3.2.1 Systèmes commutables

Depuis leurs émergences, ces systèmes ont été destinés à assurer l'amélioration des caractéristiques dynamiques des moteurs (couple, puissance). Alors qu'actuellement, ces systèmes sont utilisés dans un objectif d'assurer la réduction de la consommation de carburant et la pollution.

#### • **Solution Honda VTEC**

La figure 34 représente le principe de fonctionnement du système VTEC, applicable non seulement à l'admission, mais aussi à l'échappement. Aux faibles régimes, les mouvements des soupapes sont commandés essentiellement par les petites cames a1 et a2. La grosse came (A) est destinée pour les hauts régimes (figure 34a). Dans le but d'améliorer le mouvement tourbillonnaire (swirl), les deux petites cames a1 et a2 sont différentes (figure 34b).

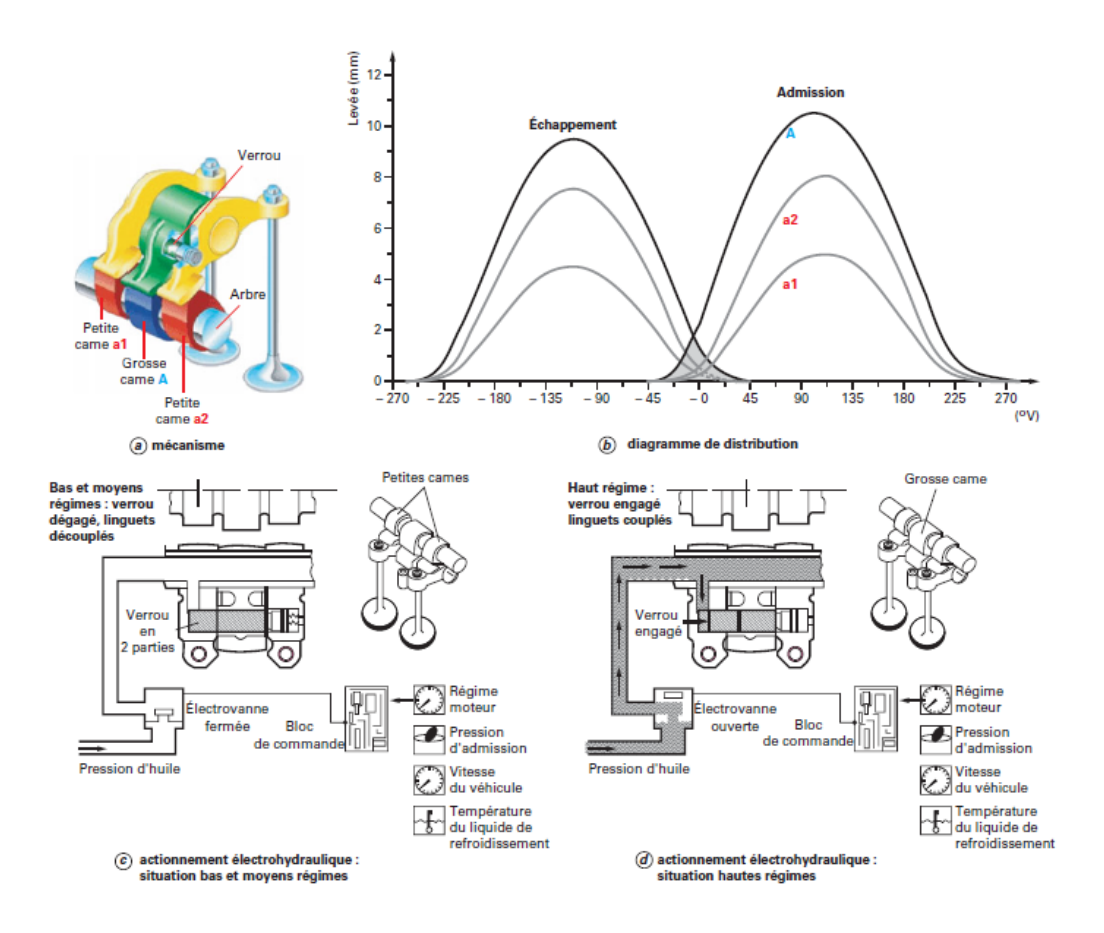

Figure 34. Système Honda VTEC

#### • **Solution Toyota VVTL-i**

Le système variable Valve Timing and Lift-intelligence (VVTL-i) proposé par Toyota est appliquée aux soupapes d'admission tout en associant un décaleur continu sur l'admission. Pour moins de 6 000 tr/min, le mouvement est actionné par la petite came par grâce à un linguet à rouleau (figure 35a). À haut régime, la pression d'huile induit le déplacement du verrou sous le poussoir et les deux soupapes sont actionnés par la grosse came (figure 35b).

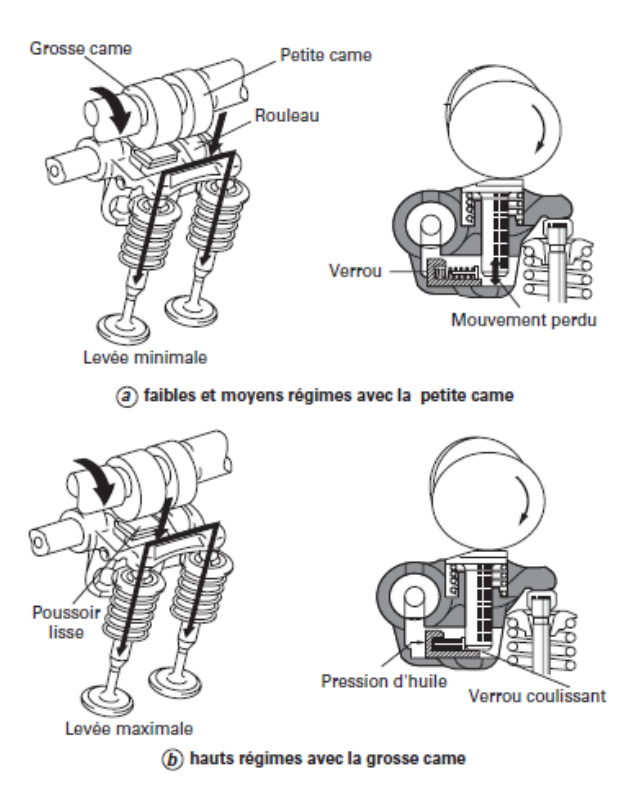

Figure 35. Système Toyota VVTL-i [7]

# • **Solution Audi**

Le monté des cames sur des douilles cannelées permet un déplacement axial de ces cames sur l'arbre d'entraînement. Réciproquement aux solutions précédentes où les cames ayant une position fixe, sur le système AUDI Valvelift (figure 36) [11]. À haut régime le fonctionnement se trouve conditionné par les grosses cames (levée 11 mm).

Les petites cames sont utilisées afin d'assurer les charges partielles. En outre, des levées à différents niveaux (5,7 et 2 mm) sont générés grâce à leurs profils asymétriques visant à induire un mouvement de *tumble* associé à un mouvement de *swirl* causé par une géométrie spécifique des conduits d'admission. Les deux gorges hélicoïdales et deux broches provoquent un déplacement axial. En effet, la commande, électromécanique, d'une broche assure son logement dans la gorge.

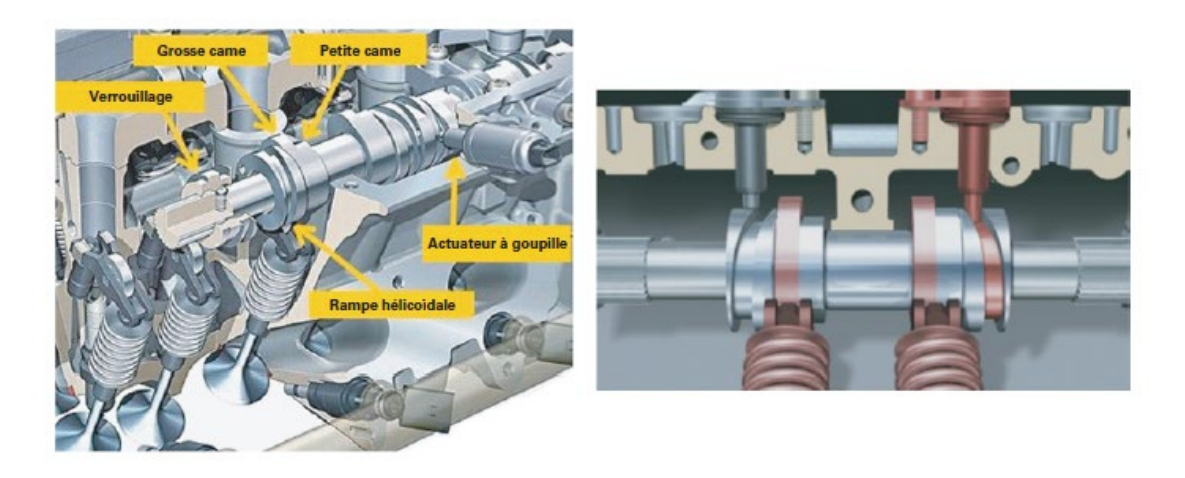

Figure 36. Système AUDI Valvelift [11]

### 3.3.2.2 Levées constamment variables

Ces systèmes permettent une levée constamment variable entre 1 et 11 mm. Le levé de la soupape permet la régularisation du débit d'air ou du mélange carburé. Ces levées peuvent, également avoir une valeur nulle qui peut provoquer la désactivation des cylindres.

La durée d'ouverture peut être varier à cause la levée variable.

# **Système Hara**

Le mécanisme de réglage d'admission (figure 37) [12] est composé de :

- La levée de la soupape d'une came ;
- Un taquet oscillant ;
- Un patin ;
- Une tige de poussée ;
- Un culbuteur ;

Une variation continue de la levée de la soupape est assurer par le glissement du patin tout au long du taquet oscillant grâce à une biellette et d'un levier de contrôle.

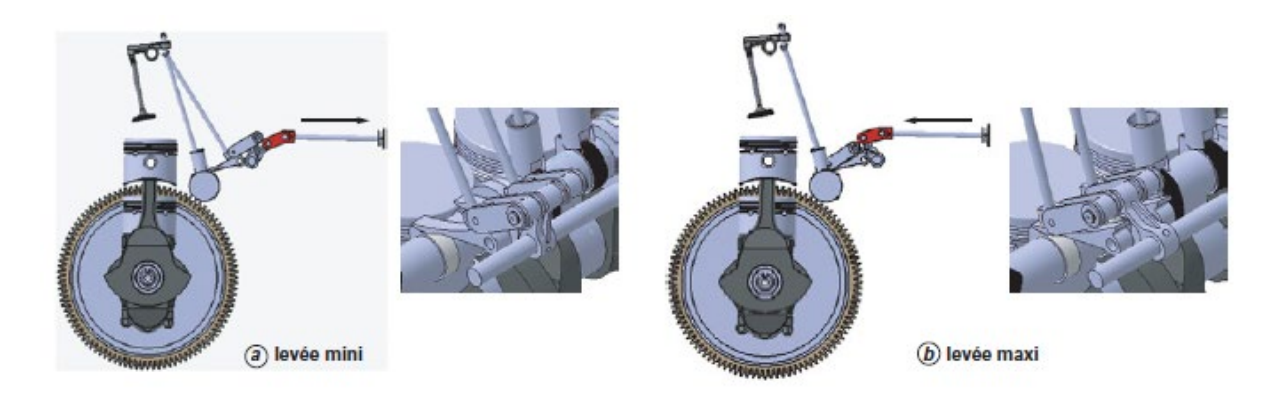

Figure 37. Système Hara – arbres à cames dans le bas moteur

### **Système Delphi VVA**

La solution Variable Valve Actuated (VVA) de Delphi garantit une variation continue de la durée d'ouverture (0 à 290 °V) et de la levée des soupapes d'admission (0 à 9 mm) permettant une variation du calage angulaire (0 à 80 °V).

Constructivement, le mécanisme contient un arbre à cames classique et deux cames oscillantes (une came par soupape) concentriques à cet arbre (figure 38).

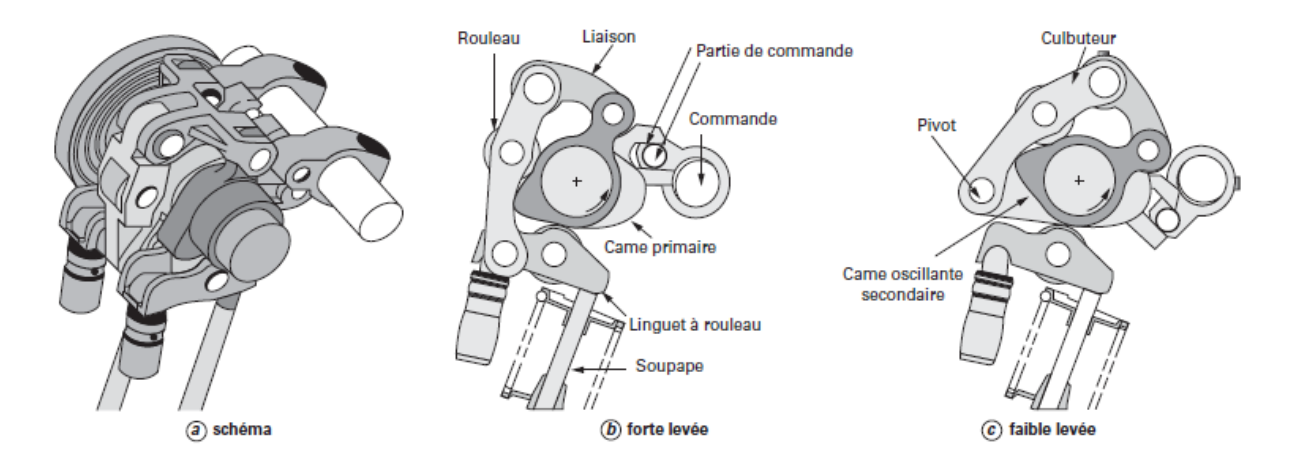

Figure 38. Système Delphi VVA

#### **Systéme BMW Valvetronic Vanos**

La technologie Valvetronic de BMW offre l'opportunité de contrôler constamment la levée de soupape (0,3 à 9,7 mm). Elle permet un fonctionnement selon la stratégie EIVC [13] (figure 39) ; assimilé à la technologie Vanos de déphasage de came [14].

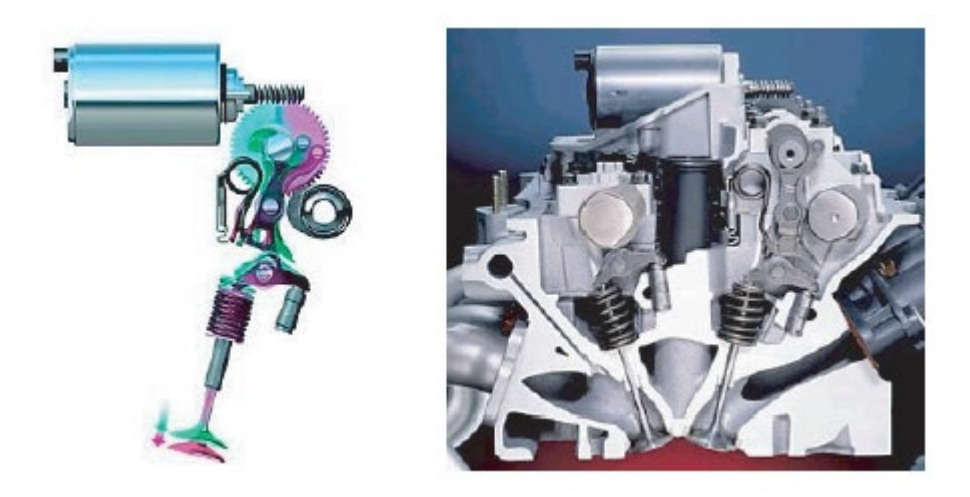

Figure 39. Système BMW Valvetronic Vanos

# **Solution hydraulique**

La levée de soupape est actionnée par l'arbre à cames et dépend de la quantité d'huile au sein de la chambre haute pression. Les soupapes sont commandées par une électrovanne à action rapide guidée par le calculateur.

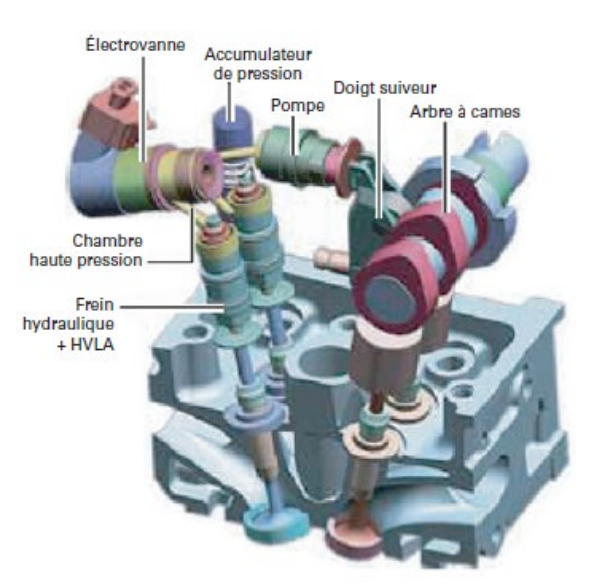

Figure 40. Système Fiat Uniair

#### **F** Solution Camless

La technologie du piston à double effet peut assurer la commande hydraulique Hydraulic Valve Actuation (HVA) d'une soupape (figure 41) [15]. La mise de chambre supérieur sous pression induit l'ouverture de la soupape, Ce qui provoque l'évacuation de l'huile contenue dans la chambre inférieure à travers un circuit de retour. Et pour fermer cette soupape on applique l'inverse de ce principe.

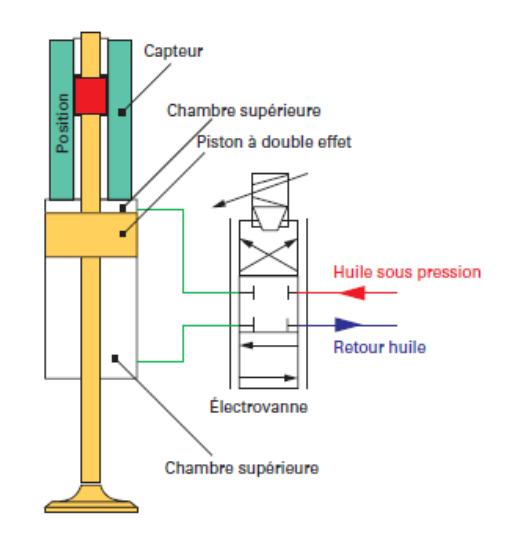

Figure 41. Système *camless* HVA Lotus

#### **3.3.3 Conclusion partielle**

Pour mener à terme ce projet, nous devons passer par une phase de simulations qui implique le recours à des logiciels et à des moyens de traitement. Contrôlés par l'électronique, comportant un nombre important de capteurs et caractérisé par l'interaction entre toutes les composantes, les moteurs Diesel sont d'une grande complexité. Prenant en considération ces différentes caractéristiques, nous avons recours à des logiciels de modélisation et d'analyse tels que le GT-power.

#### **3.4 MODELISATION GT-POWER**

Dans cette partie, on s'intéresse d'abord à l'étude et à la conception d'une solution de suralimentation du moteur Diesel. On présente ensuite la modélisation de notre moteur sur le logiciel GT Power sur lequel on va appliquer les techniques de levée de soupape.

#### **3.4.1 Introduction GT-Power**

Programme de simulation en 1-D de Gamma Technology, le logiciel GT-Power simule la pression, la température et le débit massique dans différentes parties. Faisant partie du programme principal GT-Suite, il est conçu pour des simulations stables et transitoires adaptées à l'analyse de contrôle moteur/puissance. Il est utilisé pour simuler toutes sortes de moteurs à combustion.

Ce logiciel permet de concevoir des modèles de moteurs très proches, voire même identiques aux moteurs réels. Pour effectuer une simulation, on doit modifier les paramètres de chaque organe du moteur, comme les cylindres, les carters, les tuyaux et les turbocompresseurs. Rappelons ici que l'interface du logiciel est équipée d'une icône 'help' qui donne une description détaillée de chaque objet figurant dans la bibliothèque de logiciel.

Parmi les avantages qui nous ont amenés à choisir le GT-power comme programme de simulation dans notre projet :

- Simulation de moteur conforme aux normes industrielles utilisées par tous les principaux constructeurs de moteurs.
- Dynamité des vagues capturées via une solution robuste des équations de Navier-Stokes.
- Peut être appliqué à toutes les différentes tailles de moteur, du plus petit moteur utilitaire à la plus grande application marine.
- Totalement flexible pour permettre l'étude de concepts avancés et non conventionnels.
- Modèles de combustion et de post-traitement de pointe.
- Modélisation de turbocompresseur flexible pour gérer toutes les configurations connues, y compris les turbines à gaine, VGT, à suralimentation, à deux étages, à turbo composition et à double entrée.
- Inclus une bibliothèque complète de contrôles pour les études de contrôles dynamiques du système.
- Inclus les préprocesseurs GEM3D et GT-Spaceclaim basés sur la CAO pour une construction de modèle précise, mais rapide et facile.
- S'intègre avec d'autres bibliothèques GT-SUITE pour les études de réchauffement thermique et l'analyse du cycle de conduite.

### **3.4.2 Création de modèles**

Lorsque le programme est lancé, une fenêtre vide s'ouvre. On peut créer un « nouveau modèle » en cliquant sur l'onglet « Ressources », puis sur l'icône « Modèle ».

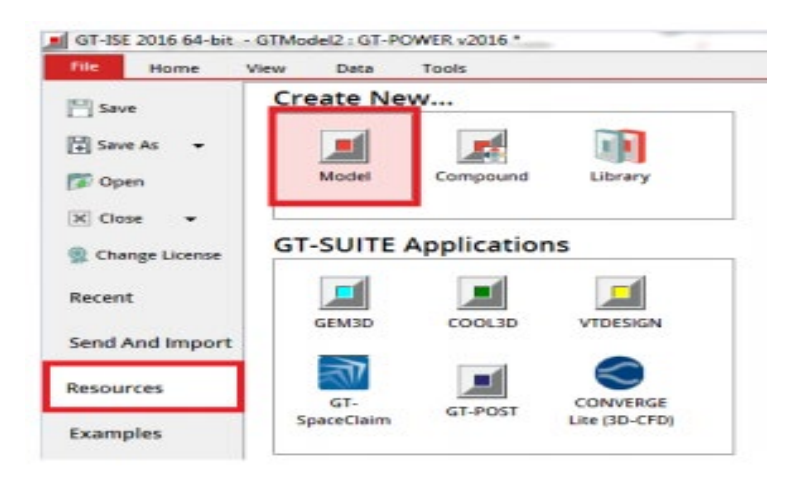

Figure 42. Créations d'un modèle

La construction d'un modèle GT-Power nécessite d'abord le choix de l'un des modèles disponibles dans la bibliothèque de modèles (Figure 43) dans laquelle figurent tous les modèles pouvant être utilisés dans GT-Power. On doit alors glisser les objets requis de la bibliothèque de modèles vers l'espace de travail.

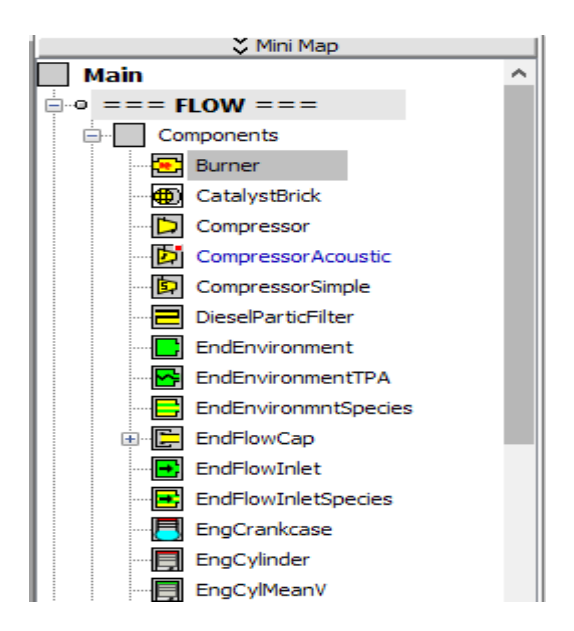

Figure 43. Bibliothèques des objets

On doit saisir les paramètres spécifiques à chaque objet utilisé pour garantir le bon fonctionnement du modèle créé et obtenir des résultats de simulation concrets et proches autant que possible de la réalité. La figure 44 présente un exemple de paramètres spécifiques du moteur qu'il faut saisir avant d'exécuter la simulation :

- Choisir le régime du moteur (1000rpm, 1800rpm, 3800rpm, 5000rpm…).
- Indiquer le type du moteur (2 cylindres ou 4 cylindres …).
- FMEP: friction mean effective pressure (bar).
- Saisir les dimensions du cylindre.

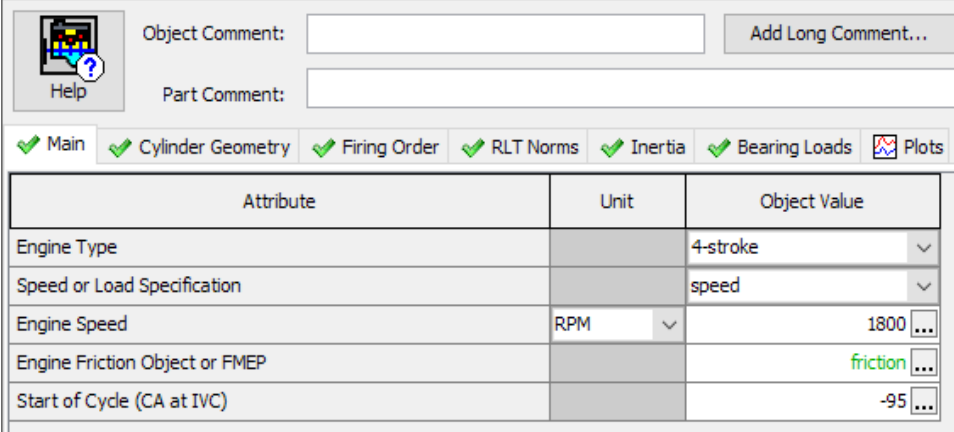

### Figure 44. Paramètres spécifiques du moteur

Ces paramètres doivent d'abord être vérifiés. On peut connecter ensuite les autres pièces du moteur (Cylindres, soupapes, conduites, injecteurs...), puis on peut procéder au lancement de la simulation.

Il faut aller à la barre d'outils et cliquer sur l'onglet « Link » pour établir la connexion entre les composants du modèle. (Figure 45)

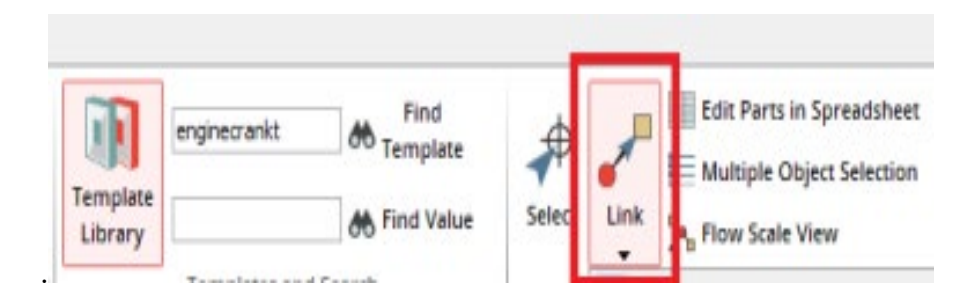

Figure 45. Connexion des composants

La Figure 46 correspond à un exemple de modèle. Dans ce modèle, le vilebrequin, le cylindre à injection directe, la soupape d'admission, la soupape d'échappement, l'injecteur et les conduites sont connectés entre eux.

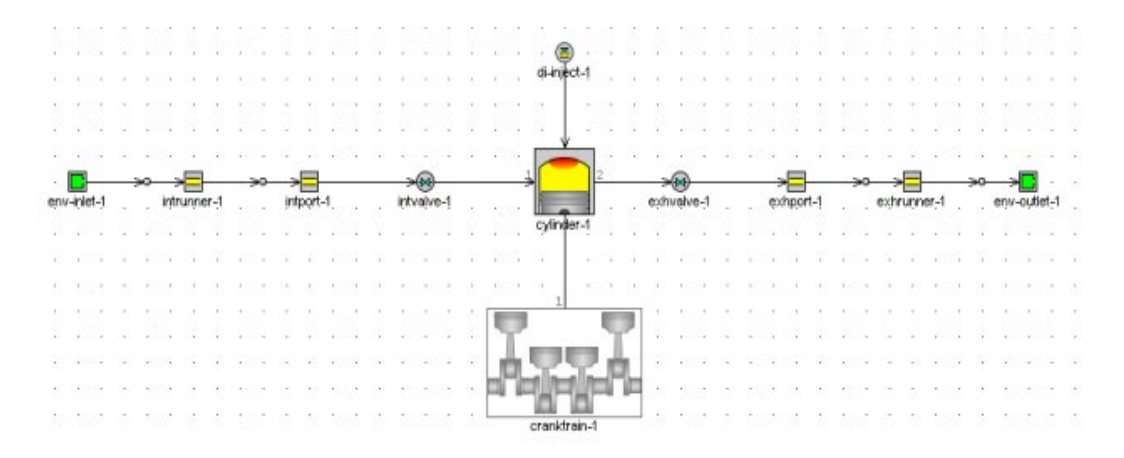

Figure 46. Exemples de modèle de moteur connecté

### **3.5 CONCLUSION**

Ce chapitre a examiné les différents systèmes de distribution variables. Nous avons abordé dans un premier lieu l'impact de diagramme de distribution du moteur Diesel. La deuxième partie a été consacrée à la potentialité de la distribution en exposant les divers mécanismes. Enfin, nous avons défini le modèle de notre moteur sur GT-Power sur lequel on va appliquer ses techniques de distribution variable dans le chapitre suivant.

#### **CHAPITRE 4**

### **ÉVALUATION DE LA DISTRIBUTION VARIABLE DU MOTEUR DIESEL**

#### **4.1 INTRODUCTION**

Ce chapitre sera dédié à l'évaluation de l'influence de la distribution à calage variable. Pour cela, nous avons fait recours à une méthodologie ayant comme objectif de modéliser un moteur diesel classique à l'aide du logiciel de simulation des moteurs thermiques GT-Power. Les résultats de cette simulation seront, ensuite, comparés aux résultats de la simulation du même moteur à une distribution variable.

### **4.2 APPROCHE DE SIMULATION**

L'évaluation et la mesure des performances des moteurs thermiques dans des environnements réels avec des prototypes expérimentaux sont coûteuses et même difficiles à réaliser. En effet, les tests sur un moteur thermique réel n'offrent pas beaucoup de possibilités pour varier les paramètres de fonctionnement avec précision et ils demandent un investissement afin de fournir les équipements et les outils de diagnostic et d'extraction de résultats. Dans ce cas, la démarche la plus performante pour résoudre ces défis est de réaliser des simulations par des outils informatiques. Elle permet aux chercheurs et ingénieurs d'étudier et d'évaluer le fonctionnement de leurs modèles sans avoir besoin d'expérimenter le comportement de ces derniers sur des modèles réels. Elles permettent aussi de voir des résultats semblables aux résultats des systèmes réels sans la création réelle du système, ce qui permet de contourner les problèmes du coût et de difficulté de réalisation du modèle. Cette approche représente un intérêt pour les études de recherche dans le domaine de l'ingénierie des moteurs thermiques étant donné les divers scénarios et la large possibilité de paramétrage. Par conséquent, le temps et le coût d'expérimentation et les risques liés aux systèmes étudiés diminuent considérablement.

## **4.3 APPROCHE DE MODÉLISATION 1D SUR GT-POWER**

La modélisation des comportements des systèmes physiques peut être effectuée à travers la modélisation 0D qui décrit des systèmes dynamiques en fonction du temps sous forme d'équation différentielle ou de systèmes d'équations algébriques. Lorsque le comportement du système dynamique est en fonction du temps et d'une grandeur spatiale, on parle d'une modélisation 1D. Un autre modèle est celui de 3D qui modélise des systèmes qui ressemblent à la modélisation 1D, mais qui sont décrits par des équations à dérivées partielles. Dans notre étude, nous avons utilisé une approche de modélisation 1D. Dans ce contexte, une revue bibliographique détaillée a été élaborée pour nous permettre d'identifier plusieurs logiciels de simulation 0D/1D et de prédire le fonctionnement du moteur diesel dans de différents scénarios. Nous avons choisi pour cela le logiciel GT-Power grâce à sa bonne réputation et sa bonne aptitude et précision a modélisé la combustion du moteur diesel [16].

Pratiquement, la modélisation s'effectue à travers des modules graphiques ajustables et interconnectés entre eux afin de transférer de l'énergie ou de la force. Ces modules représentent des composants du moteur thermique comme le cylindre et les soupapes, etc. ainsi que d'autres composants tels que les moteurs électriques ou les pompes, etc. Le paramétrage de ces composants permet de reproduire numériquement les éléments de notre moteur thermique.

### **4.4 MODÉLISATION DU MOTEUR DIESEL**

Comme déjà décrit précédemment, notre étude va commencer par une modélisation d'un moteur Diesel en deux configurations : mode classique à distribution constante et mode à distribution variable. L'objectif essentiel de cette étape est de comprendre l'influence de la distribution variable sur les performances du moteur au niveau du gain de puissance et de

consommation, etc. Pour cela, nous avons utilisé un modèle brut comme celui de la Figure 47 provenant de la base de données du logiciel GT-Power. Sur ce modèle de base, nous avons établi toutes les modifications et les améliorations demandées afin d'obtenir nos nouveaux modèles [17].

### **4.4.1 Description des modèles numériques**

Les modélisations numériques de nos configurations ont été réalisées par une approche 1D à l'aide de logiciel GT-Power. Le modèle de base du moteur turbocompressé illustré dans la Figure 47 est un modèle validé qui existe dans la bibliothèque de l'outil de simulation. La modélisation du moteur commence par le bloc « environnement » dans lequel on configure les conditions ambiantes de l'air d'admission qui sont principalement la valeur de température, de la pression et de l'humidité, etc. Ce bloc est lié au compresseur dont les caractéristiques sont paramétrées à travers un fichier externe qui contient les données cartographiques caractérisant ce composant. L'air comprimé sera refroidi par un échangeur de chaleur modélisé par une grille de tuyaux. L'air refroidi arrive vers les soupapes d'admission dont la levée est réglée en fonction de l'angle de rotation du vilebrequin. Le bloc-cylindres est relié avec les injecteurs du carburant dont le paramétrage contient toutes les données qui peuvent affecter le fonctionnement du moteur tel que la géométrie, la pression, la température du carburant et l'angle de début d'injection, etc. Le dégagement des gaz d'échappement est géré par les soupapes d'échappement dont les paramétrages sont semblables aux soupapes d'admission. Ces gaz entraînent la turbine dont ses caractéristiques sont introduites de la même façon que le compresseur (Figure 47).

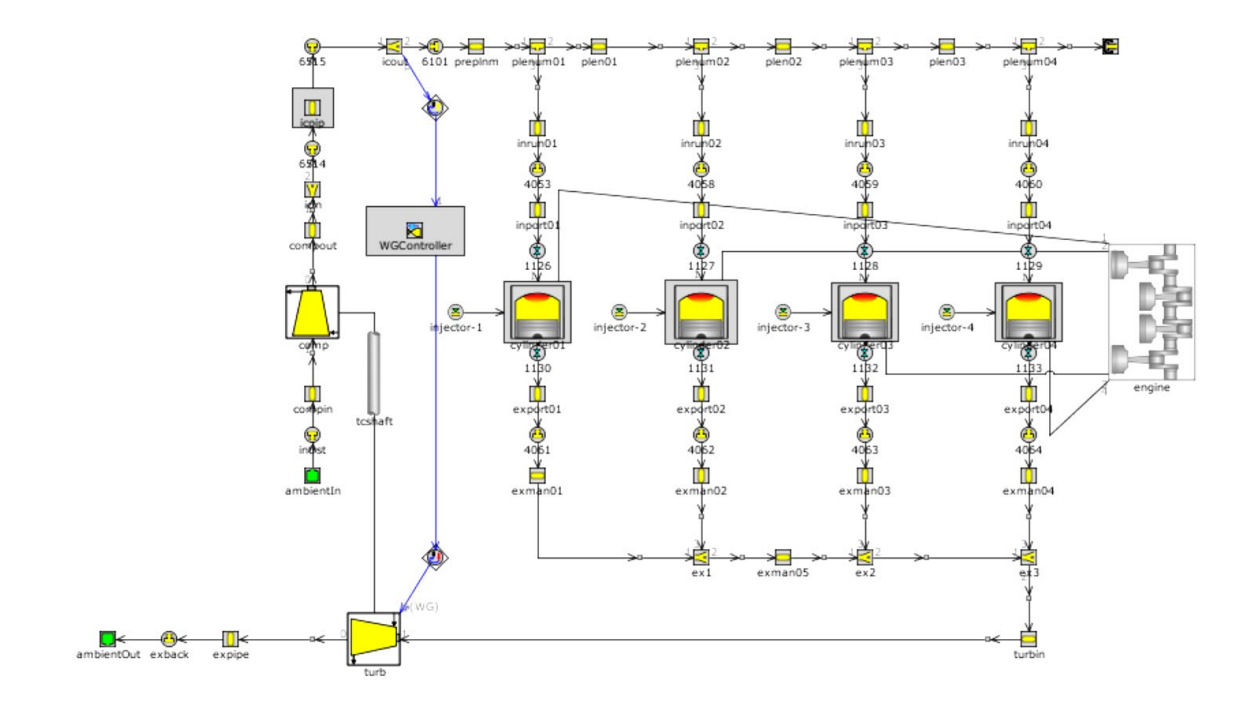

Figure 47. Modèle du moteur 3.1 L sur GT-Power

# **4.4.2 Caractéristiques du moteur**

Le moteur créé est un moteur Diesel à 4 temps avec 4 cylindres, et possédant une cylindrée totale de 3.1 litres. Le tableau suivant résume les caractéristiques géométriques nécessaires dans cette étude.

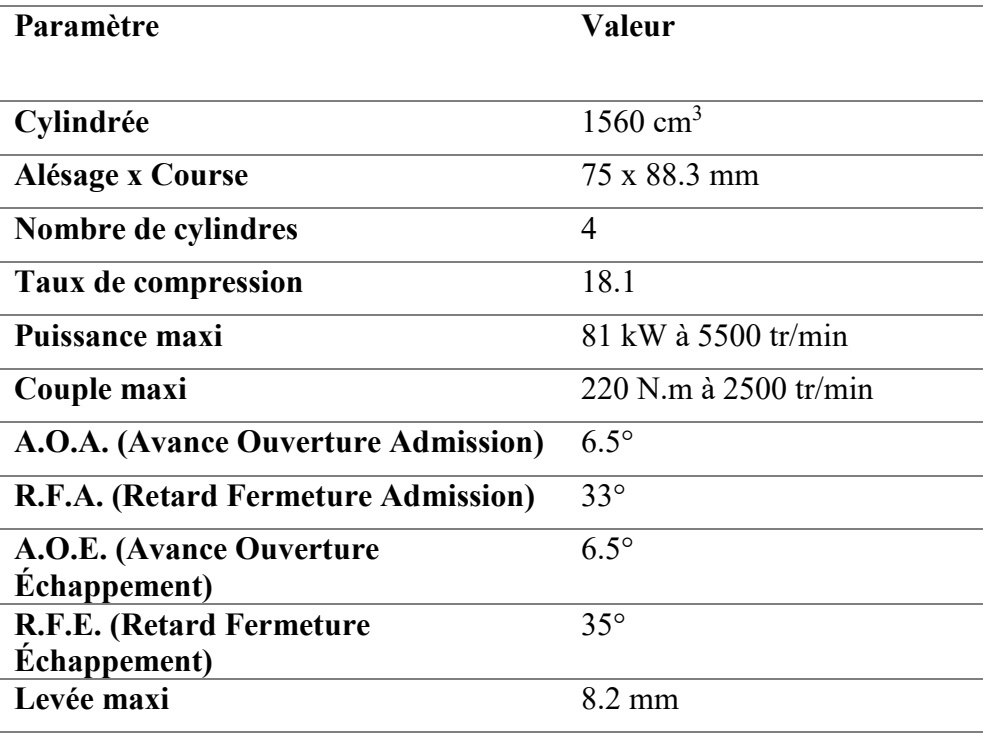

Tableau 1. Caractéristiques géométriques du moteur

#### **4.5 SIMULATION**

#### • **Description de la simulation 1**

La simulation a été réalisée sur le modèle de base existant dans la base de données du logiciel. Ce modèle est le même que celui représenté par la Figure 47. La simulation est réglée en mode vitesse ; c'est-à-dire que la vitesse de rotation est imposée par l'utilisateur et le modèle calcule le couple et par conséquent la puissance du moteur ainsi que les autres caractéristiques. Les régimes de fonctionnement sont choisis de 1000 à 7000 tr/min dont les conditions initiales sont des conditions de régimes précédents. Les conditions initiales du premier régime fournies par l'utilisateur sont semblables aux conditions de fonctionnement réel d'un moteur de mêmes caractéristiques. Les conditions ambiantes de température et pression sont fixées respectivement à 300 K et 1 bar. La variation d'angles d'ouvertures pour les soupapes d'admission et d'échappement de 5 à 10°, la variation d'angles de fermetures

pour les soupapes d'admission et d'échappement de 20 à 45° et la variation de la hauteur de levée des soupapes de 6.8 à 10.2 mm

#### • **Description de la simulation 2**

Après l'analyse de la première simulation, nous allons réaliser un modèle en ajustant la levée et le temps d'ouverture suivant le régime moteur,

L'instant du changement de levée et de calage a été choisi à l'intersection des courbes de hautes et basses vitesses, pour éliminer des charges sur le moteur.

### **4.5.1 Simulation du moteur suralimenté à distribution constante**

La simulation est réalisée sur le modèle créé pour déterminer les caractéristiques de notre moteur lors de son fonctionnement dans différents régimes. Pour ces tests, on a fixé les conditions initiales au niveau du système d'admission du moteur comme suit :

Régime moteur :1000 tr/min, 2000 tr/min, 2500 tr/min, 3800 tr/min, 5500 tr/min et 7000 tr/min

Température d'air à l'admission : 300 K

Pression de l'air à l'admission : 1 bar

Le tableau suivant résume les résultats trouvés après les simulations

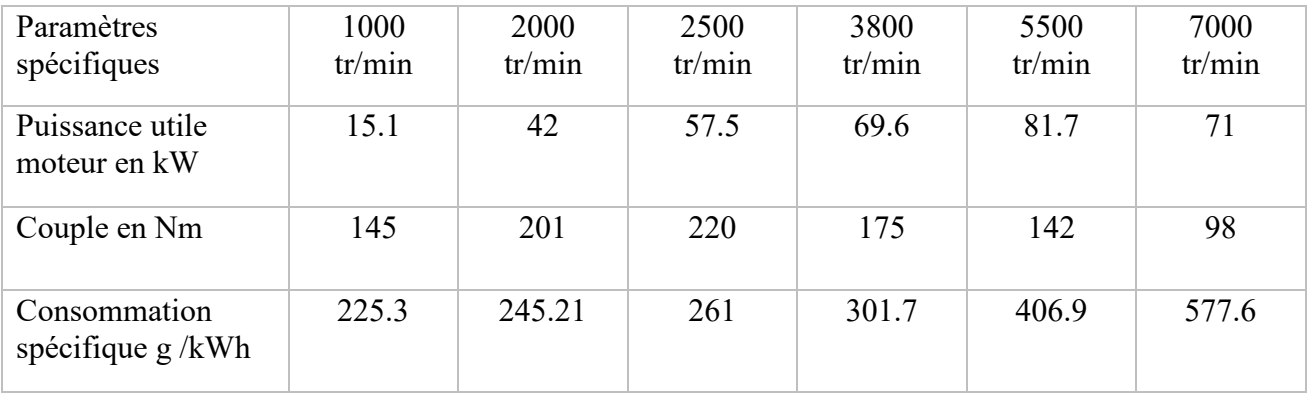

Tableau 2. Résultats

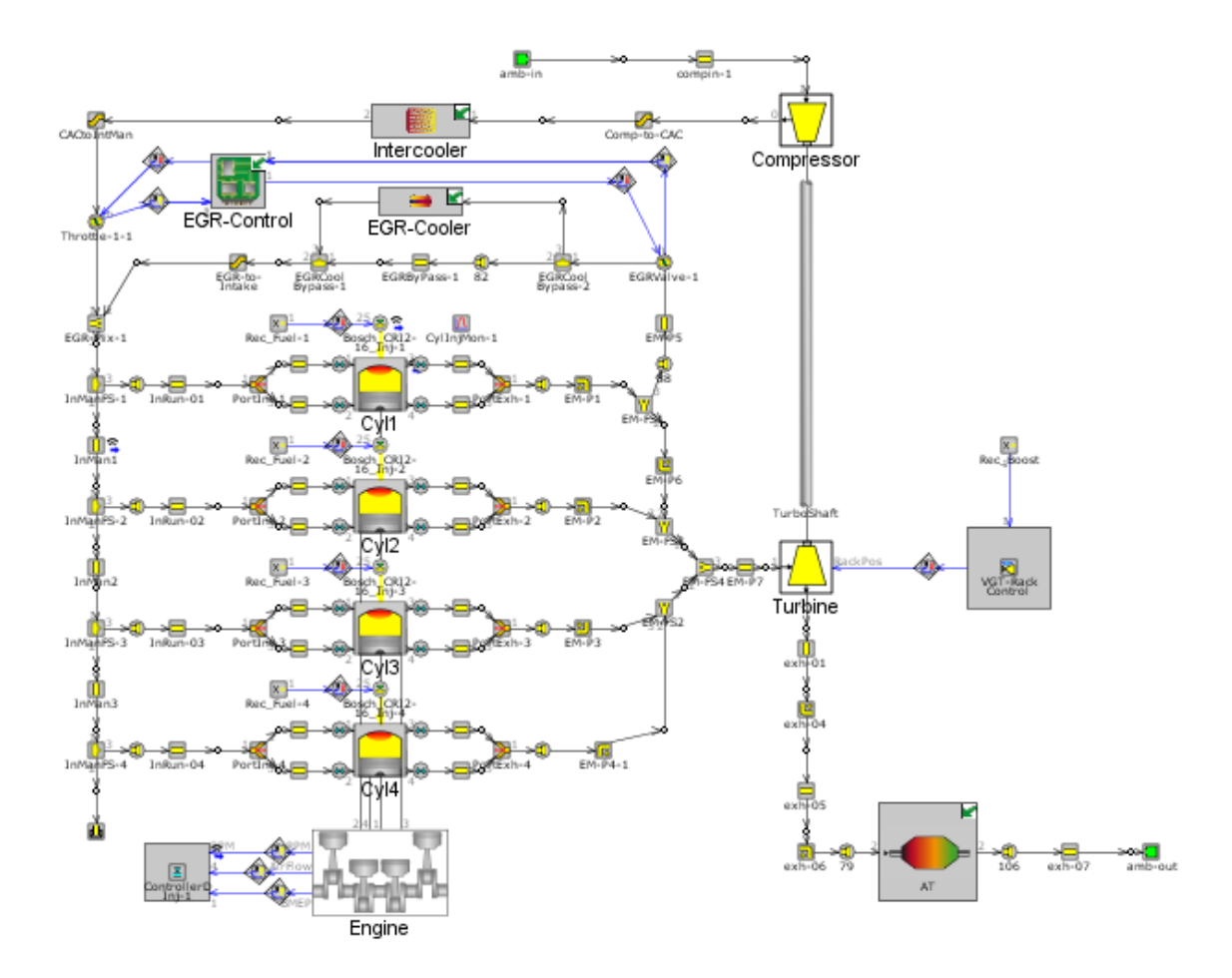

Figure 48. Simulation du moteur diesel

### **4.5.2 Détermination des lois de levée de la soupape**

L'influence des phases de distribution sur les performances du moteur ; dans ces conditions (mécanisme de variation hauteur de levée de la soupape+arbre à cames de série), étant prépondérant, l'établissement de lois réelles de distribution est obligatoire. Le relevé des lois de mouvement de la soupape d'admission a été effectué, avec un jeu thermique du mécanisme de distribution nul. La figure 49 présente les lois de mouvement de la soupape d'admission, obtenues à la suite de la simulation.

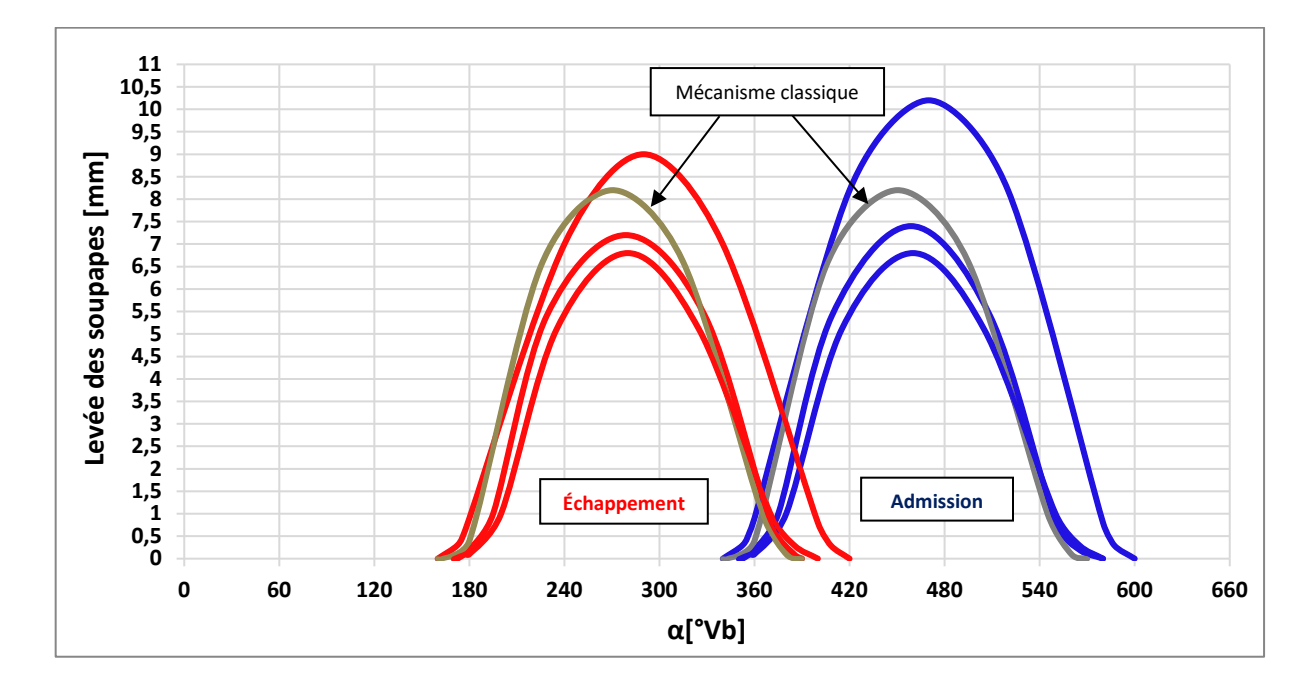

Figure 49. Lois réelles de distribution du moteur simulé

Si l'on analyse les courbes présentées dans la figure 49, on observe que l'utilisation de l'arbre à cames de série à mécanisme de variation de la hauteur de levée des soupapes d'admission détermine les choses suivantes :

- pour la loi maximale résulte un écart évident par rapport à l'utilisation du mécanisme classique (v. la courbe noire),

- une asymétrie de toutes les quatre lois de mouvement mesurées : la levée des soupapes est effectuée à un gradient réduit, par rapport à leur fermeture

- la variation de la hauteur de levée des soupapes d'admission détermine aussi la variation des moments d'ouverture et de fermeture, donc, de la durée angulaire d'ouverture. Ce phénomène se produit parce que les rampes de levée et de descente sont caractérisées par des valeurs très faibles et elles ne contribuent pas d'une manière significative à la réalisation de la hauteur maximale de levée. La justification de ces rampes tient de la nécessité de l'ouverture et de la fermeture des soupapes à de faibles accélérations, pour assurer une bonne fiabilité du mécanisme, du fait de la difficulté de déterminer précisément les moments d'ouverture et de fermeture de la soupape d'admission et d'échappement.

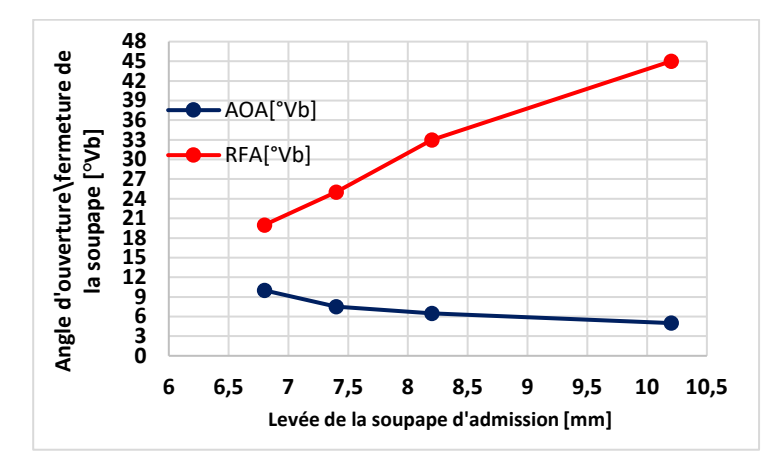

Figure 50. Variation de l'avance à l'ouverture d'admission et du retard à la fermeture d'admission

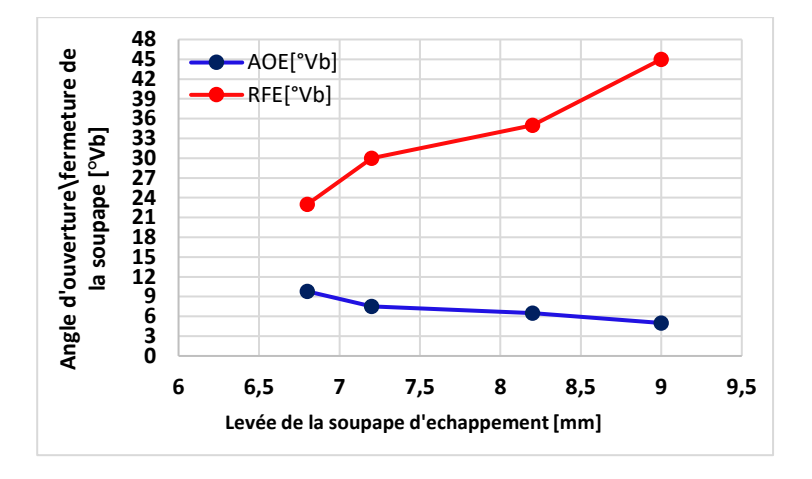

Figure 51. Variation de l'avance à l'ouverture d'échappement et du retard à la fermeture d'échappement

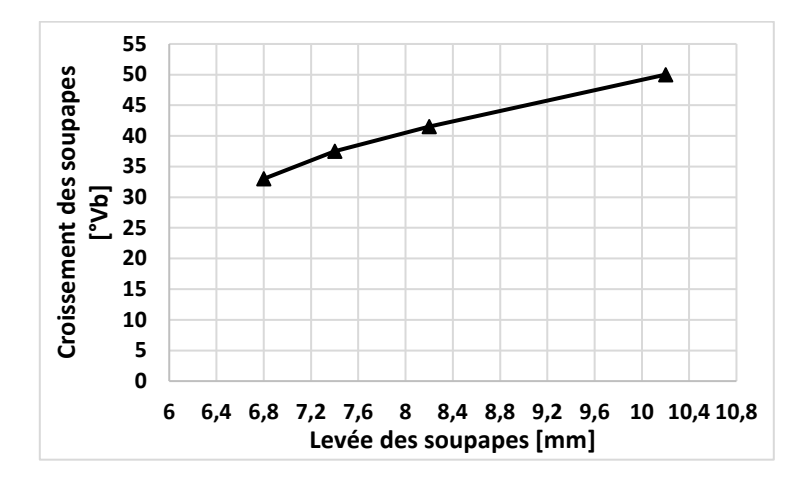

Figure 52. Variation du croisement des soupapes

Dans la figure 50, on observe que, pour la loi maximale, la soupape d'admission s'ouvre avec une avance de 5°Vb, par rapport à PMH, pendant que la loi minimale s'ouvre à une avance de 10°Vb, par rapport à PMH. Il est évident que l'effet positif de l'utilisation de la loi minimale est d'annuler le recyclage des gaz brûlés par la fermeture de la soupape d'admission, ce qui peut être exploité surtout au ralenti en base régime. Si l'on analyse la figure 52, on observe que l'ouverture simultanée des soupapes, le croisement a une valeur positive, même pour l'utilisation de la loi minimale (33°Vb). Cela entraîne un certain recyclage des gaz brûlés par la soupape d'échappement.

La fin de l'admission est marquée par la fermeture de la soupape d'admission, qui varie par la réduction du retard, à mesure que la loi de levée diminue (v. figure 50 la courbe rouge); il est à remarquer de nouveau l'avantage de l'utilisation de la loi minimale au ralenti en base régime, l'intensité des écoulements inverses de la charge fraîche, du cylindre vers le collecteur d'admission étant plus réduite .

La fin de l'admission signifie, en même temps, le commencement du processus de compression ; on peut donc parler de la variation du rapport effectif de compression l'utilisation de la loi minimale de levée détermine un fonctionnement du moteur avec un rapport effectif de compression. La stratégie utilisée pour la variation de la hauteur de levée

de la soupape d'admission consiste dans la réduction des hauteurs de levée en même temps avec celle du niveau de charge.

Le but de la mémoire est de définir pour chaque distribution, les valeurs choisies pour l'avance et le retard des soupapes correspondant à une vitesse donnée des gaz dans les conduits d'où pour une vitesse donnée du moteur. Cela peut être expliqué par les phénomènes dynamiques nécessitant des calages plus larges en fonction de l'augmentation, de la vitesse et de la charge du moteur et des calages réduites à un régime de rotation moins élevé.

Pour connaître les effets des différents réglages de la distribution sur la puissance du moteur, il a fallu simuler notre moteur sur GT-power qui permette de mesurer en même temps la puissance et le régime. Cette simulation a permis de relever plusieurs courbes (de puissance, performance, consommation...) avec différents réglages de la distribution, courbes qui ont ensuite été comparées à la courbe de référence donnant la puissance du moteur dans sa configuration d'origine.

Nous pouvons diviser ces différentes variables dans un tableau suivant :

|                                                            | Soupape<br>d'admission        | Soupape<br>d'échappement      | Levée<br>[mm] | Durée                             | <b>Croisement</b> |
|------------------------------------------------------------|-------------------------------|-------------------------------|---------------|-----------------------------------|-------------------|
|                                                            | <b>AOA/RFA</b>                | <b>AOE / RFE</b>              |               | Ad / Ech                          |                   |
| 1 <sup>er</sup><br>configuration                           | $10^{\circ}$ / $20^{\circ}$   | $9,8^{\circ}$ / $23^{\circ}$  | 6,8           | $210^{\circ}$ / 212,8 $^{\circ}$  | 33                |
| $2^{\text{éme}}$<br>configuration                          | $7.5^{\circ}$ / $25^{\circ}$  | $7.5^{\circ}$ / 30 $^{\circ}$ | 7,4           | $212,5^{\circ}/217,5^{\circ}$     | 37,5              |
| 3 <sup>éme</sup><br>configuration<br>(Moteur<br>classique) | $6.5^{\circ}$ / 33 $^{\circ}$ | $6.5^{\circ}$ / 35 $^{\circ}$ | 8,2           | $219,5^{\circ}$ / $221,5^{\circ}$ | 41,5              |
| 4 <sup>éme</sup><br>configuration                          | $5^\circ/45^\circ$            | $5^\circ/45^\circ$            | 10,2          | $230^{\circ}$ / $230^{\circ}$     | 50                |

Tableau 3. Différents réglages de la distribution

#### **4.6 RESULTATS**

Les résultats des simulations sont analysés en différent régime en deux étapes :

En premier lieu est une interprétation des résultats sous forme de comparaison entre les différentes configurations.

En second lieu on analysera en détail la nouvelle configuration qui sera comparée avec la configuration du moteur de base afin d'identifier l'effet de cette nouvelle technique sur les performances du moteur.

#### **4.6.1 Analyse de la puissance utile du moteur**

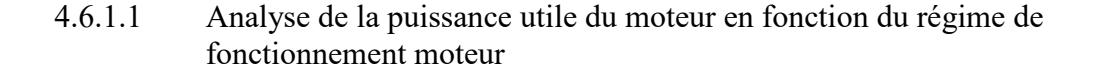

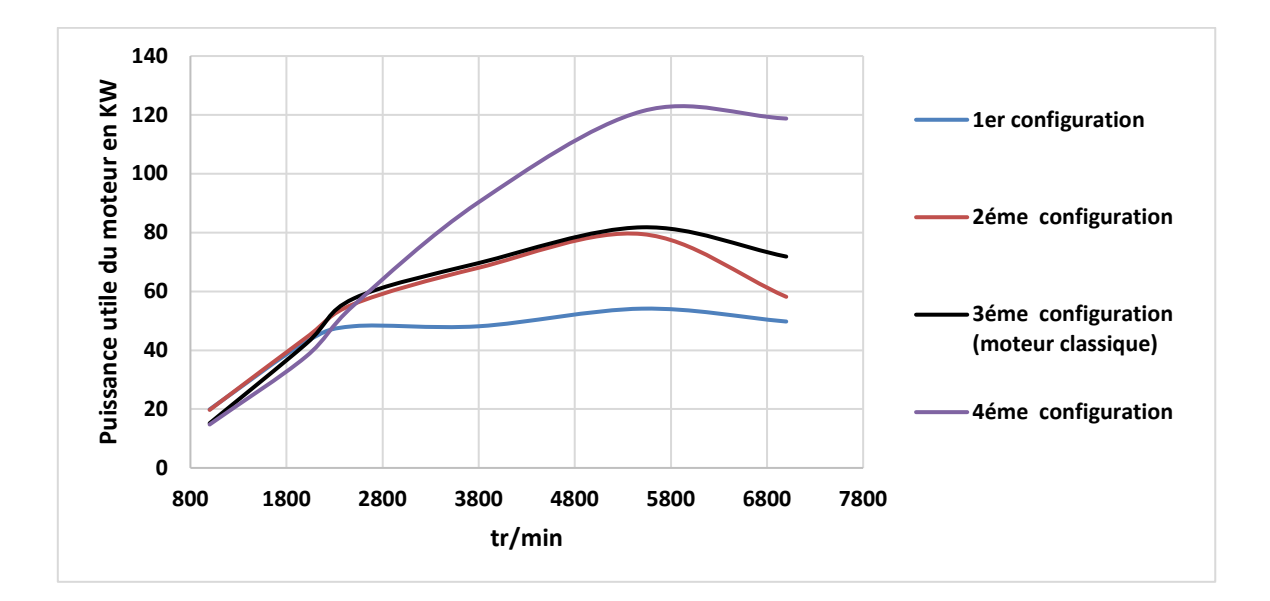

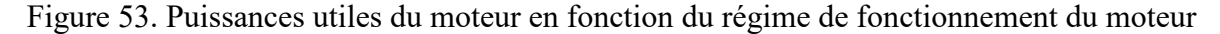

D'après la Figure 53, on peut remarquer les conséquences de la distribution variable. Cela permet l'augmentation de la puissance utile du moteur dans tous les régimes de fonctionnement. À bas régime, la deuxième configuration nous permet d'atteindre une

puissance de 19.72 kW, assurant une augmentation de 29% de la valeur initiale (sans la modification du moteur) qui a été de 15.18 kW. À haut régime la quatrième configuration assurant une augmentation de 66% de la valeur initiale qui a été de 71.8 kW.

4.6.1.2 Analyse de la puissance utile du moteur en fonction du régime et de la variation de la distribution

Dans la Figure 54, ci-dessous, sont présentées les variations de la puissance des quatre configurations en fonction du régime du moteur avec différentes variations de la distribution utilisé.

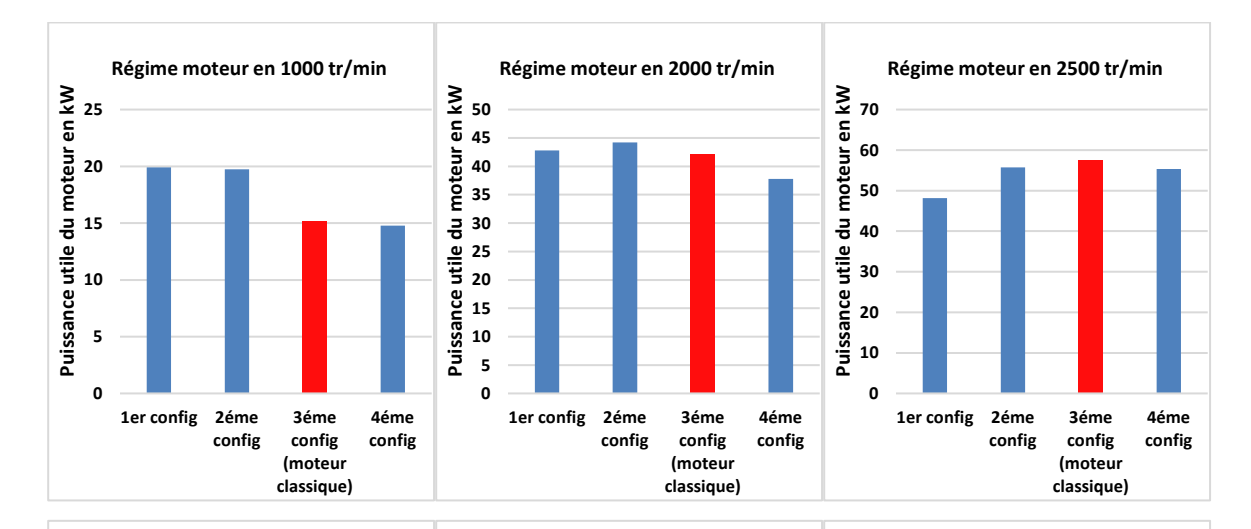

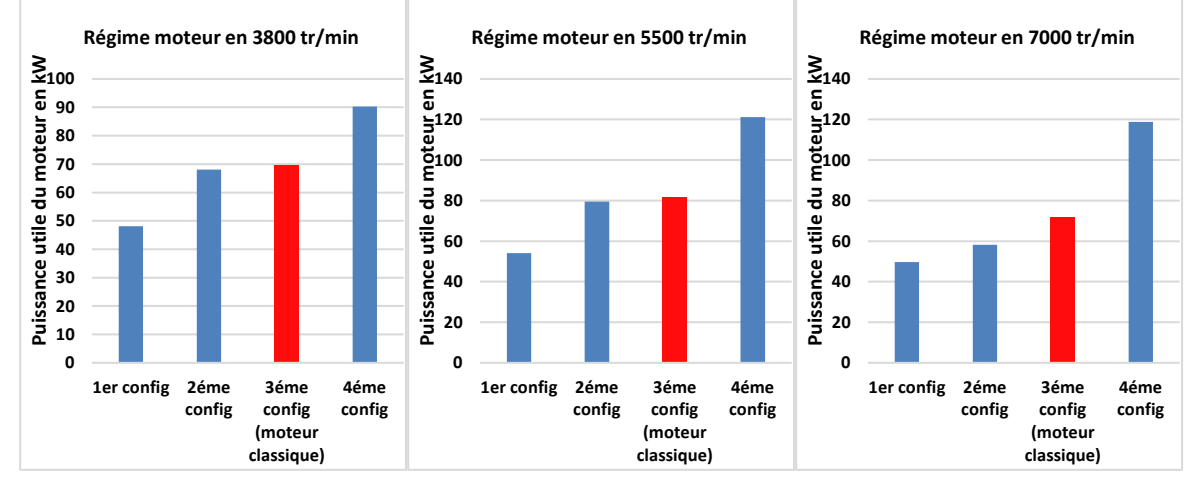

Figure 54. Puissances utiles du moteur en fonction de la variation de la distribution

En bas régime du fonctionnement du moteur, les puissances de sortie du moteur dans les quatre configurations sont proches. Pour des vitesses inférieures à 2000 tr/min, la puissance du moteur de la deuxième configuration est supérieure par rapport aux autres configurations en raison de la réduction de la quantité des gaz résiduels.

Pour les autres configurations qui ont un grand croisement, des soupapes occasionnent un fort retour dans le conduit d'admission. Ainsi, au départ de la phase actuelle d'admission, les gaz résiduels sont aspirés d'abord. Du fait de la faible turbulence dans les conditions de faible charge, les gaz restants sont mal distribués, ce qui conduit à une combustion irrégulière, par suite du manque d'homogénéité du mélange.

Avec l'augmentation du régime de rotation conduisent à un flux d'admission non limité et à des conditions favorables pour une surcharge dynamique, la quatrième configuration devient de plus en plus performante par rapport aux autres configurations grâce à la durée suffisante de l'ouverture d'admission ce qui explique la grande différence de puissance.

#### **4.6.2 Analyse de la consommation spécifique**

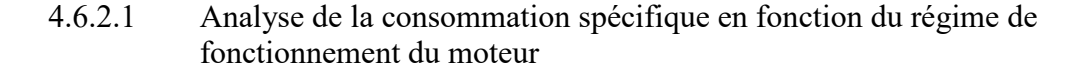

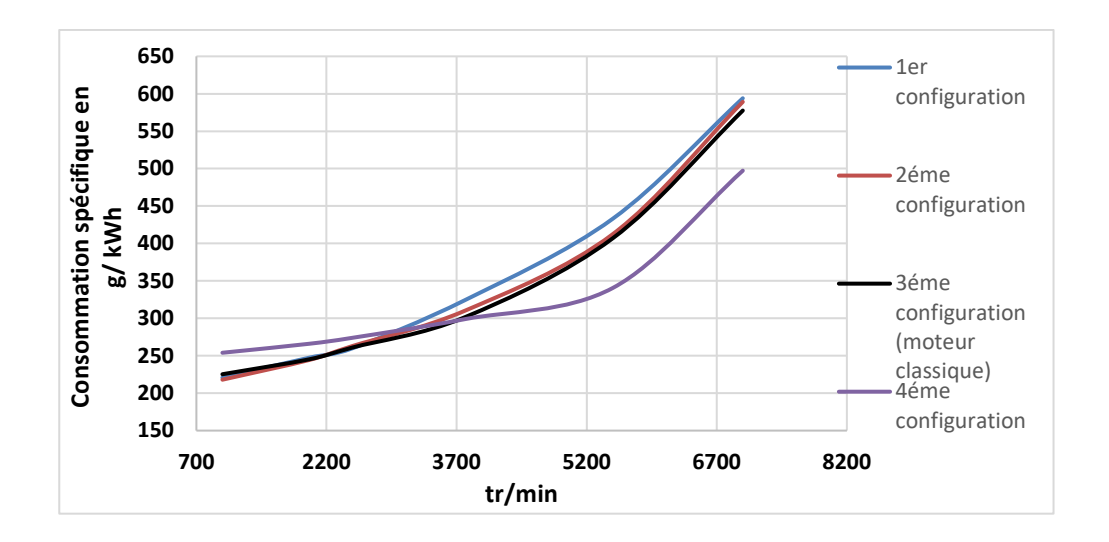

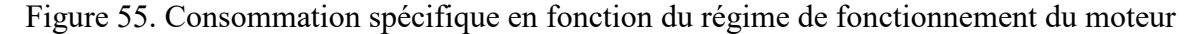

Après l'analyse de la figure 55, nous avons constaté que la consommation spécifique pourrait augmenter au-dessus du régime de couple maximal ce qui explique la diminution de la consommation spécifique pour la quatrième configuration lorsque le moteur fonctionne à haut régime. Cette variation peut atteindre 80.3 g/kWh.

# 4.6.2.2 Analyse de la consommation spécifique en fonction du régime et de la variation de la distribution

La variation de la consommation spécifique en fonction du régime du moteur pour les quatre configurations est présentée à la Figure 56.

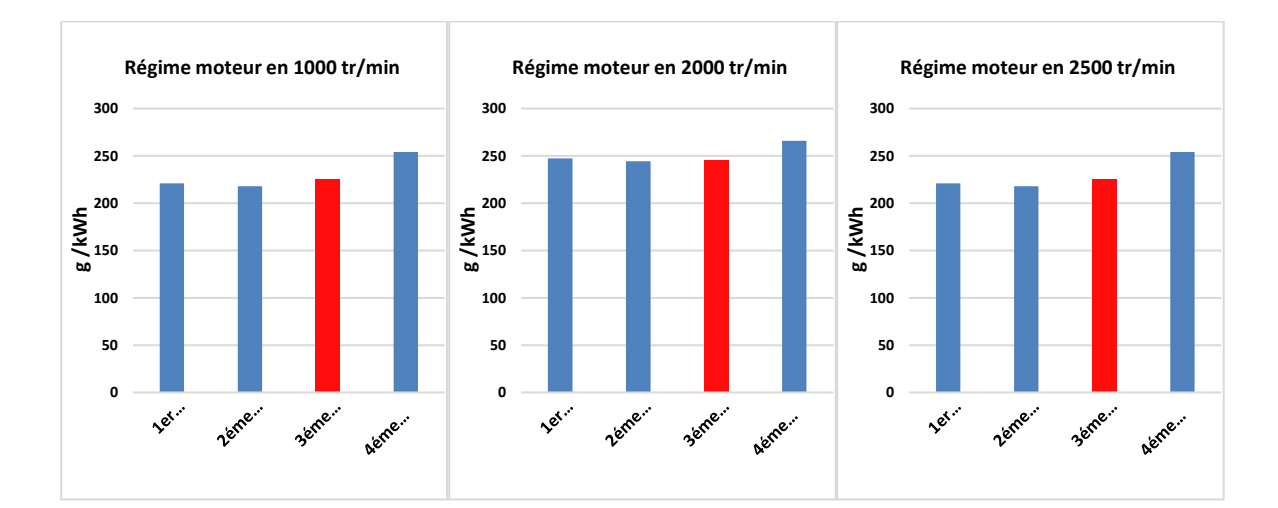

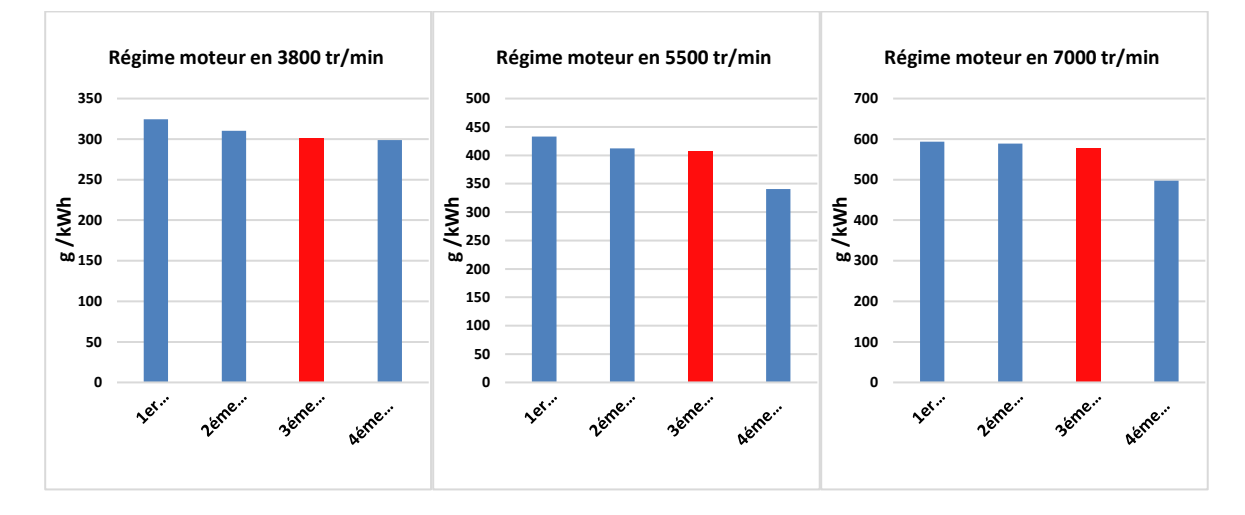

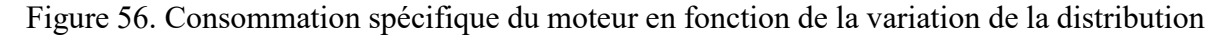

En bas régime, les pertes de pompage sont plus grandes dans la quatrième configuration à cause du manque d'homogénéité du mélange. La consommation spécifique de la deuxième configuration diminue de 7.3 g/kWh par rapport au moteur classique.

Avec l'augmentation du régime, l'énergie récupérée des gaz d'échappement devient plus importante et limite les pertes de pompage tout en améliorant la consommation de la quatrième configuration par rapport aux autres configurations de 80.3 g/kWh.

# **4.7 ÉTUDE COMPARATIVE**

 Dans la partie précédente, nous avons modélisé et simulé diverses configurations de distribution variable. En nous basant sur les résultats trouvés, des simulations effectuées, une étude comparative entre ces techniques seront présentées dans cette partie dans le but de chercher la levée et le temps d'ouverture adéquate suivant le régime moteur qui nous offre un fonctionnement performant du moteur.

### **4.7.1 Comparaison de la variation de distribution sur la puissance utile du moteur**

Après avoir effectué, grâce au logiciel GT-POWER, les simulations des différentes configurations, nous avons regroupé les valeurs obtenues de la puissance utile du moteur dans le tableau suivant :

| Régime | 1er configuration | 2éme configuration | 3éme configuration<br>(moteur classique) | 4éme configuration |
|--------|-------------------|--------------------|------------------------------------------|--------------------|
| 1000   | 19,893            | 19,729             | 15,184                                   | 14,765             |
| 2000   | 42.791            | 44,191             | 42,096                                   | 37,773             |
| 2500   | 48.170            | 55,713             | 57,594                                   | 55,322             |
| 3800   | 48.149            | 68,045             | 69,637                                   | 90,329             |
| 5500   | 54,139            | 79,480             | 81,784                                   | 121,236            |
| 7000   | 49.757            | 58,158             | 71,836                                   | 118,749            |
|        |                   |                    |                                          |                    |

Tableau 4. Variation de la puissance utile du moteur lors du fonctionnement

D'après le Tableau 4, on remarque que la puissance du moteur est augmentée à base régime avec la deuxième configuration, cette puissance peut atteindre une valeur maximale de 19.72 kW, assurant une augmentation de 29% de la valeur initiale qui a été de 15.18 kW. À haut régime la quatrième configuration assurant une augmentation de 66% de la valeur initiale qui a été de 71.8 kW.

### **4.7.2 Comparaison de la variation de distribution sur consommation spécifique**

Le tableau suivant présente les résultats obtenus de la consommation spécifique après les simulations, effectuées par le logiciel GT-POWER,

| Régime | 1er configuration | 2éme configuration | 3éme configuration<br>(moteur classique) | 4éme configuration |
|--------|-------------------|--------------------|------------------------------------------|--------------------|
| 1000   | 220,8             | 218                | 225,3                                    | 254                |
| 2000   | 247,36            | 244,33             | 245,21                                   | 266                |
| 2500   | 260               | 263                | 261                                      | 274                |
| 3800   | 324,5             | 310,35             | 301,7                                    | 299                |
| 5500   | 433               | 412,4              | 406,9                                    | 340,5              |
| 7000   | 594               | 589,2              | 577,6                                    | 497,3              |

Tableau 5. Variation de la consommation spécifique lors du fonctionnement

La combustion du carburant produit une grande quantité de substances chimiques qui sont émises dans l'atmosphère. En effet, la consommation du carburant contribue grandement à la pollution atmosphérique ainsi qu'aux émissions de gaz à effet de serre. D'après le tableau 5, on remarque que la deuxième configuration est la technique la plus performante qui nous offre une valeur minimale de la consommation spécifique à bas régime de 218 g/kWh et à haut régime c'est la quatrième configuration qui nous donne une valeur minimale de la consommation spécifique de 497,3 g/kWh par rapport au moteur classique.
### **4.7.3 Conclusion partielle**

L'étude comparative des techniques de la distribution variable de notre moteur nous oriente à choisir la configuration adéquate suivant le régime c'est-à-dire de fixer, suivant le régime moteur, la levée et le temps d'ouverture des soupapes.

À bas régime nous allons choisir la deuxième configuration et à haut régime la quatrième configuration sera la technique idéale qui nous aide à améliorer les caractéristiques spécifiques de notre moteur.

## **4.8 SIMULATION DU MOTEUR SURALIMENTE PAR LA NOUVELLE CONFIGURATION DE LA DISTRIBUTION A CALAGE VARIABLE**

Le modèle proposé (Figure 57) est basé sur le modèle du moteur étudié dans la partie précédente avec l'ajout des soupapes dans le but de les piloter aux différents régimes. Les cames d'admission aussi bien que celui d'échappement possèdent chacune un profil spécifique pour commander les soupapes.

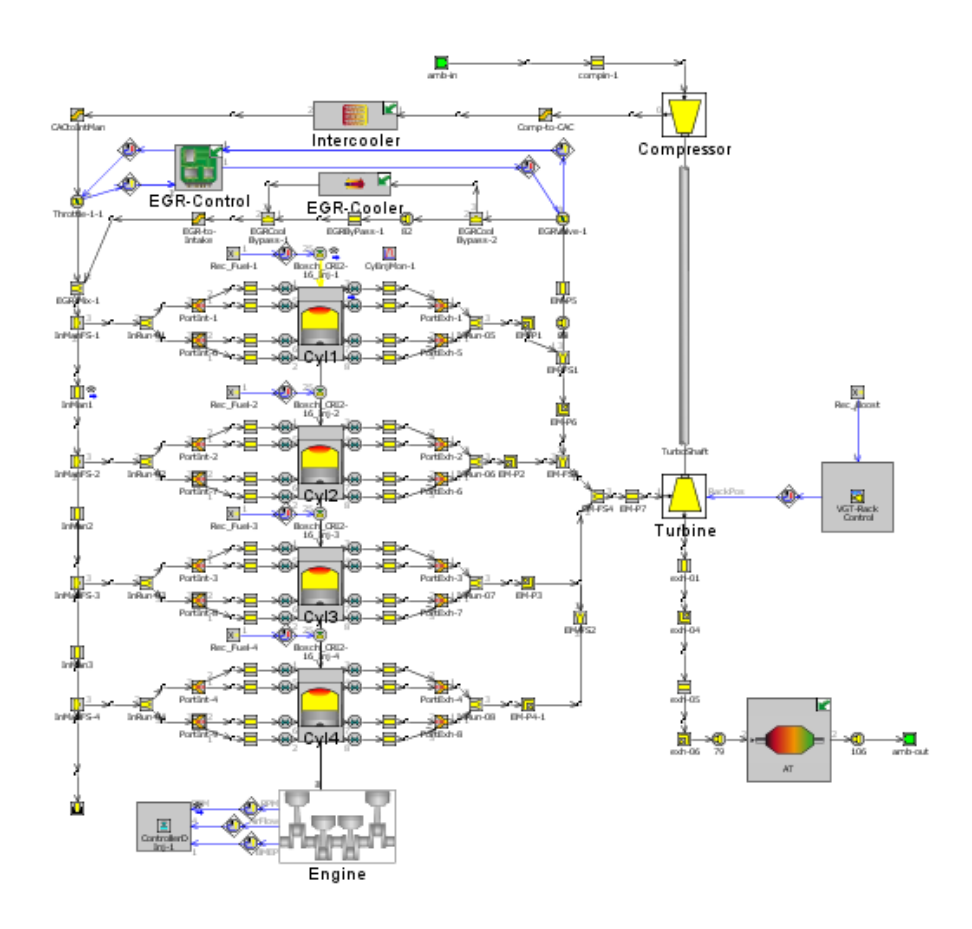

Figure 57. Modèle 1D du moteur diesel suralimenté par la nouvelle configuration de la distribution à calage variable

Le choix de la levée et le temps d'ouverture des soupapes sont présentés dans le tableau suivant :

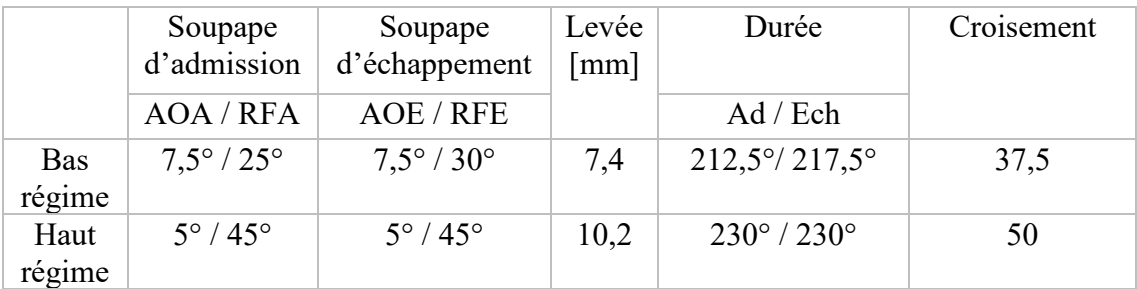

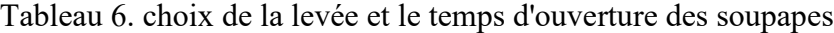

#### **4.8.1 Performances du moteur avec la nouvelle configuration**

Dans ce paragraphe, nous avons analysé les nouvelles performances du moteur Diesel avec la distribution à calage variable sous forme de comparaison avec le moteur de base équipé d'un turbocompresseur traditionnel. Les résultats sont présentés dans un même graphique afin de mieux comparer les deux systèmes

### 4.8.1.1 Analyse de la puissance en fonction du régime du moteur

La Figure 58 illustre la différence de performance en termes de puissance entre la nouvelle solution de la levée et le temps d'ouverture des soupapes et la configuration classique. On remarque que la différence de puissance est importante surtout en haut régime du moteur.

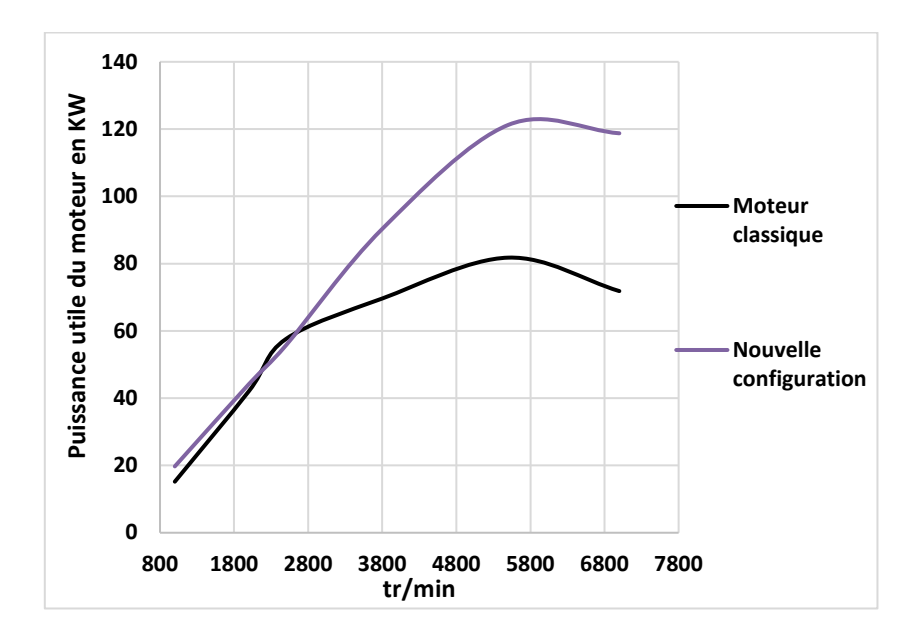

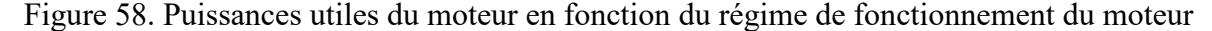

En particulier, cette puissance passe de 15.1 kW pour le moteur de base à 19.72 kW à un régime de moteur de 1000 tr/min, soit une augmentation de 30 %. Avec l'augmentation du régime moteur, la puissance utile devient importante ce qui explique une combustion régulière, et d'homogénéité du mélange. Avec la nouvelle configuration à haut régime, nous assurons une augmentation de 66% de la valeur initiale qui a été de 71.8 kW.

#### 4.8.1.2 Analyse du couple moteur en fonction du régime moteur

La Figure 59 montre une augmentation considérable du couple du moteur grâce à la nouvelle configuration.

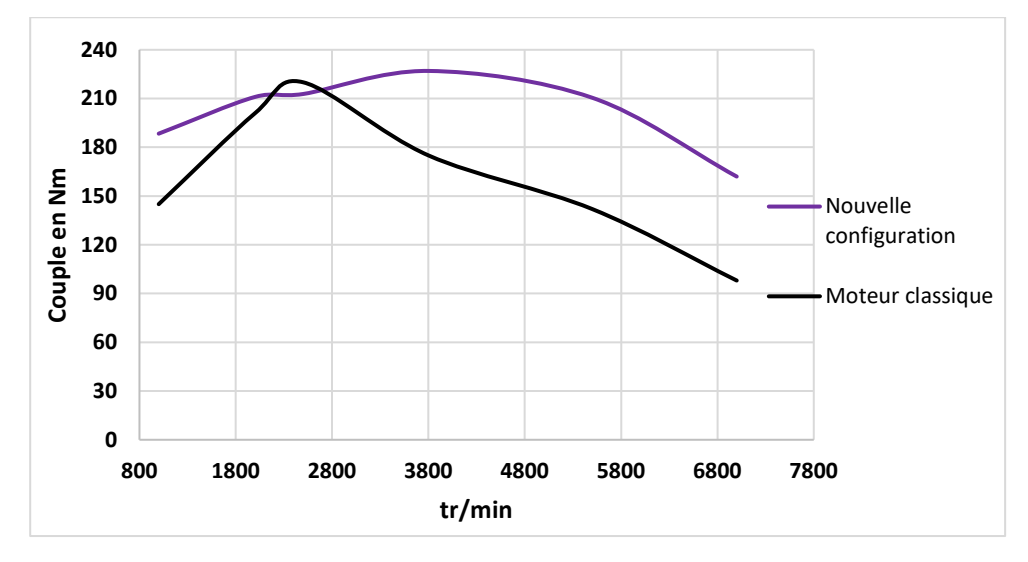

Figure 59. Couple du moteur en fonction du régime de fonctionnement du moteur

En effet, le moteur atteint des valeurs élevées du couple depuis les bas régimes, soit 188.4 N.m comparativement à 145 N.m pour le moteur classique à 1000 tr/min et 162 Nm par rapport à 98 N.m à haut régime. L'évolution du couple tranche avec les habitudes : 90 % de la valeur maximale de 227 Nm sont disponibles entre 1500 et 5500 tr/min.

4.8.1.3 Analyse de la consommation spécifique en fonction du régime moteur

La nouvelle configuration entraîne un gain significatif dans la consommation spécifique de carburant (g/kWh) à haut régime de fonctionnement du moteur. La Figure 60 montre l'écart de consommation spécifique entre le moteur classique et la nouvelle configuration avec distribution variable. À 5500 tr/min, la consommation spécifique du moteur avec distribution variable est de 340.5 g/kWh comparativement à 406.9 g/kWh pour le moteur classique, soit une amélioration de 13 %.

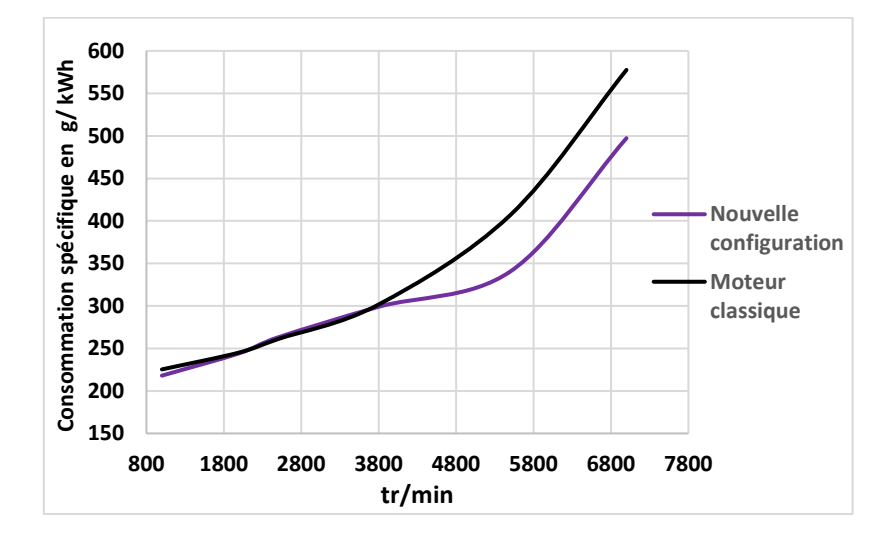

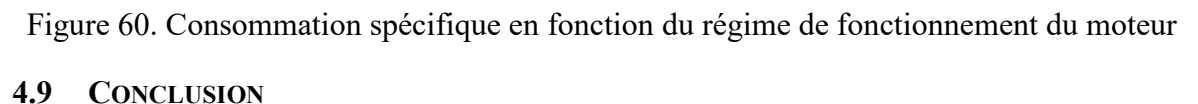

Dans ce chapitre, nous avons réalisé une simulation de quatre configurations de distribution variable dans le but d'évaluer l'influence de ces configurations sur les performances motrices et la consommation spécifique. Ensuite, nous avons choisi la configuration adéquate y compris l'angle d'ouverture et fermeture des soupapes et la hauteur de la levée des soupapes nécessaires pour les différents régimes afin d'aboutir à la réponse la plus adéquate et performante pour notre moteur. Enfin, nous avons essayé à mener une évaluation de la nouvelle configuration de la distribution sur les performances du moteur Diesel.

# **CONCLUSION GÉNÉRALE**

Cette étude a contribué au développement d'un simulateur numérique de distribution à calage variable pour un moteur Diesel afin de déterminer l'influence de cette technique sur la réduction de la consommation du carburant et de l'amélioration des performances. Dans le but d'atteindre notre objectif, nous avons d'abord procédé à l'étude du fonctionnement des moteurs Diesel et leurs caractéristiques (Consommation de carburant, le couple moteur, rendement et puissance utile et enfin rapport Air/Fuel).

Dans un deuxième temps, nous avons présenté les hypothèses relatives aux cycles thermodynamiques et les relations de pression et de température associées.

L'étude des techniques de distribution variable nous a amenés aussi à décrire les différentes configurations et à évoquer les avantages et les inconvénients de chacune d'elles.

Vu la complexité des moteurs Diesel modernes contrôlés par des composants électroniques avec un nombre important de capteurs, l'utilisation des logiciels de modélisations et d'analyse avancée (GT-POWER) était obligatoire.

Pour conclure, les résultats obtenus en cours des différentes phases de réalisation de ce travail se sont avérés très satisfaisants et ont montré l'influence de la variation de la levée et le temps d'ouverture des soupapes suivant le régime moteur sur les performances du moteur. L'importance de ces résultats se manifeste essentiellement dans :

- La réduction de la consommation du carburant à pleine charge.
- La réduction de la consommation pour de faibles charges.
- L'augmentation de la puissance du moteur.
- L'augmentation du couple en différents régimes.

Pour la poursuite de ce travail, plusieurs pistes peuvent être envisagées et peuvent faire l'objet d'un projet futur de recherche. Il peut s'agir, par exemple :

- De la validation des résultats obtenus à travers un essai réel
- Du développement d'une stratégie de maintenance prédictive pour contrôler en temps réel l'usure les pièces mécaniques de moteur Diesel.
- De la conception d'un autre modèle de moteur Diesel en utilisant un autre type de logiciel.
- De l'intégration de la commande dans le calculateur.

# **RÉFÉRENCES BIBLIOGRAPHIQUES**

[1] MM. EFFERNELLI et VERGHADE ; Moteurs thermiques ; Entpe.

[2] [https://www.franchisedirecte.fr/actualites/automobile/ewigo/diesel-essence](https://www.franchisedirecte.fr/actualites/automobile/ewigo/diesel-essence-)electrique-gpl-ou-hydride

[3] WILSON (N.D.). – Combustion effects of asymmetric valve strategies. Automotive Engineering, p. 49- 53, déc. 1993.

[4] Keenan, J.H. and Kayes, J.Gas tables ,John Willey, New York 1948

[5] Bordjane, M. (2013). Modélisation et caractérisation dynamique des circuits d'admission et d'échappement des moteurs à combustion interne (Doctoral dissertation, Université des Sciences et de la Technologie Mohamed Boudiaf d'Oran).

[6] Krieger, B.B. and Borman, G.L.The computation of apparent heat release for internal combustion engines ASME paper 66 WA/ GCP-A 1966

[7] Newall, H.K. and Starkman, E.S.Thermodynamics properties of octane and air for engine performance calculations. SAE progress in technology series vol.7, 1964

[8] Marzouk, M. Simulation of turbocharged Diesel engine under transient conditions PhD thesis, university of London Imperial college 1976

[9] Sedille, M., Riolet, G. and Friberg, J. Cours de turbomachines CNAM Paris

[10] SHIKIDA (T.), NAKAMURA (Y.), NAKAKUBO (T.) et KAWASE (H.). Development of the high speed 2ZZ-GE engine. SAE Paper 2000-01-0671.

[11] <http://www.auto-innovations.com/>

[12] BÎZÎIAC (A.), CLENCI (A.) et PODEVIN (P.). – Intérêts et enjeux de la distribution variable. 8e Cycle de conférences Cnam/SIA « Utilisation rationnelle de l'énergie dans les moteurs à combustion interne et environnement », Paris (2007).

[13] DURET (P.). – Discours d'ouverture – SIA conference on variable valve actuation. IFP Rueil, 30 nov. 2006.

[14] <http://www.autokompas.nl/>

 [15] MILOVANOVIC (N.) et TURNER (J.). – Requirements for the valve train and technology for enabling HCCI over the entire operating range. Diesel Engine Emissions Reduction (DEER), Chicago, États-Unis, août 2005.

 [16] M. N. ZIDI, "Développement d'un simulateur pour le moteur Diesel en vue d'étudier les performances et le comportement dynamique," 2017.

 [17] Gamma Technologies, LLC. [En ligne]. Disponible : [www.gtisoft.com/gt](http://www.gtisoft.com/gt-suite-applications/propulsion-systems/gt-power-engine-simulation-software/)[suite-applications/propulsion-systems/gt-power-engine-simulation-software/](http://www.gtisoft.com/gt-suite-applications/propulsion-systems/gt-power-engine-simulation-software/)

[18] A. I. H. IBRAHIM, MOTEUR DIESEL SURALIMENTÉ

 [19] H. Ibrahim, A. Ilinca, R. Younès, M. Dimitrova, J. Perron, Study and Design of a HybridWind-Diesel- Compressed Air Energy Storage Systems for Remote Areas, Applied Energy, Volume 87, Issue 5, May 2010, Pages 1749-1762

 [20] Ibrahim H., A. Ilinca, R. Younès, J. Perron, T. Basbous, Study of a Hybrid Wind- Diesel System with Compressed Air Energy Storage, IEEE Canada, Electrical Power Conference (EPC) 2007, "Renewable and Alternative Energy Resources", pp. 320-325, Montreal, Canada, October 25-26, 2007

 [21] http://www.fiches-auto.fr/articles-auto/fonctionnement-d-une-auto/s-1256 difference-entre-injection-directe-et-indirecte.php

[22] P. Arquès, «Conception et construction des moteurs alternatifs,» 2000.

[23] http://www.trregisterfrance.com/meca/Culbuteur2.ht

 [24] Podevin, P., & Clenci, A. (2012). Technologies de distribution variable pour moteurs à combustion interne. Techniques de l'ingénieur, no. BM, 2580.